<span id="page-0-0"></span>**MP [attributes](#page-4-0) [backends](#page-7-0) [bit32](#page-9-0) [blobs](#page-10-0) [boolean](#page-11-0) [buffers](#page-12-0) [builders](#page-13-0) [caches](#page-14-0) [callback](#page-15-0) [callbacks](#page-16-0) [catcodes](#page-17-0) [characters](#page-18-0) [chemistry](#page-20-0) commands [containers](#page-21-0) context [converters](#page-22-0) [coroutine](#page-24-0) [ctxrunner](#page-25-0) [debug](#page-26-0) [dir](#page-27-0) dircodes [directives](#page-28-0) [document](#page-29-0) documentdata [environment](#page-30-0) [epdf](#page-31-0) [experiments](#page-32-0) ffi [figures](#page-33-0) [file](#page-34-0) [fio](#page-35-0) [floats](#page-36-0) [font](#page-37-0)**

**[fonts](#page-38-0) [functions](#page-47-0) global [graphics](#page-48-0) [gzip](#page-49-0) [img](#page-50-0) [interactions](#page-51-0) [interfaces](#page-52-0) [io](#page-53-0) [job](#page-54-0) [lang](#page-56-0) [languages](#page-57-0) [layouts](#page-59-0) [lfs](#page-60-0) [libraries](#page-61-0) [lmx](#page-62-0) [logs](#page-63-0) [lpdf](#page-64-0) [lpeg](#page-66-0) [ltn12](#page-67-0) [lua](#page-68-0) [luatex](#page-69-0) [lxml](#page-70-0) [math](#page-72-0) [mathematics](#page-73-0) [md5](#page-74-0) [metapost](#page-75-0) [mime](#page-77-0) moduledata modules [mp](#page-78-0) [mplib](#page-80-0) [noads](#page-81-0) [node](#page-82-0) [nodes](#page-85-0) [number](#page-94-0) [objects](#page-95-0) [os](#page-96-0) [package](#page-97-0) [pagebuilders](#page-98-0) parametersets [pdf](#page-99-0) [pdfscanner](#page-101-0) [physics](#page-102-0) [publications](#page-103-0) [regimes](#page-107-0) [resolvers](#page-108-0) [sandbox](#page-110-0) [scripts](#page-111-0) [set](#page-112-0)** [sio](#page-113-0) **[socket](#page-114-0) [sorters](#page-117-0) statistics [storage](#page-120-0) [streams](#page-121-0) [string](#page-122-0) [structures](#page-123-0) [table](#page-129-0) texconditionals [texconfig](#page-132-0) texconstants texifs [texio](#page-133-0) texisdefined texmodes texsystemmodes thirddata [token](#page-134-0) [tokens](#page-135-0) [tracers](#page-138-0) [trackers](#page-139-0) [typesetters](#page-140-0) [unicode](#page-142-0) [url](#page-144-0) userdata [utf8](#page-145-0) [utilities](#page-146-0) [vf](#page-150-0) [visualizers](#page-151-0) [xml](#page-152-0) [zip](#page-156-0) [zlib](#page-157-0)**

# **ConTEXt MkIV**

# <span id="page-1-0"></span>global (alias: \_G)

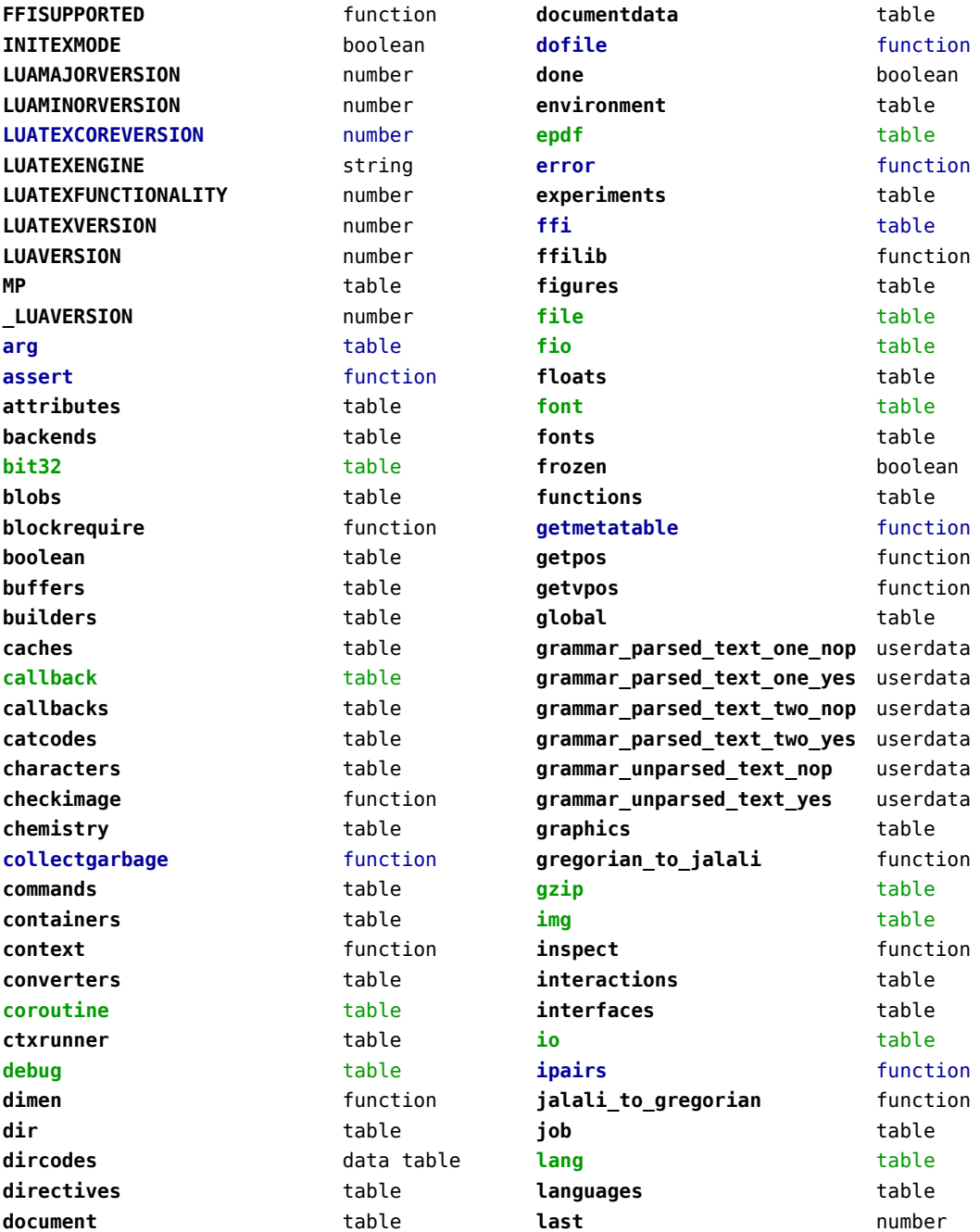

<span id="page-2-0"></span>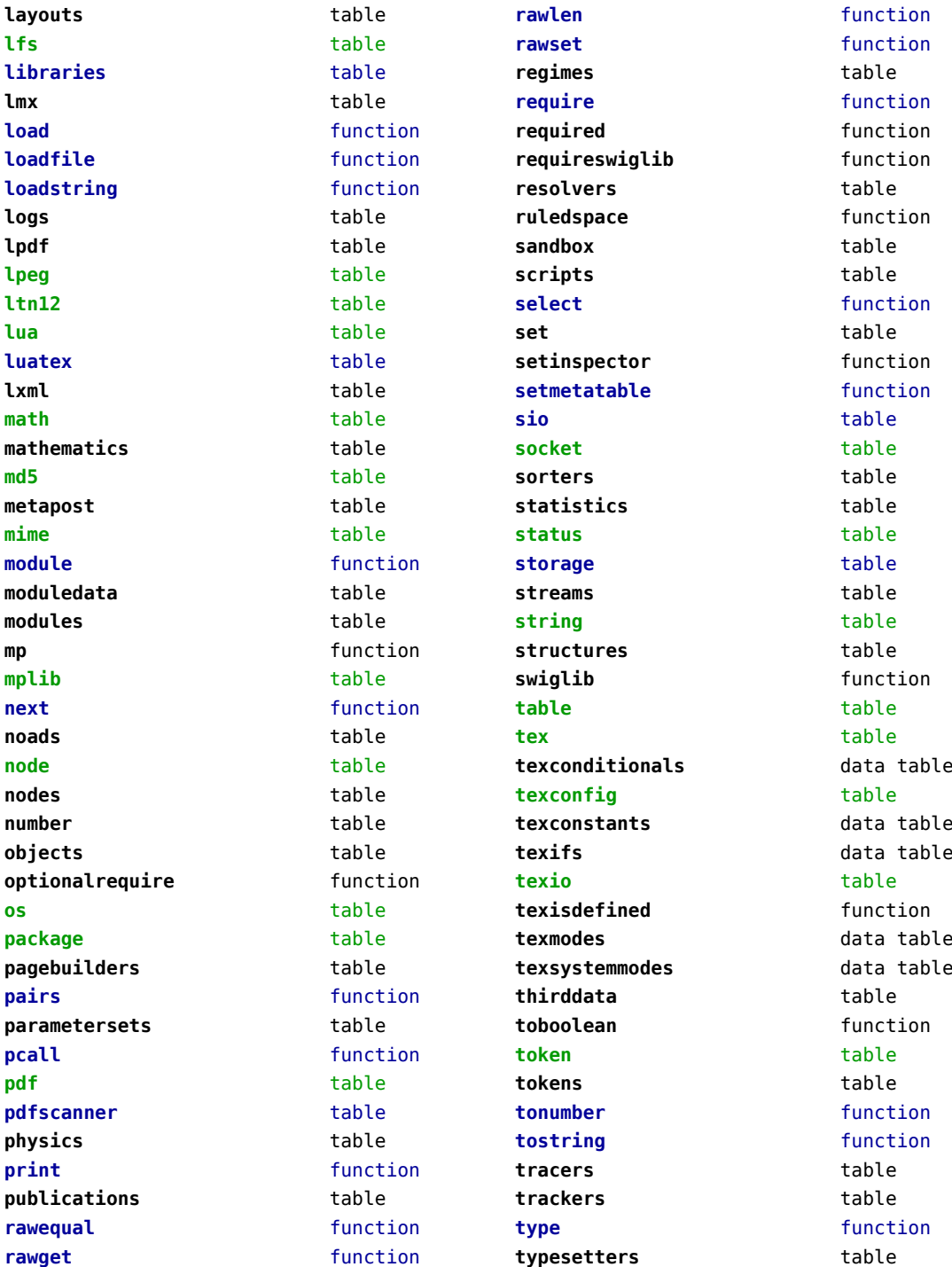

<span id="page-3-0"></span>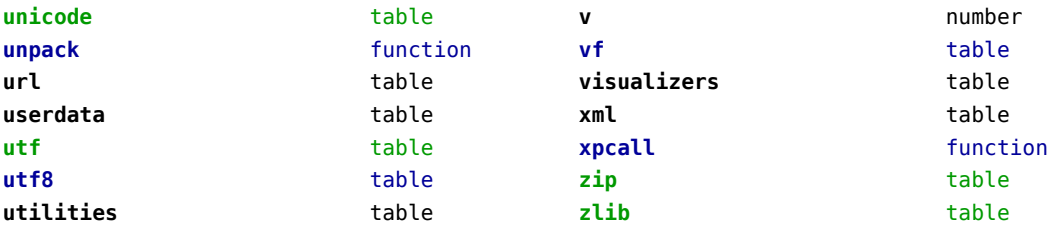

### <span id="page-4-0"></span>attributes (context)

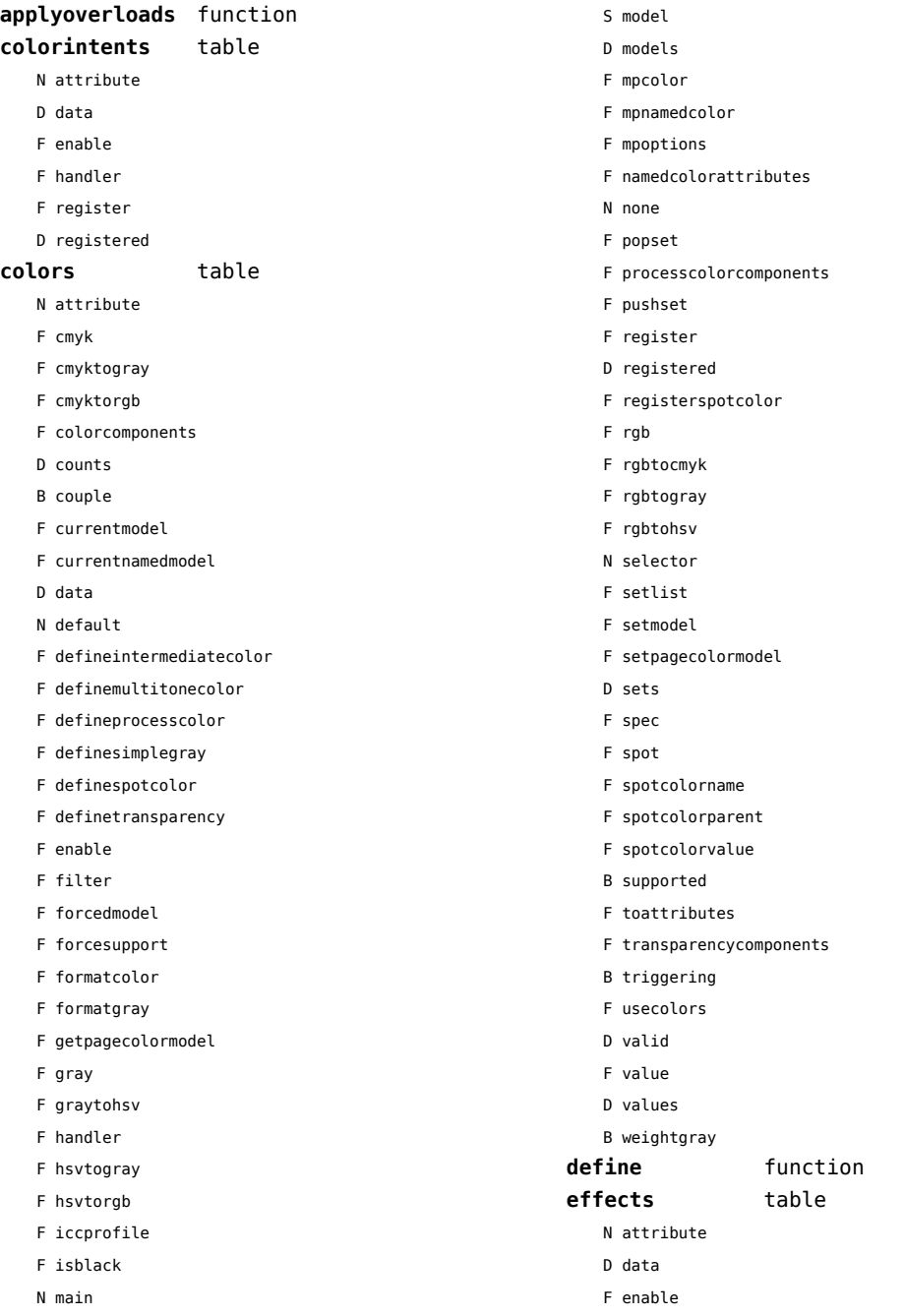

<span id="page-5-0"></span>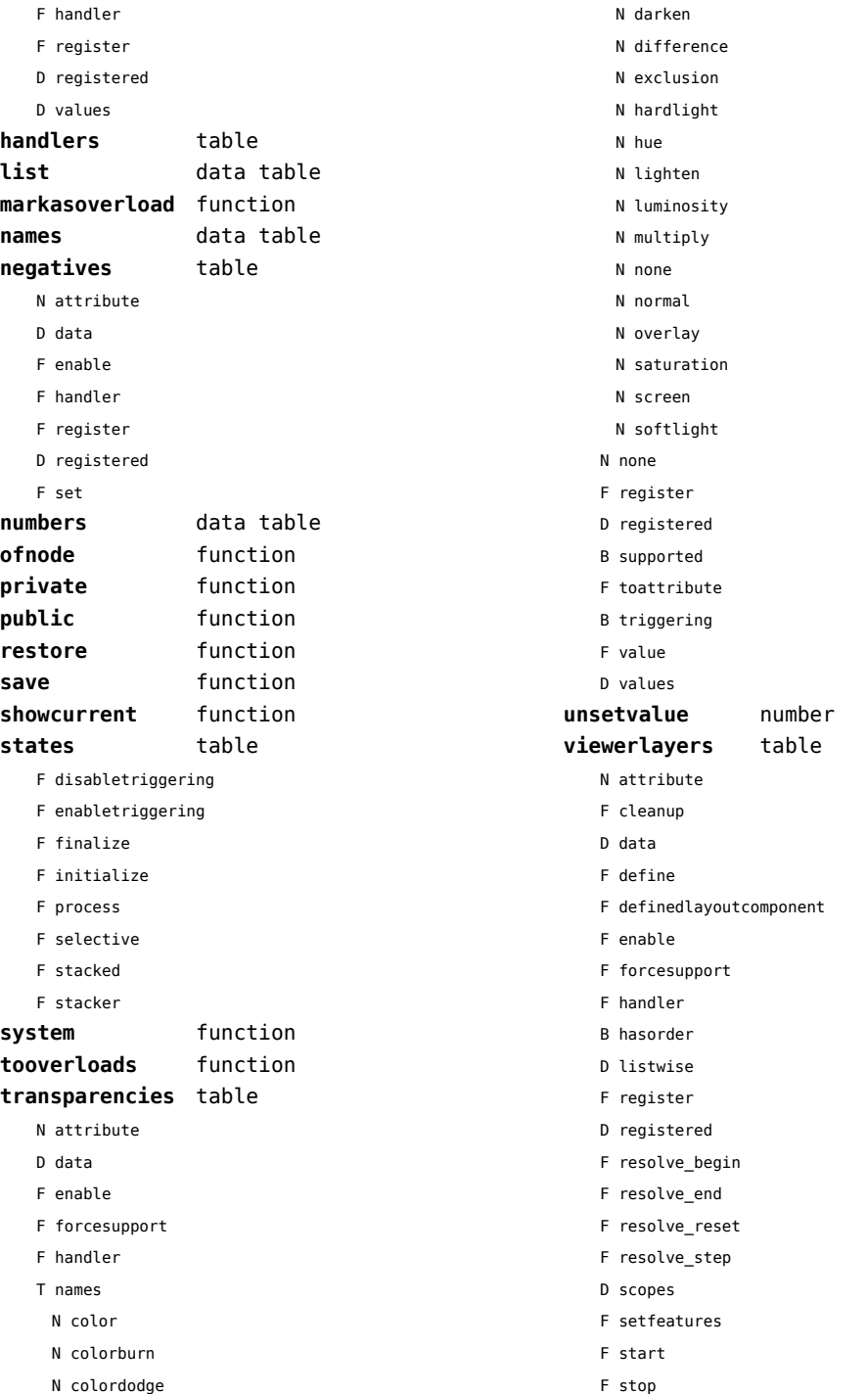

- <span id="page-6-0"></span>B supported
- D values

### <span id="page-7-0"></span>backends (context)

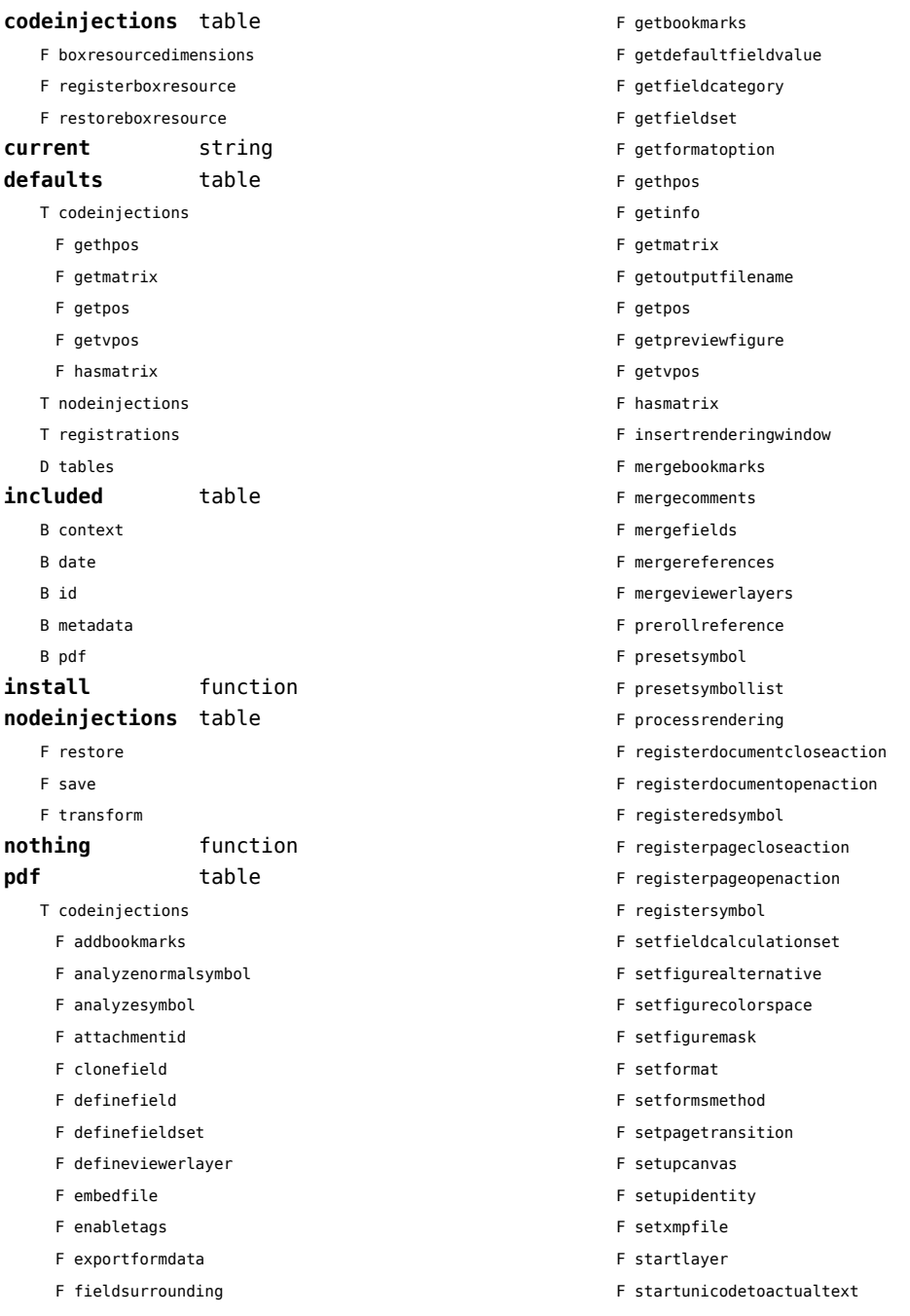

<span id="page-8-0"></span>F startunicodetoactualtextdirect

- F stoplayer
- F stopunicodetoactualtext
- F stopunicodetoactualtextdirect
- F supportedformats
- F unicodetoactualtext
- F useviewerlayer
- F validfield
- F validfieldcategory
- F validfieldset
- S comment
- T nodeinjections
	- F addtags
	- F annotation
	- F attachfile
	- F changestackedlayer
	- F cmykcolor
	- F comment
	- F destination
	- F effect
	- F graycolor
	- F injectbitmap
	- F insertmovie
	- F insertsound
	- F insertswf
	- F insertu3d
	- F knockout
- F negative
- F overprint
- F positive
- F reference
- F rgbcolor
- F spotcolor
- F startlayer
- F startstackedlayer
- F stoplayer
- F stopstackedlayer
- F transparency
- F typesetfield
- T registrations
	- F cmykindexcolor
	- F cmykspotcolor
	- F getspotcolorreference
	- F grayindexcolor
	- F grayspotcolor
	- F rgbindexcolor
- F rgbspotcolor
- F spotcolorname
- F transparency
- T tables
	- D vfspecials

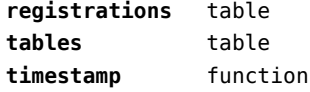

# <span id="page-9-0"></span>bit32 (basic lua)

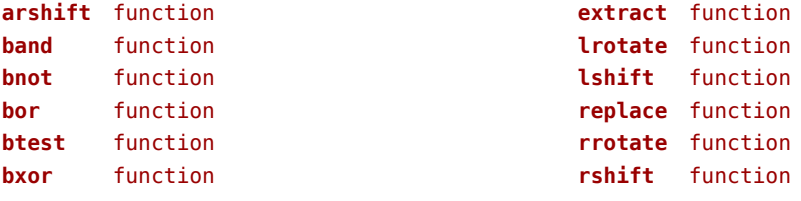

## <span id="page-10-0"></span>blobs (context)

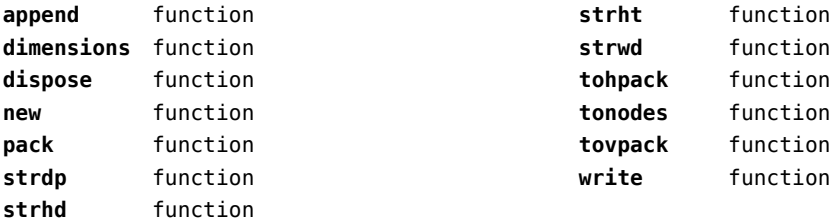

#### <span id="page-11-0"></span>boolean (context)

**tocontext** function **tonumber** function

### <span id="page-12-0"></span>buffers (context)

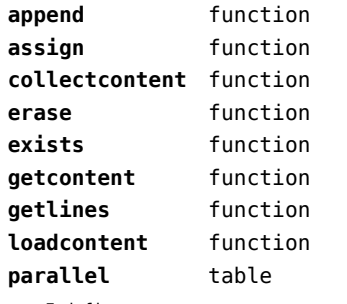

F define

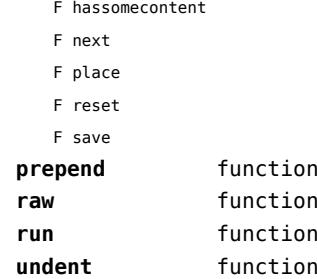

## <span id="page-13-0"></span>builders (context)

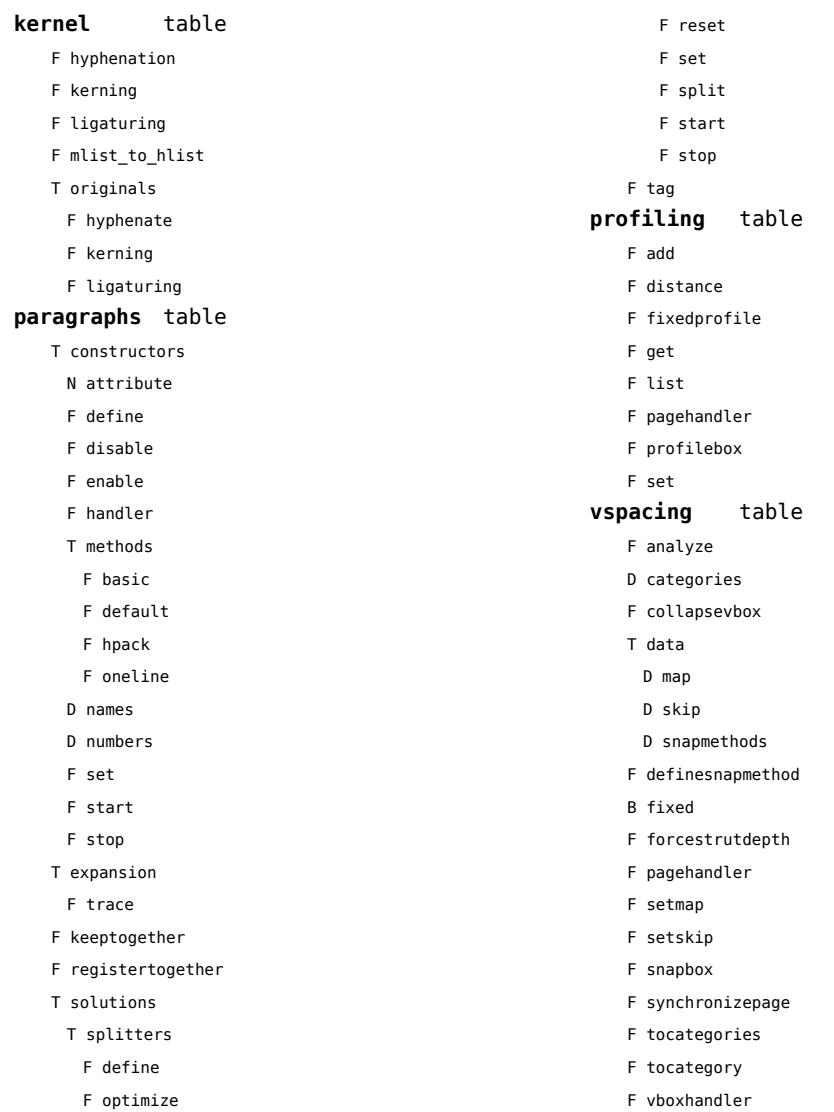

T registered

#### <span id="page-14-0"></span>caches (context)

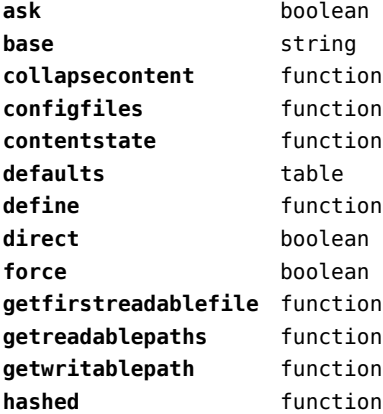

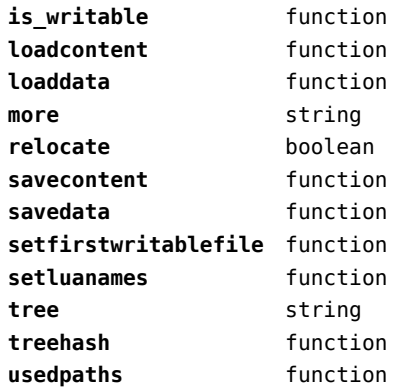

#### <span id="page-15-0"></span>callback (basic tex)

**find** function **list** function

**register** overloaded function

#### <span id="page-16-0"></span>callbacks (context)

**freeze** function **known** function **list** data table **pop** function **push** function **register** function **report** function **supported** table B append\_to\_vlist\_filter B build\_page\_insert B buildpage filter B call\_edit B contribute filter B define\_font B find\_cidmap\_file B find\_data\_file B find\_enc\_file B find font file B find format file B find\_image\_file B find\_map\_file B find\_opentype\_file B find\_output\_file B find\_pk\_file B find read file B find truetype file B find\_type1\_file B find\_vf\_file B find\_write\_file B finish\_pdffile B finish\_pdfpage B finish\_synctex B glyph\_not\_found B glyph\_stream\_provider B hpack\_filter B hpack\_quality

B hyphenate

B insert\_local\_par B kerning B ligaturing B linebreak\_filter B mlist\_to\_hlist B open\_read\_file B post\_linebreak\_filter B pre\_dump B pre\_linebreak\_filter B pre\_output\_filter B process\_input\_buffer B process\_jobname B process\_output\_buffer B process\_rule B read\_cidmap\_file B read\_data\_file B read\_enc\_file B read\_font\_file B read\_map\_file B read\_opentype\_file B read\_pk\_file B read\_truetype\_file B read\_type1\_file B read\_vf\_file B show\_error\_hook B show\_error\_message B show\_lua\_error\_hook B show\_warning\_message B start\_file B start\_page\_number B start\_run B stop\_file B stop\_page\_number B stop\_run B vpack\_filter B vpack\_quality

B wrapup\_run

#### <span id="page-17-0"></span>catcodes (context)

**names** data table **numbers** data table **register** function

## <span id="page-18-0"></span>characters (context)

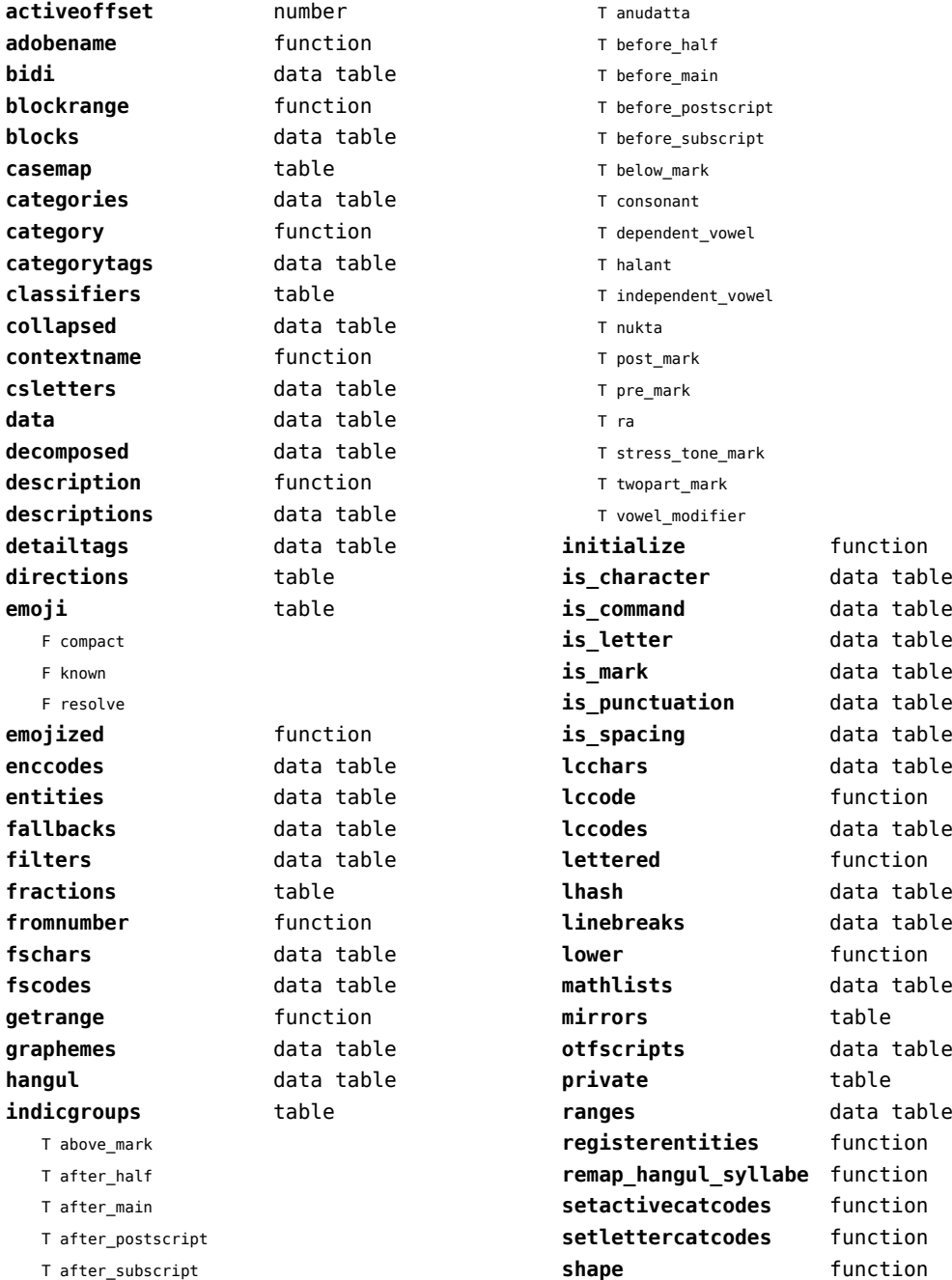

<span id="page-19-0"></span>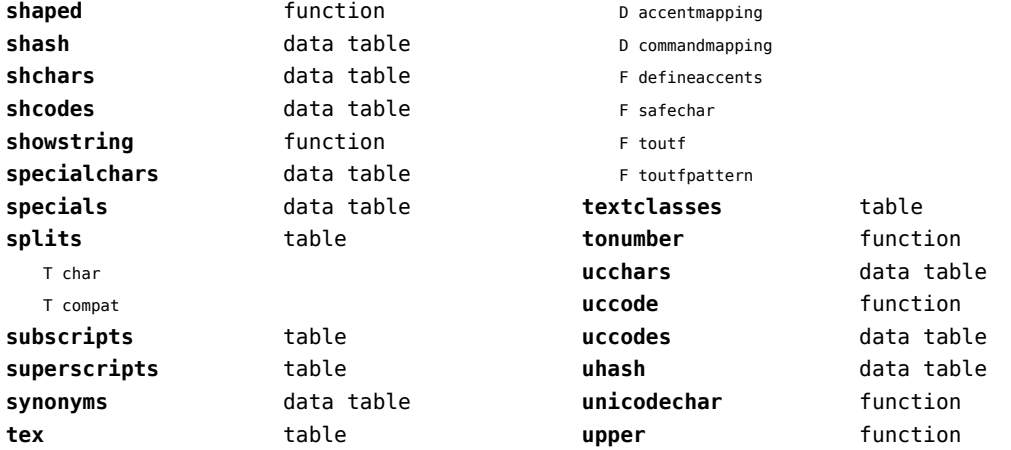

# <span id="page-20-0"></span>chemistry (context)

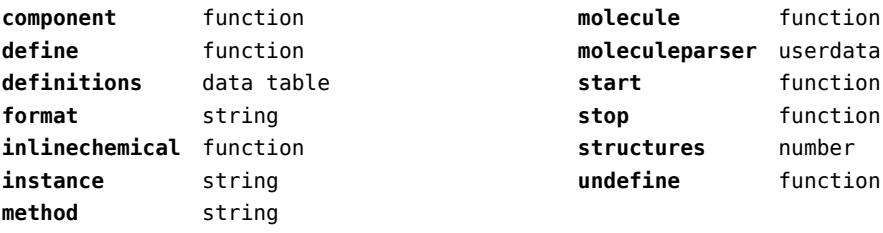

#### <span id="page-21-0"></span>containers (context)

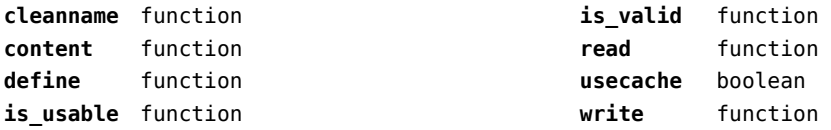

#### <span id="page-22-0"></span>converters (context)

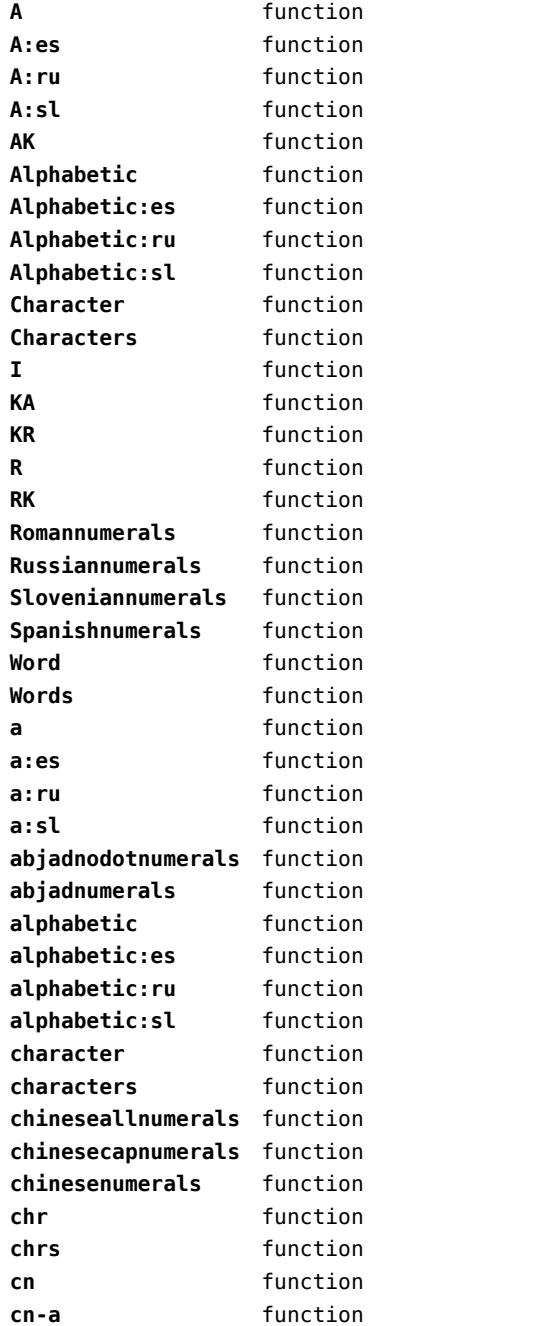

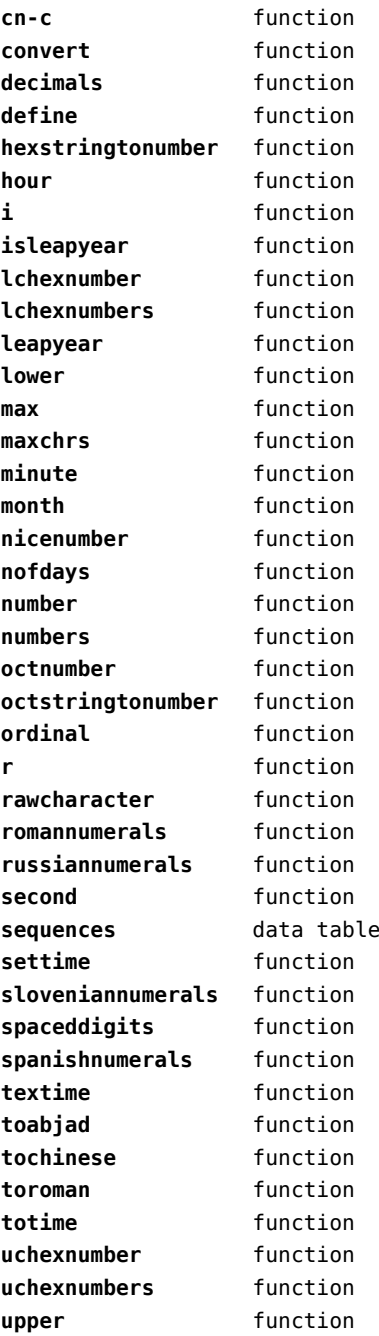

<span id="page-23-0"></span>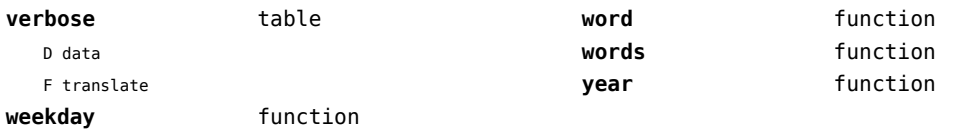

#### <span id="page-24-0"></span>coroutine (basic lua)

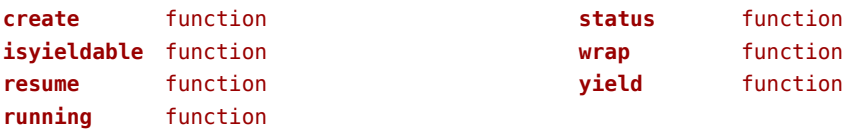

#### <span id="page-25-0"></span>ctxrunner (context)

**load** function **preparedfile** function

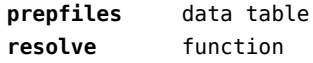

# <span id="page-26-0"></span>debug (basic lua)

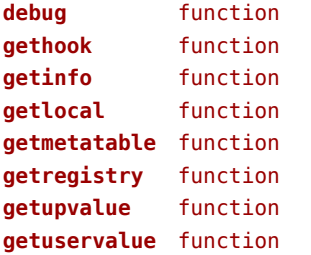

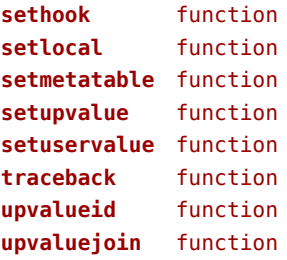

# <span id="page-27-0"></span>dir (context)

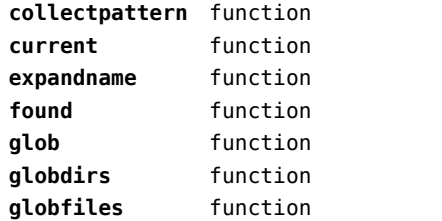

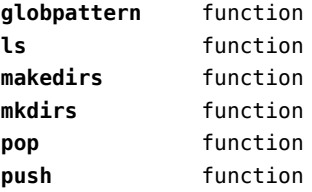

#### <span id="page-28-0"></span>directives (context)

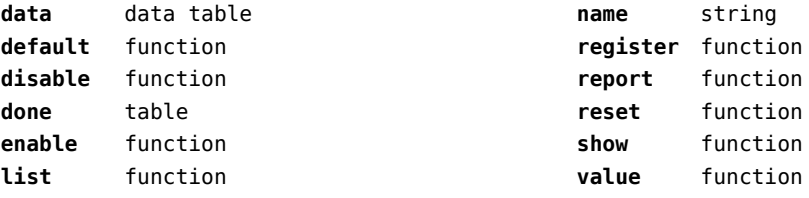

# <span id="page-29-0"></span>document (context)

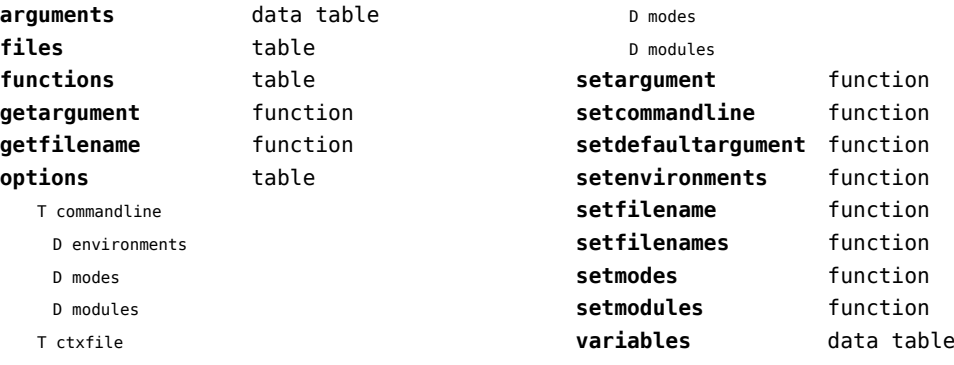

D environments

### <span id="page-30-0"></span>environment (context)

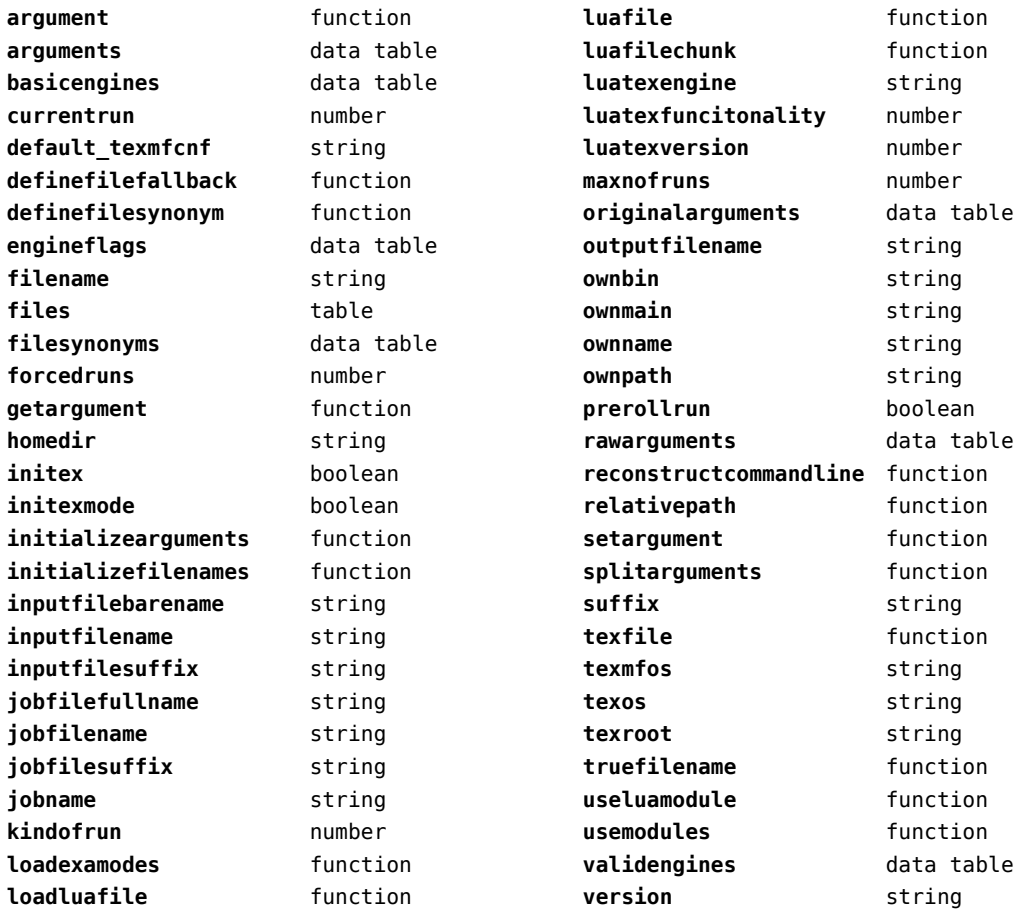

#### <span id="page-31-0"></span>epdf (extra tex)

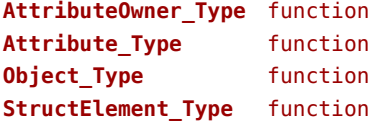

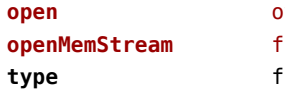

**open** overloaded function iunction **type** function

# <span id="page-32-0"></span>experiments (context)

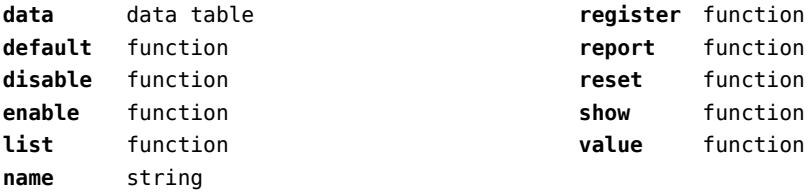

#### <span id="page-33-0"></span>figures (context)

**applyratio** function **badname** function **bases** data table **bitmapimage** function **boxnumber** number **cachepaths** data table **check** function **checkers** data table **converters** data table **current** function **defaultdepth** number **defaultheight** number **defaultsearch** boolean **defaultwidth** number **done** function **dummy** function **existers** data table **exists** function **formats** data table **found** data table **get** function **getinfo** function **getpdfinfo** function **getrealpage** function **guess** function **hash** function **identifiers** data table **identify** function **images** table F boxes F check F checksize F clone F copy F immediatewrite F immediatewriteobject F keys

F new

[previous](#page-32-0) 33 [next](#page-34-0)

F node F ofindex F package F print F scan F serialize F tonode F totable F types F write

**include** function **includers** data table **initialize** function **loaded** data table **localpaths** data table **magics** data table **mergegoodies** function **nofmissing** number **nofprocessed** number **order** data table **paths** data table **patterns** data table **pop** function **preferquality** boolean **programs** data table **push** function **registerpattern** function **registerresource** function **registersuffix** function **resources** data table **scale** function **set** function **setlookups** function **setmemstream** function **setorder** function **setpaths** function **suffixes** data table **used** data table

#### <span id="page-34-0"></span>file (basic lua)

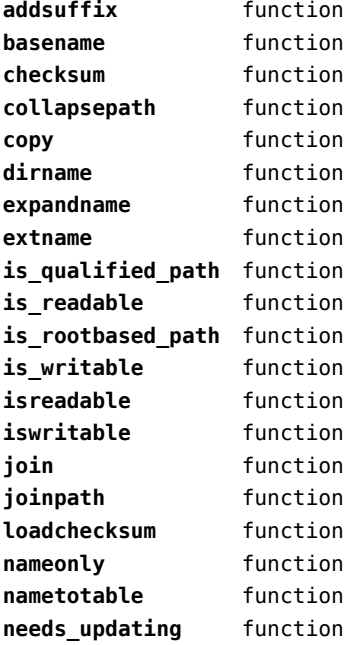

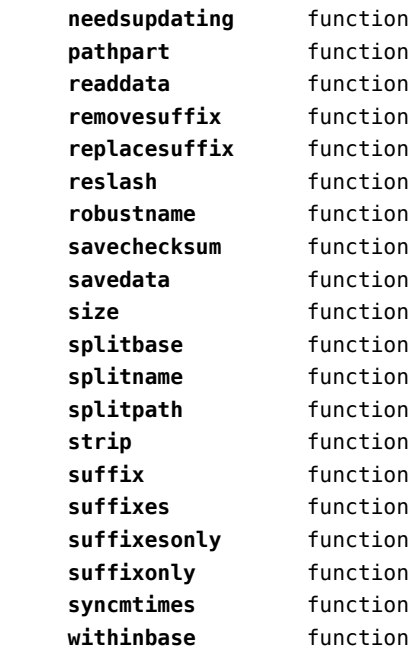

#### <span id="page-35-0"></span>fio (extra lua)

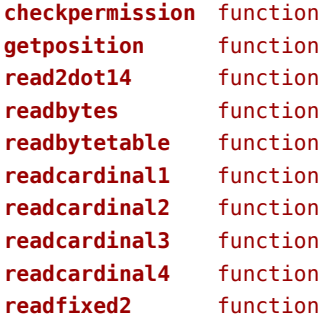

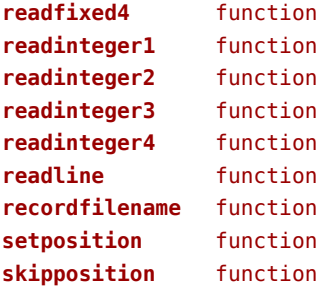
#### <span id="page-36-0"></span>floats (context)

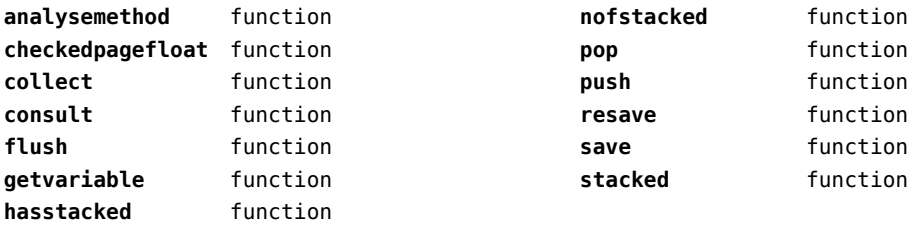

### <span id="page-37-0"></span>font (basic tex)

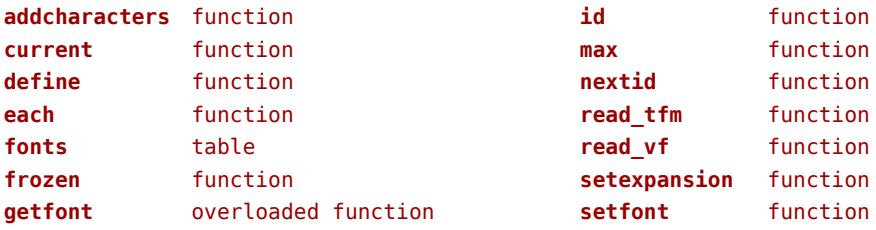

## <span id="page-38-0"></span>fonts (context)

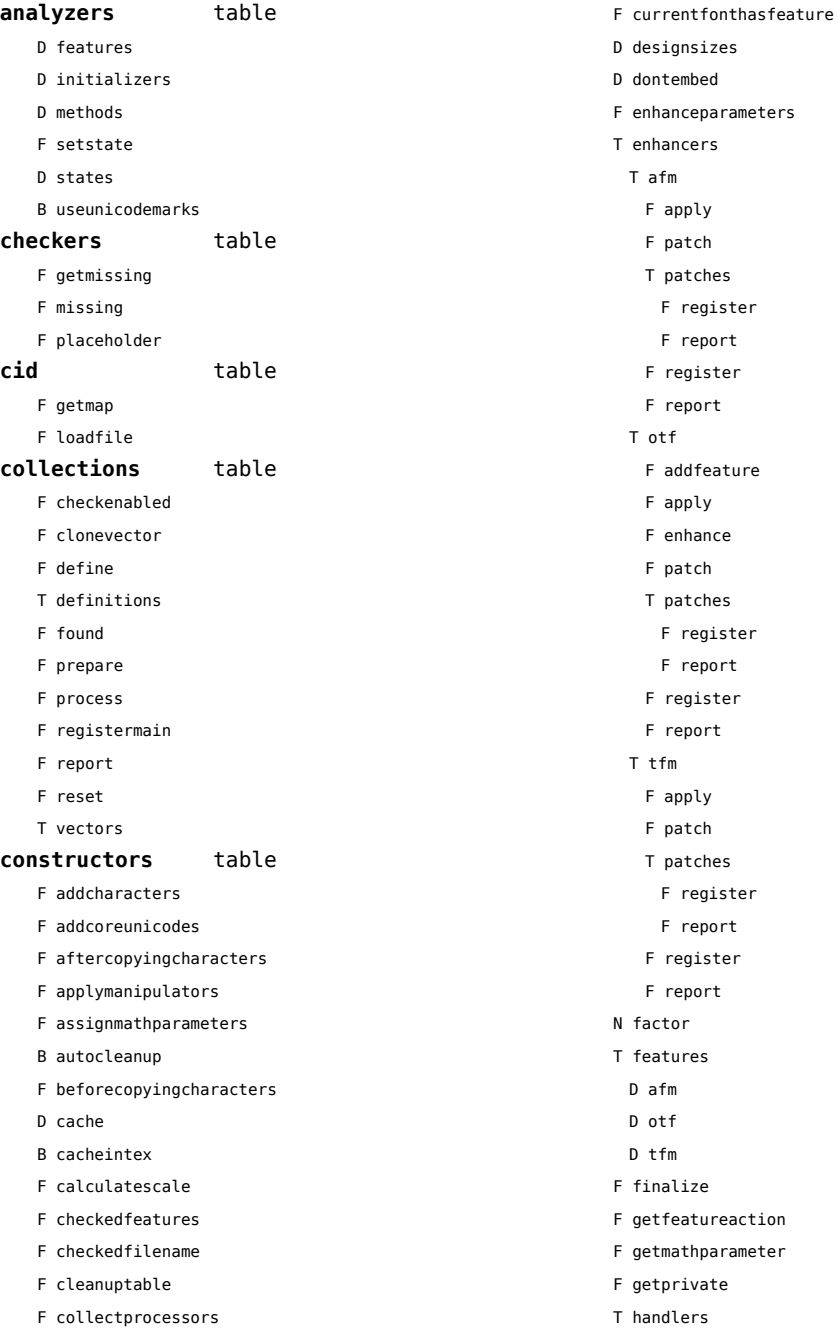

#### <span id="page-39-0"></span>T afm

- B autoprefixed
- D cache
- D features
- F getkern
- T helpdata
	- D bothkerned
	- D leftkerned
	- D ligatures
	- D rightkerned
	- D texligatures
- F load
- T readers
	- F getinfo
	- F loadfont
	- F loadshapes
- F setfeatures
- B syncspace
- N version
- T otf
	- F addfeature
	- F basemodeinitializer
	- D cache
	- F collectlookups
	- T coverup
		- T actions
			- F alternate
			- F chainposition
			- F chainsubstitution
			- F kern
			- F ligature
			- F multiple
			- F pair
			- F single
			- F substitution
		- F register
		- S stepkey
	- F dataset
	- F datasetpositionprocessor
	- S defaultbasealternate
	- S defaultnodealternate
	- D features
	- F featuresinitializer
	- F featuresprocessor
- F getactualtext
- F getalternate
- F getgsub
- F getkern
- F getmultiple
- F getsubstitution
- T handlers
	- F devanagari remove joiners
	- F devanagari reorder matras
	- F devanagari reorder pre base reordering consonants
	- F devanagari reorder reph
	- F gpos\_context
	- F gpos\_contextchain
	- F gpos\_cursive
	- F gpos\_mark2base
	- F gpos\_mark2ligature
	- F gpos\_mark2mark
	- F gpos\_pair
	- F gpos\_single
- F gsub\_alternate
- F gsub\_context
- F gsub\_contextchain
- F gsub\_ligature
- F gsub\_multiple
- F gsub reversecontextchain
- F gsub\_single
- F trigger\_space\_kerns
- T helpers
	- F blockligatures
	- F pardirstate
	- F txtdirstate
- F load
- F loadoutlinedata
- F loadstreamdata
- F modeinitializer
- D pdfcache
- F plugininitializer
- F pluginprocessor
- T plugins
- T readers
- F addunicodetable
- F avar
- F cbdt
- F cblc
- <span id="page-40-0"></span>F cff
- F cff2
- F cffcheck
- F checkhash
- F cmap
- F colr
- F compact
- F cpal
- F ebdt
- F eblc
- F ebsc
- F expand
- F extend
- F fvar
- F gdef
- F getcomponents
- F getinfo
- F glyf
- F gpos
- T gposhandlers
	- F chainedcontext
	- F context
	- F cursive
	- F extension
	- F marktobase
	- F marktoligature
	- F marktomark
	- F pair
	- F single
- F gsub
- T gsubhandlers
	- F alternate
	- F chainedcontext
	- F context
	- F extension
	- F ligature
	- F multiple
	- F reversechainedcontextsingle
- F single
- F gvar
- F head
- T helpers
	- F axistofactors
	- F cleanname
- F getaxisscale
- F getfactors
- F getscales
- F gotodatatable
- F normalizedaxis
- T normalizedaxishash
- F readvariationdata
- F reportskippedtable
- F setvariabledata
- F hhea
- F hmtx
- F hvar
- F kern
- F loadfont
- F loadshapes
- F loca
- F math
- F maxp
- F mvar
- F name
- F os/2
- F pack
- F parsecharstrings
- F post
- F registerextender
- F rehash
- F sbix
- F stat
- T streamreader
	- F close
- F getposition
- F getsize
- F look
- F open
- F read2dot14
- F readbyte
- F readbytes
- F readbytetable
- F readcardinal
- F readcardinal1
- F readcardinal2
- F readcardinal2le
- F readcardinal3
- 
- F readcardinal3le
- <span id="page-41-0"></span>F readcardinal4
- F readcardinal4le
- F readchar
- F readfixed2
- F readfixed4
- F readinteger
- F readinteger1
- F readinteger2
- F readinteger2le
- F readinteger3
- F readinteger3le
- F readinteger4
- F readinteger4le
- F readsignedbyte
- F readstring
- F readtag
- F setposition
- F size
- F skip
- F skiplong
- F skipposition
- F skipshort
- F writebyte
- F writecardinal2
- F writecardinal4
- F writestring
- F svg
- N tableversion
- F unifymissing
- F unpack
- F vhea
- F vmtx
- F vorg
- F vvar
- F woff2otf
- F registerpalette
- F registerplugin
- F reorderlookups
- T sbix
- F topdf
- D sbixcache
- B sbixenabled
- F scriptandlanguage
- F setdynamics
- F setfeatures
- T statistics
- D usedfeatures
- F storepdfdata
- T svg
- F filterglyph
- F topdf
- D svgcache
- B svgenabled
- T tables
	- D baselines
	- D features
	- D featuretypes
	- D languages
- D scripts
- N version
- T pfb
	- F loadvector
- T tfm
	- F addtounicode
	- D features
	- N maxnestingdepth
- N maxnestingsize
- F reencode
- F setfeatures
- N version
- T vf
	- T combinations
	- F combine
	- T combiner
	- D commands
	- D helpers
	- D math
	- D predefined
	- N version
	- D whatever
- F hashfeatures
- F hashinstance
- T hashmethods
	- F normal
	- F virtual
- F initializefeatures
- T keys
	- T characters
- <span id="page-42-0"></span>T descriptions
- T parameters
	- S ascender
	- S descender
	- S designsize
	- T expansion
		- S auto
		- S shrink
		- S step
		- S stretch
	- S extendfactor
	- S factor
	- S hfactor
	- S mathsize
	- S mode
	- T protrusion
		- S auto
	- S quad
	- S scaledpoints
	- S scriptpercentage
	- S scriptscriptpercentage
	- S size
	- S slantfactor
	- S slantperpoint
	- T spacing
		- S extra
		- S shrink
		- S stretch
		- S width
	- S units
	- S vfactor
	- S width
	- S xheight
- T properties
	- S autoitalicamount
	- S cidinfo
	- T effect
		- S ddelta
		- S effect
		- S factor
		- S hdelta
		- S hfactor
		- S vfactor
		- S wdelta
- S width
- S embedding
- S encodingbytes
- S filename
- S finalized
- S fontname
- S format
- S fullname
- S hasitalics
- S hasmath
- S mathitalics
- S mode
- S name
- S noglyphnames
- S nostackmath
- S psname
- S textitalics
- S virtualized
- D loadedfonts
- S namemode
- N noffontsloaded
- N nofsharedfonts
- N nofsharedhashes
- N nofsharedvectors
- N privateoffset
- D privateslots
- F readanddefine
- F registerfeature
- F resetfeature
- B resolvevirtualtoo
- F scale
- F scaled
- F setfactor
- F setfeature
- F setmathparameter
- F setname
- B sharefonts
- F trytosharefont
- N version
- **current** function **currentid** function
- **definers** table
	- F addlookup
	- F analyze

<span id="page-43-0"></span>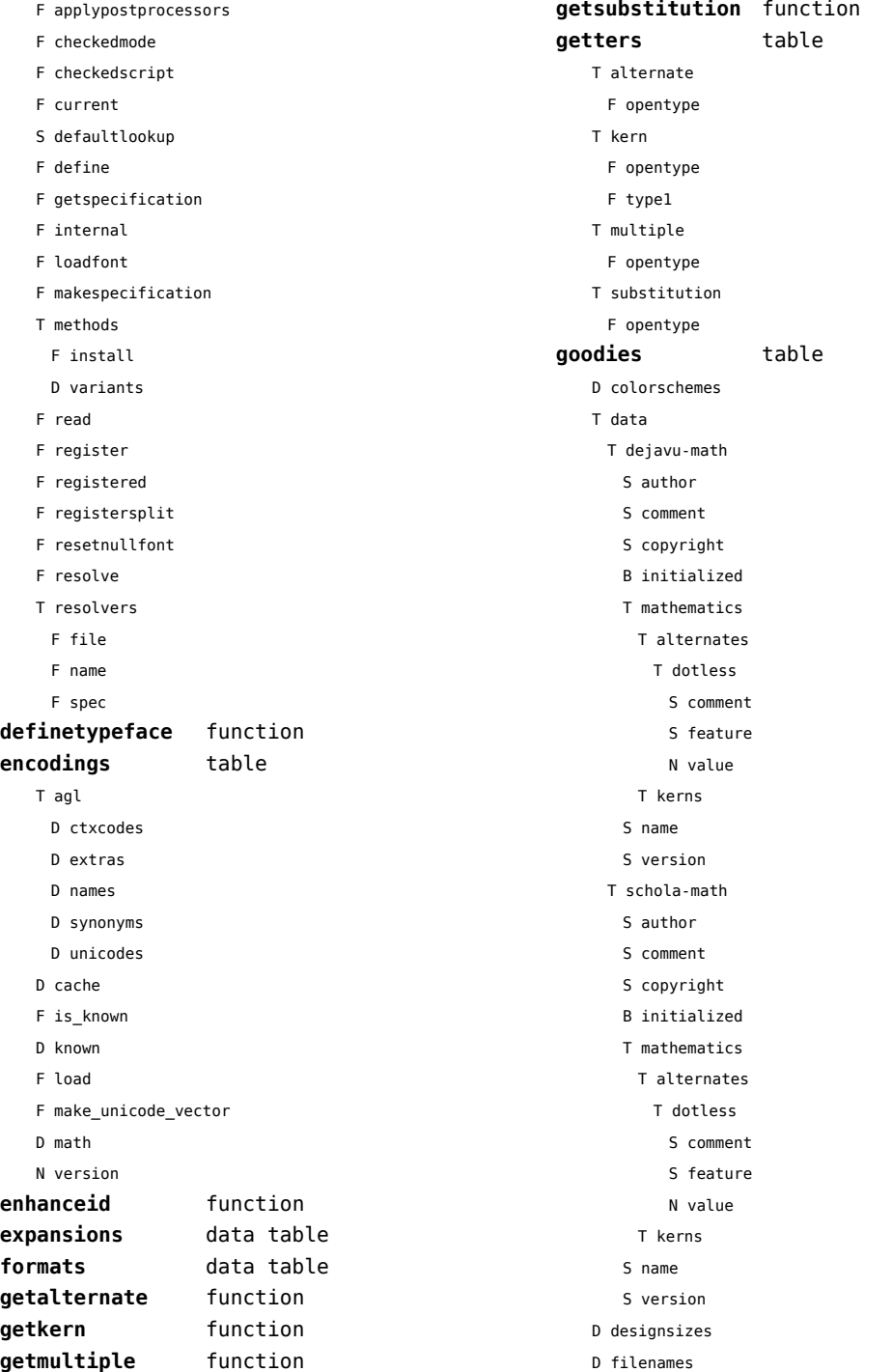

<span id="page-44-0"></span>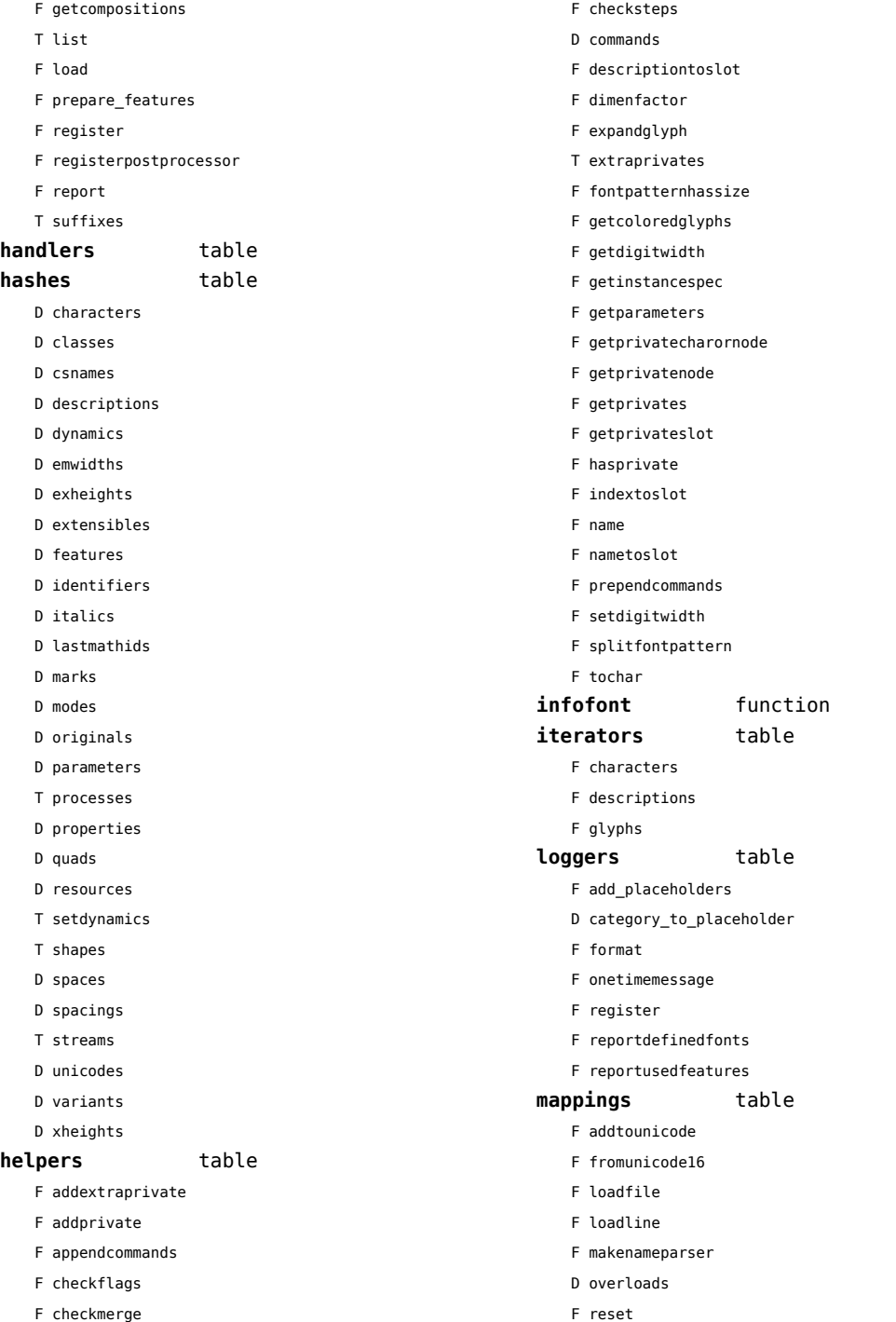

<span id="page-45-0"></span>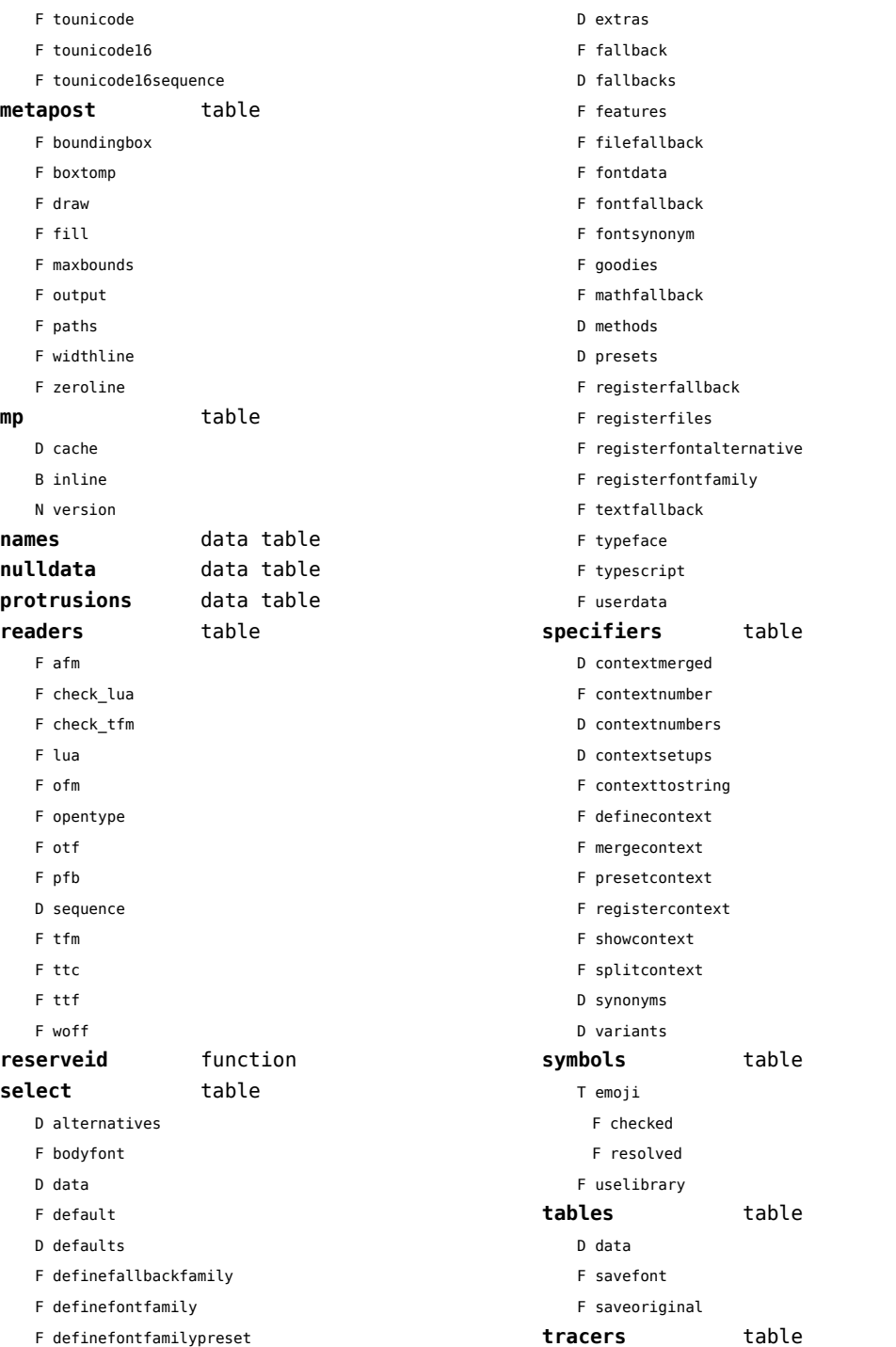

<span id="page-46-0"></span>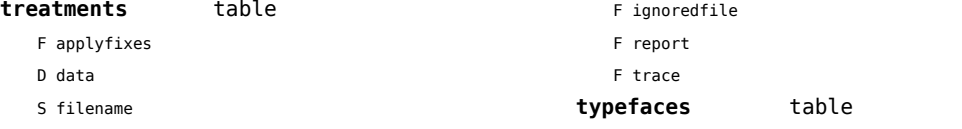

# <span id="page-47-0"></span>functions (context)

**dummy** function

## <span id="page-48-0"></span>graphics (context)

#### **backgrounds** table

F fetchmultipar

F pair

F path

F point

## <span id="page-49-0"></span>gzip (extra lua)

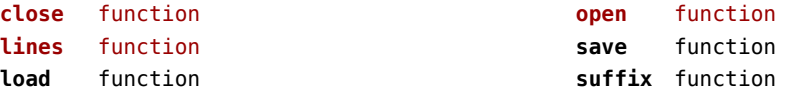

## <span id="page-50-0"></span>img (basic tex)

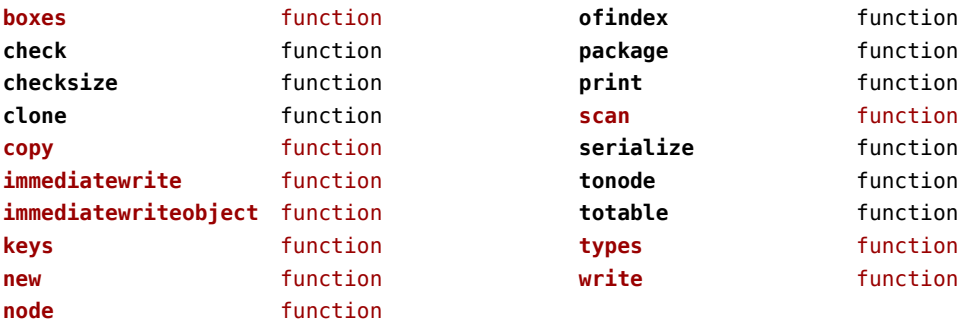

#### <span id="page-51-0"></span>interactions (context)

#### **attachments** data table **fields** table

- F clone
- F define
- 
- F defineset
- F insert

#### **general** table

- F getidentity
- F setupidentity

#### **help** table

- F collect
- F reference
- F register

#### **javascripts** table

- F addtopreamble
- F code
- D codes
- F flushpreambles
- D functions
- D preambles
- F setpreamble
- F storecode
- F storepreamble
- F usepreamblenow
- F usescripts

#### **linkedlists** data table

- **pages** table
	- F setpagetransition
	- F setupcanvas

#### **references** table

- F setclosedocument
- F setclosepage
- F setopendocument
- F setopenpage
- **renderings** data table
- **soundclips** data table

## <span id="page-52-0"></span>interfaces (context)

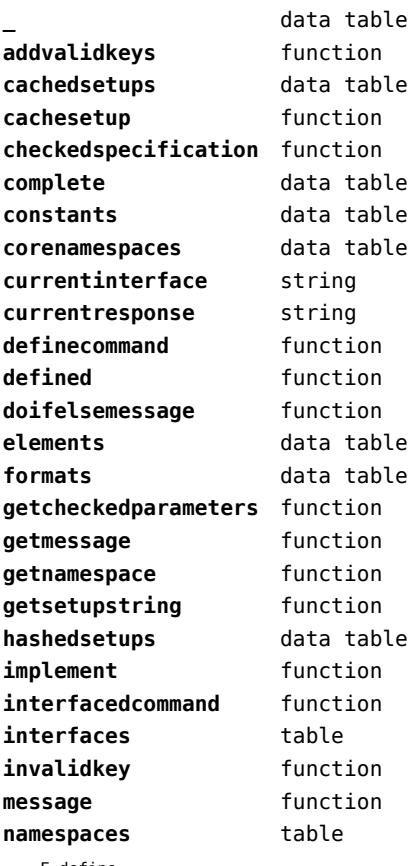

F list

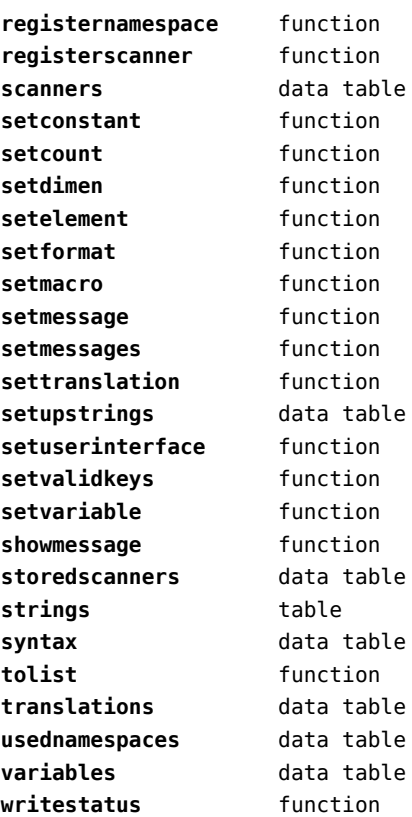

F define

### <span id="page-53-0"></span>io (basic lua)

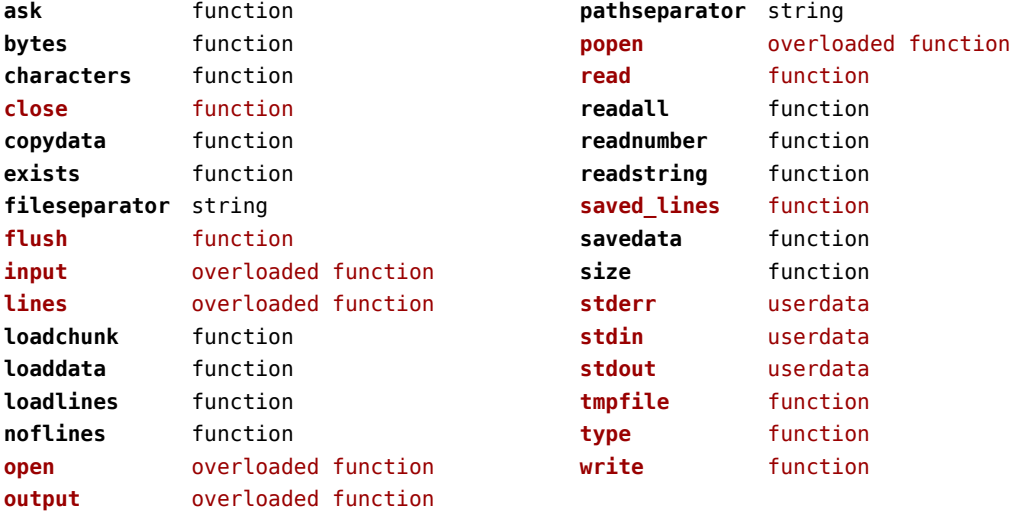

## <span id="page-54-0"></span>job (context)

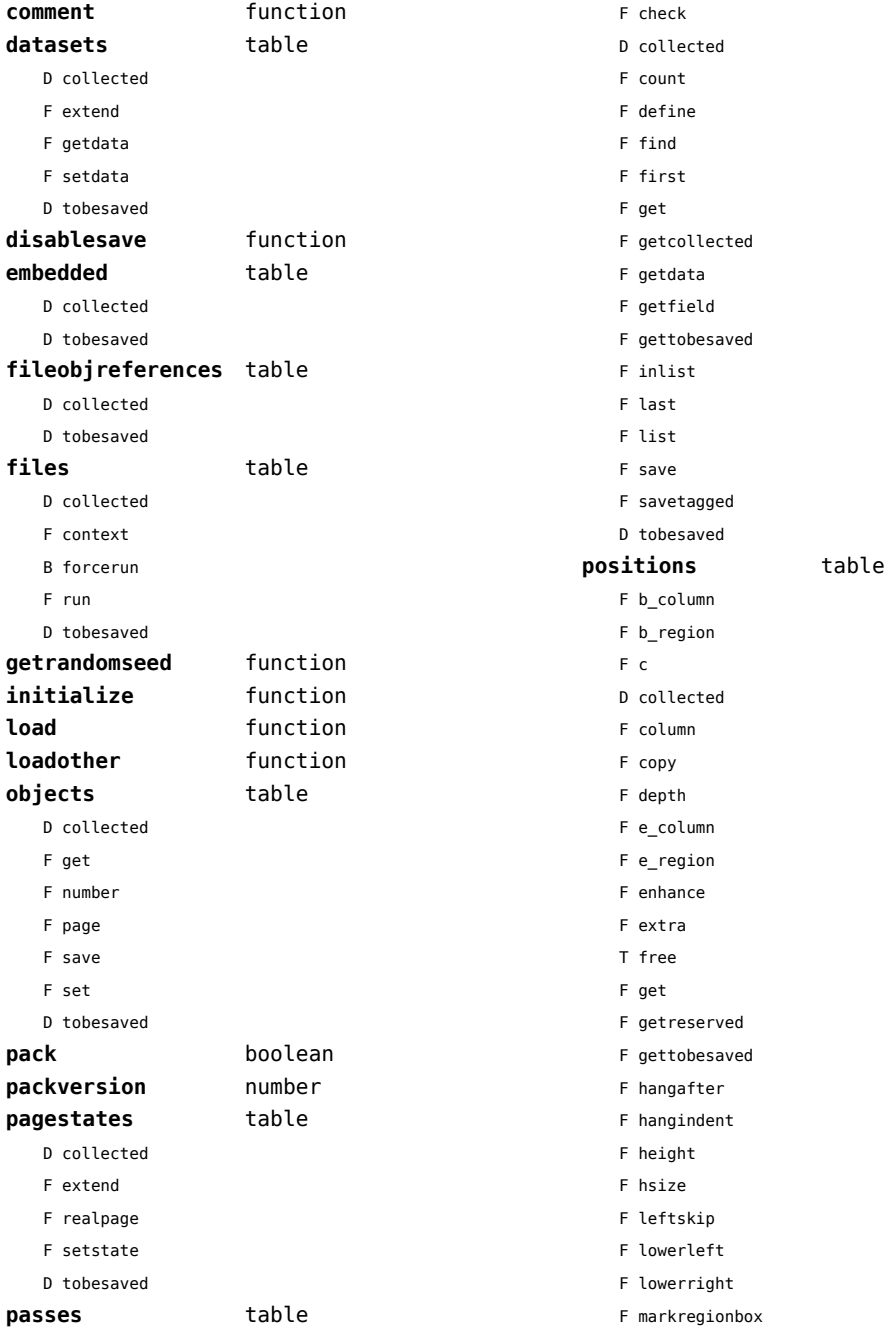

<span id="page-55-0"></span>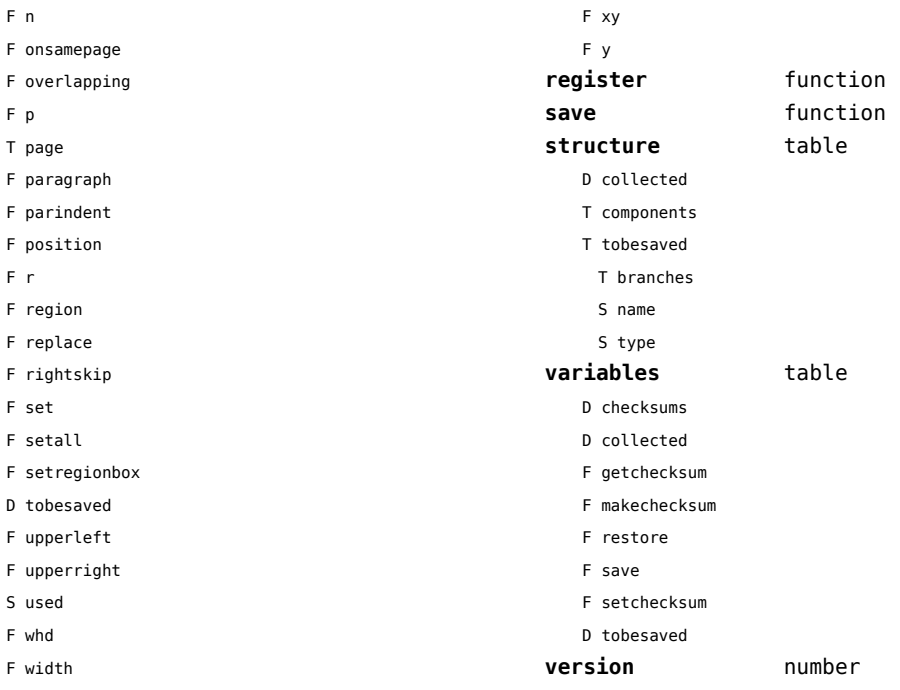

F x

## <span id="page-56-0"></span>lang (basic tex)

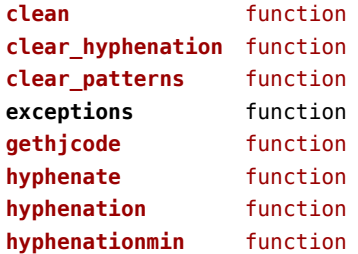

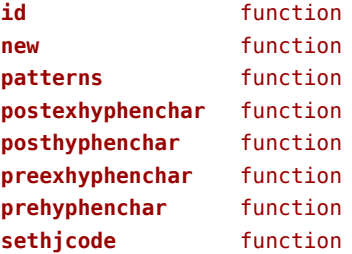

## <span id="page-57-0"></span>languages (context)

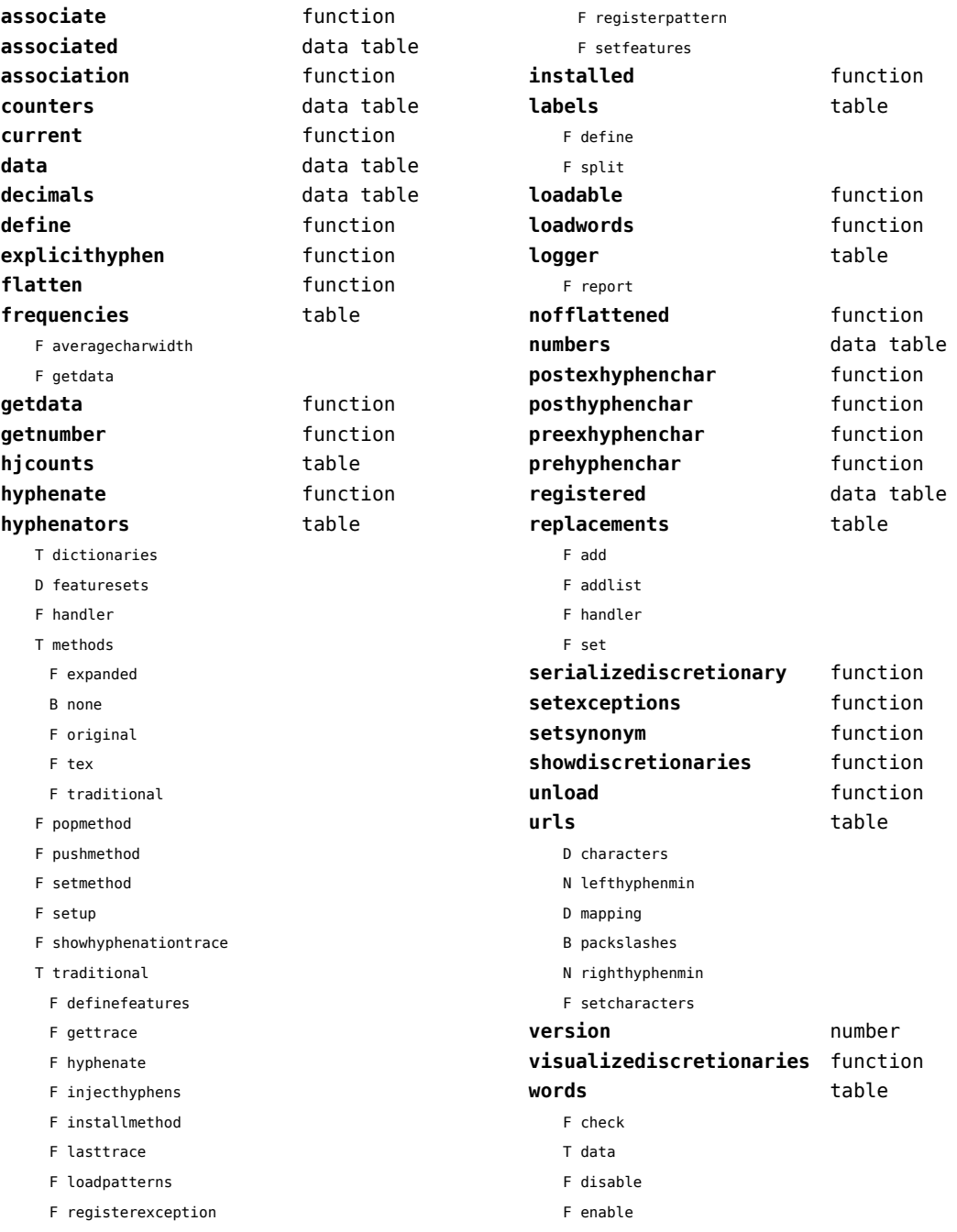

- <span id="page-58-0"></span>T enablers
- B enables
- F found
- F load
- T methods
- N threshold

### <span id="page-59-0"></span>layouts (context)

#### **status** table

F isleftpage

F leftorrightpageaction

#### <span id="page-60-0"></span>lfs (extra lua)

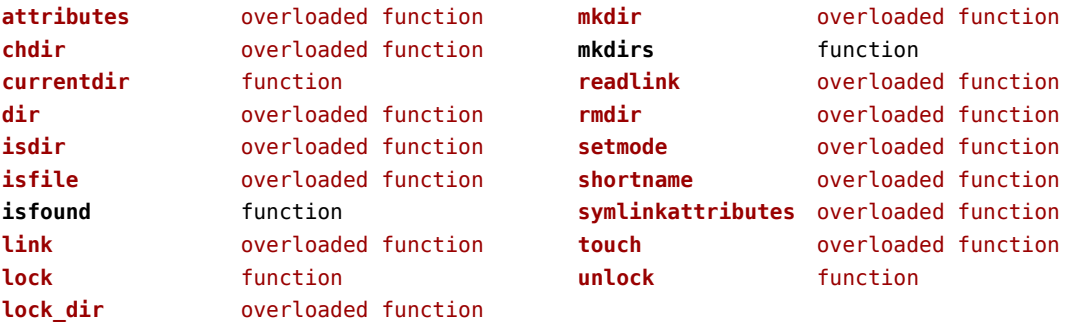

## <span id="page-61-0"></span>libraries (context)

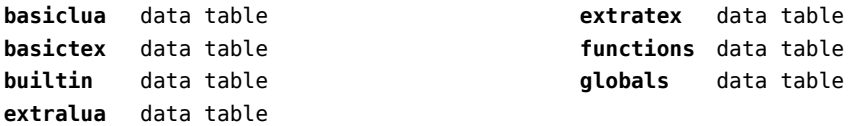

#### <span id="page-62-0"></span>lmx (context)

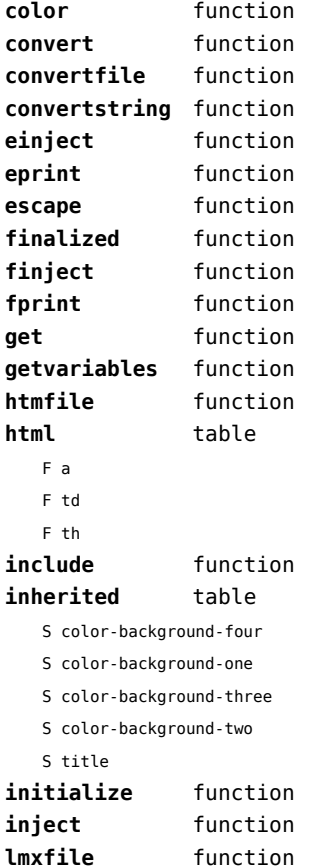

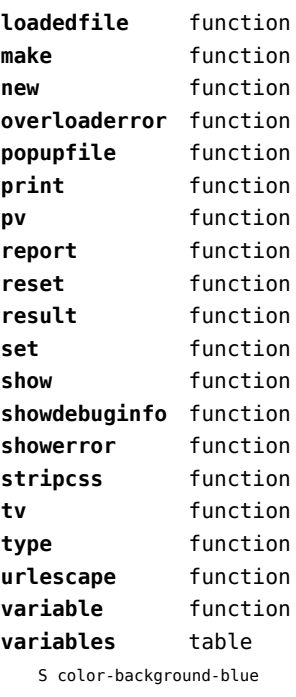

S color-background-body S color-background-green S color-background-main S color-background-purple S color-background-yellow

S title-default

## <span id="page-63-0"></span>logs (context)

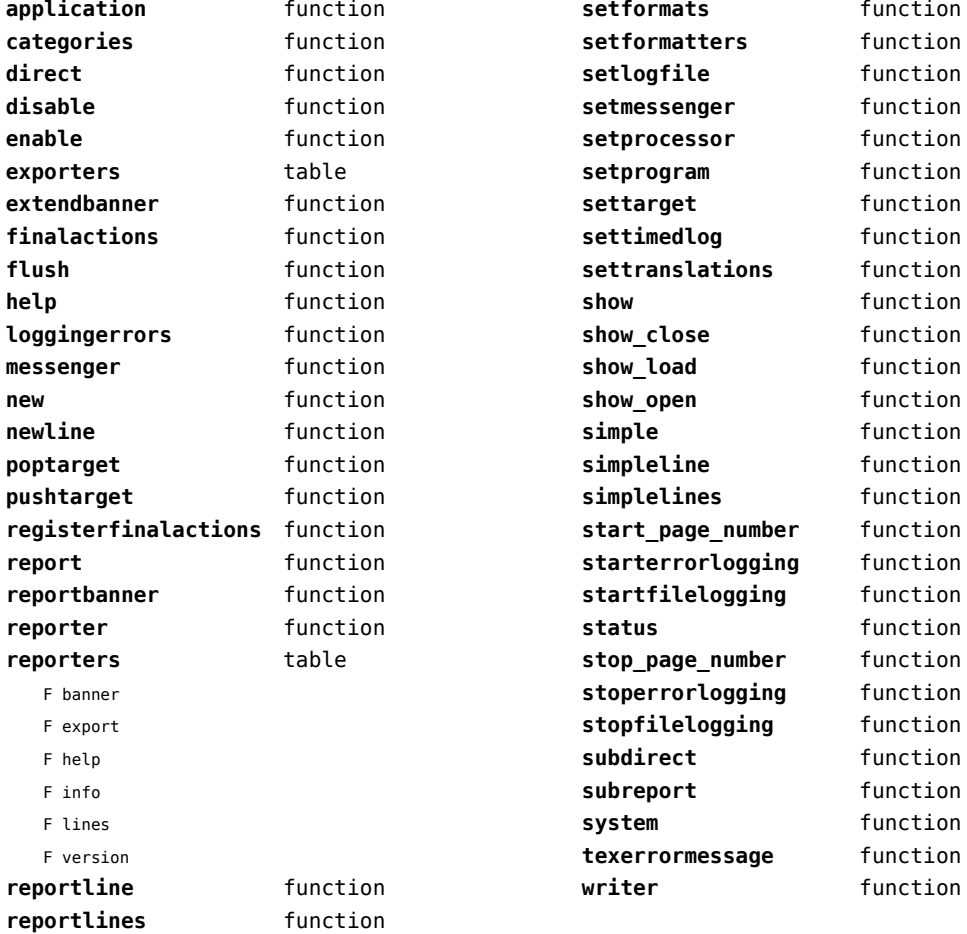

#### <span id="page-64-0"></span>lpdf (context)

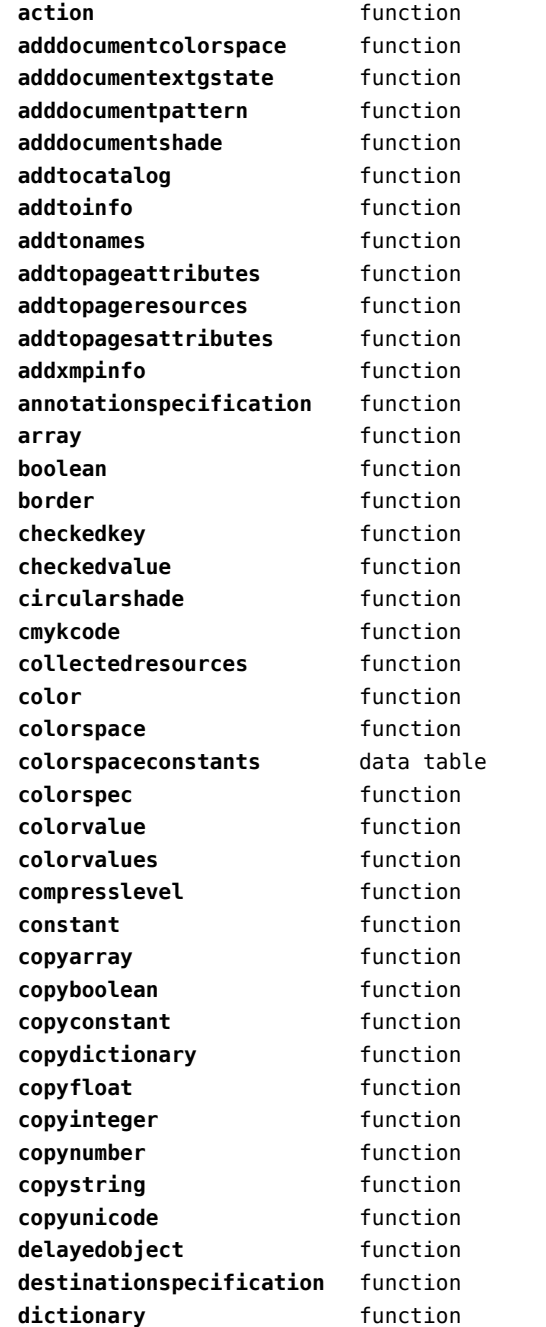

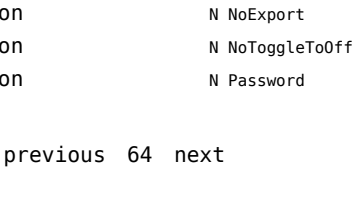

N Edit N FileSelect N MultiLine

N CommitOnSelChange N DoNotScroll N DoNotSpellCheck

**docstring** function **epdf** table

**escaped** function **finalizedocument** function **finalizepage** function **finishtransparencycode** function flags table

F contenttotext F expand F expanded F getpagecontent F getstructure F load F unload

T annotations N AutoView N Hidden N Invisible N Locked N LockedContents N NoRotate N NoView N NoZoom N Print N Printable N ReadOnly N ToggleNoView N auto N hidden N printable T widgets N Comb

<span id="page-65-0"></span>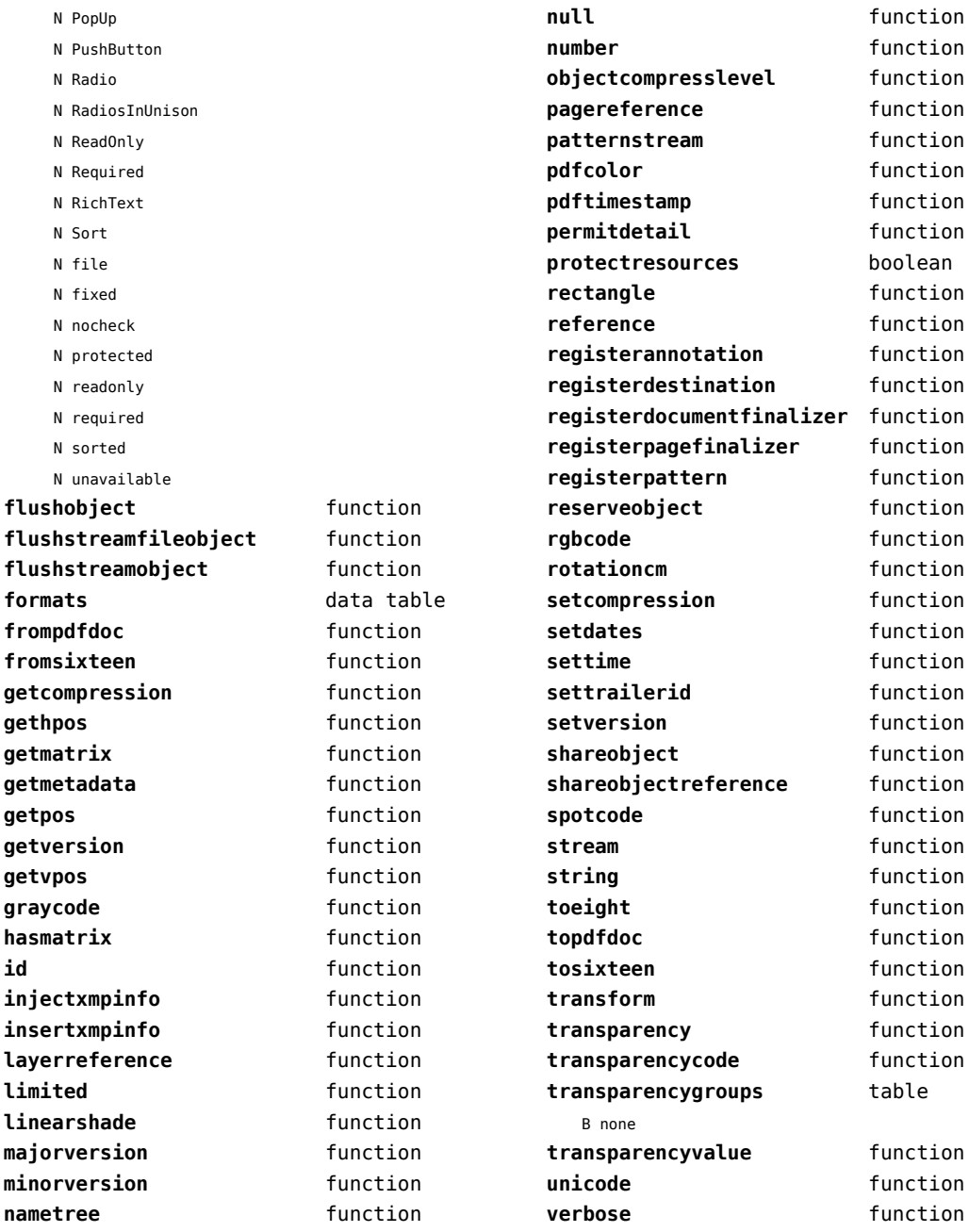

## <span id="page-66-0"></span>lpeg (basic lua)

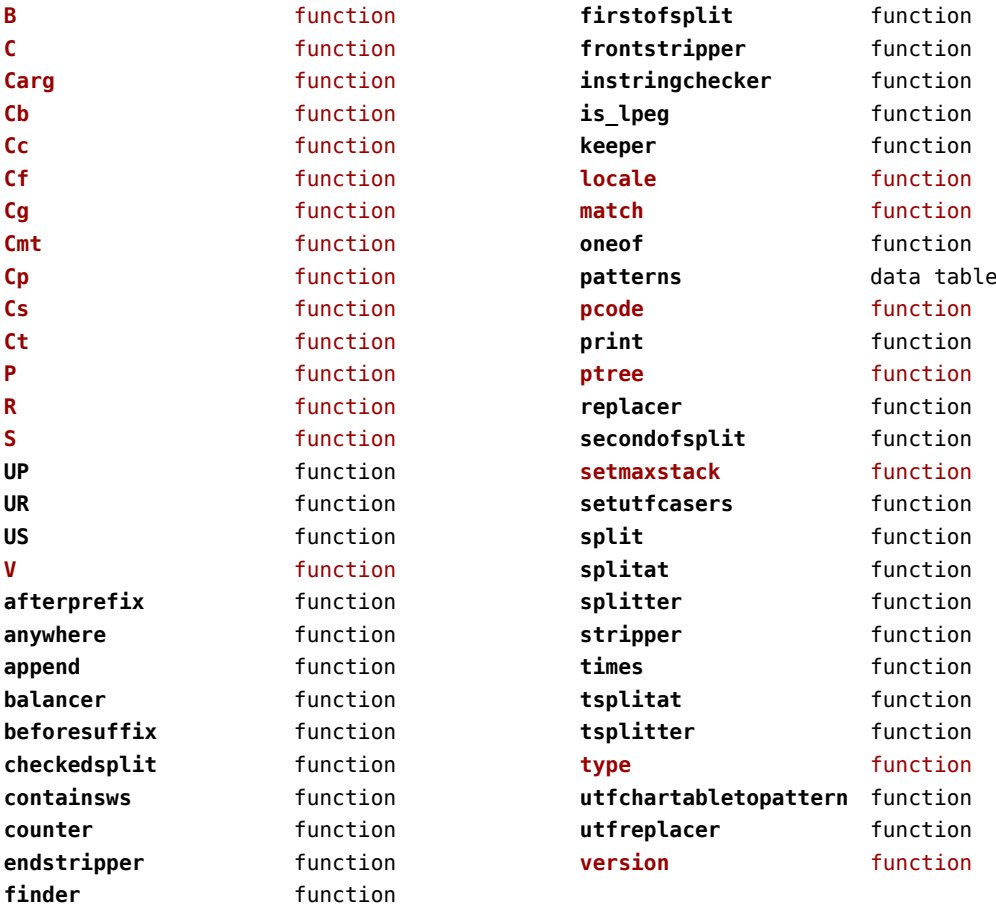

#### <span id="page-67-0"></span>ltn12 (extra lua)

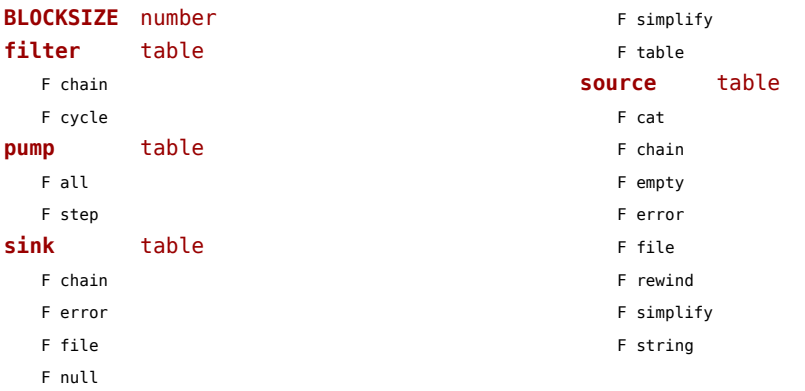

## <span id="page-68-0"></span>lua (basic tex)

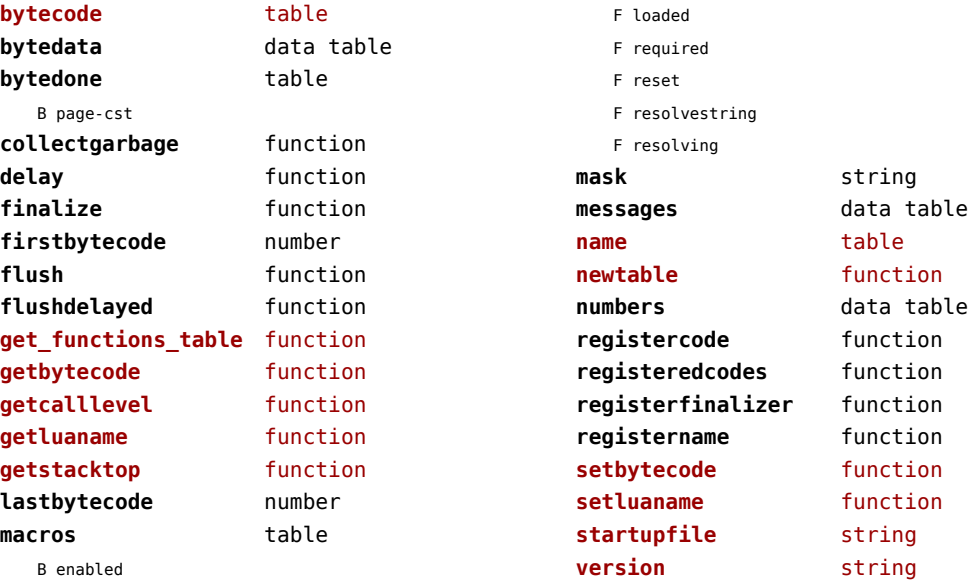

#### <span id="page-69-0"></span>luatex (context)

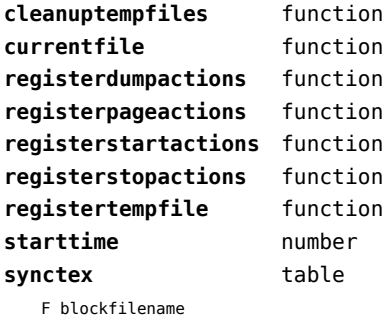

- F collect
- F disable
- F enable
- F finish
- F pause
- F registerdisabler
- F registerenabler
- F resetfilename
- F resume
- F setfilename
- F setup
- F start
- F stop
- F wrapup

#### <span id="page-70-0"></span>lxml (context)

**addindex** function **all** function **applyfunction** function **applyselectors** function **att** function **attribute** function **badinclusions** function **chainattribute** function **checkindex** function **collected** function **command** function **concat** function **concatrange** function **content** function **context** function **convert** function **count** function **delete** function direct function **directives** table F after F before F handle F load F setup **displayverbatim** function **doif** function **doifelse** function **doifelseempty** function **doifelsetext** function **doifempty** function **doifnot** function **doifnotempty** function **doifnottext** function **doiftext** function **element** function **elements** function **entities** data table **filter** function **filterlist** function **first** function

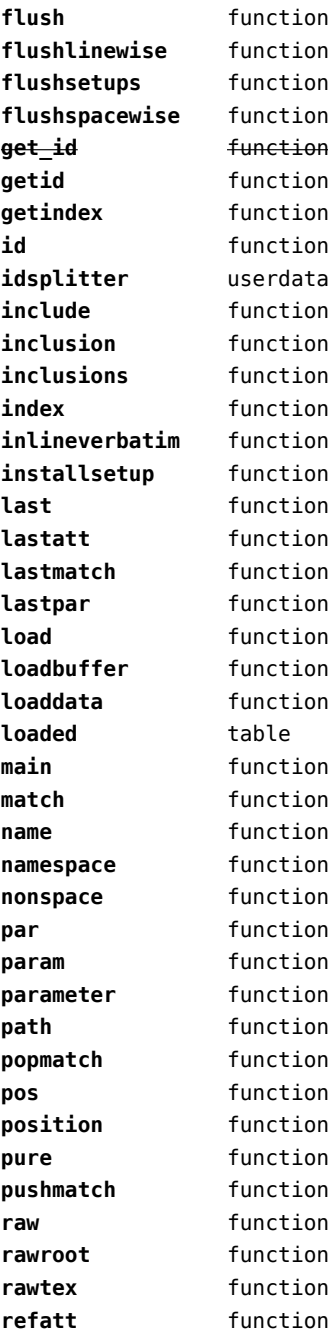

<span id="page-71-0"></span>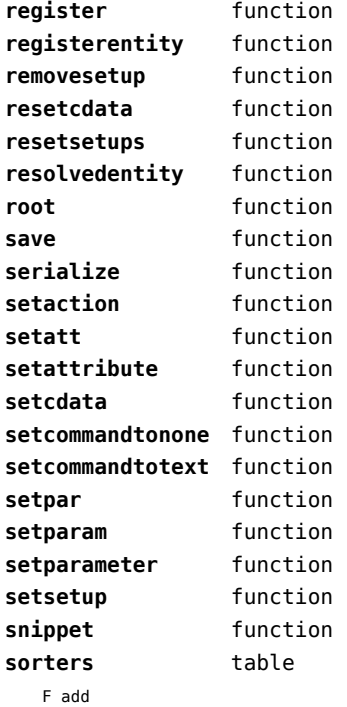

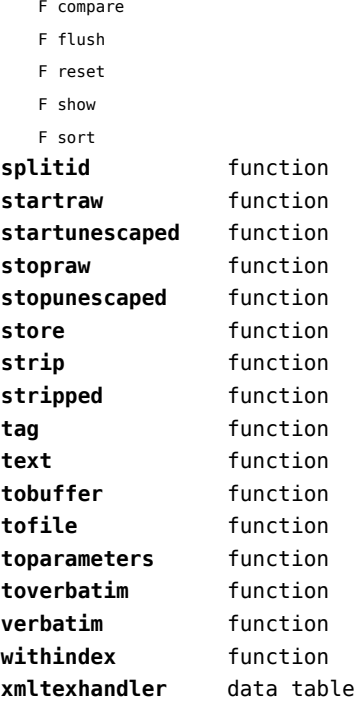
#### <span id="page-72-0"></span>math (basic lua)

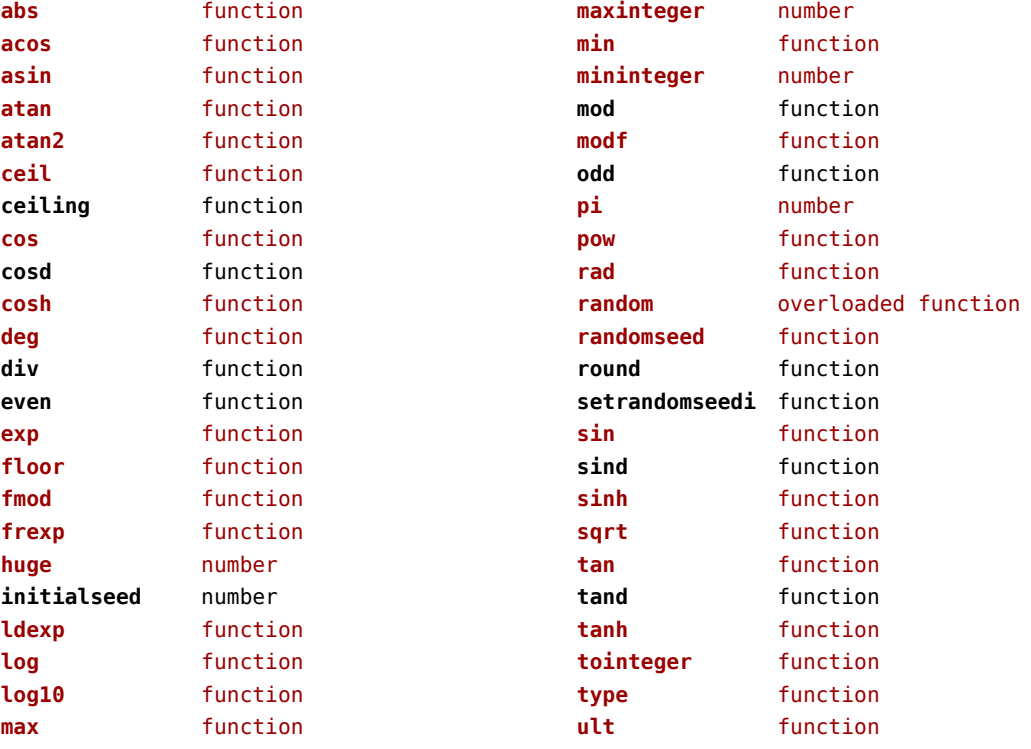

#### <span id="page-73-0"></span>mathematics (context)

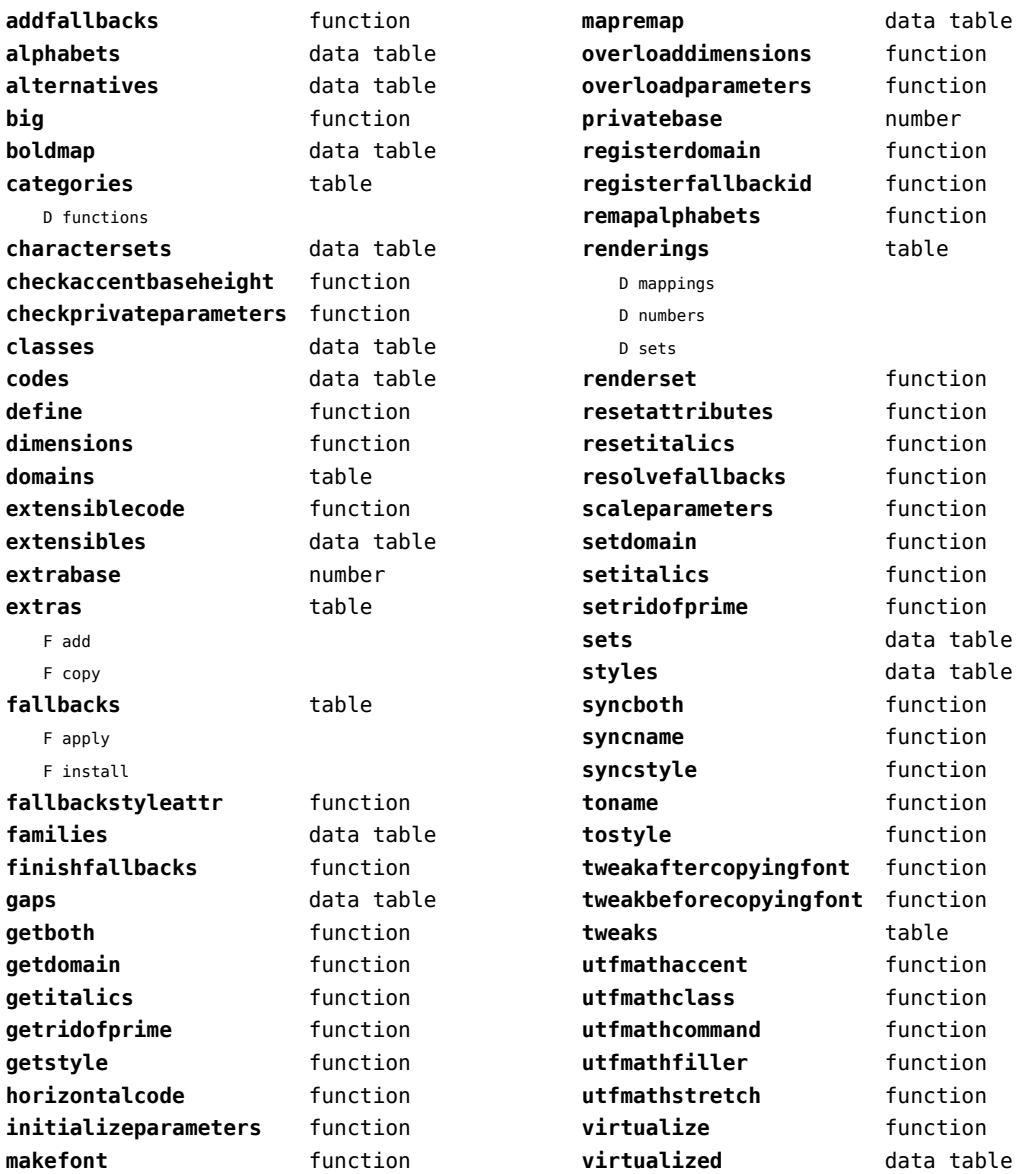

#### <span id="page-74-0"></span>md5 (extra lua)

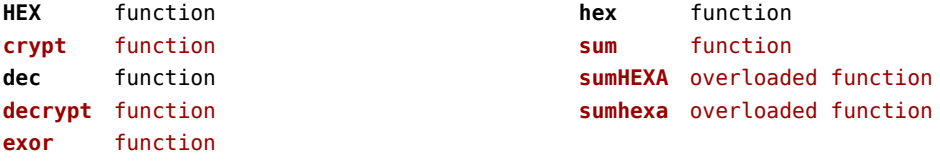

# <span id="page-75-0"></span>metapost (context)

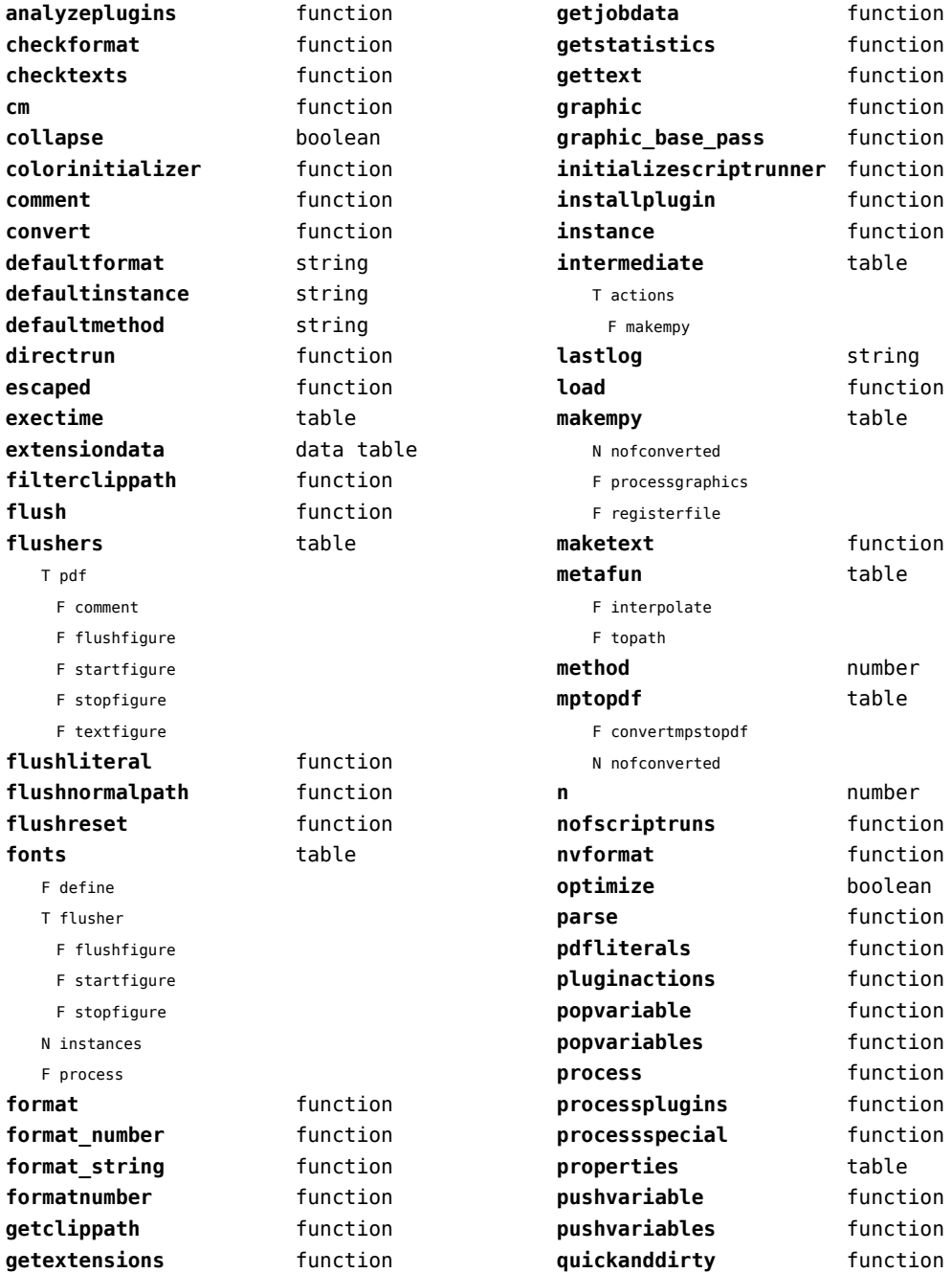

<span id="page-76-0"></span>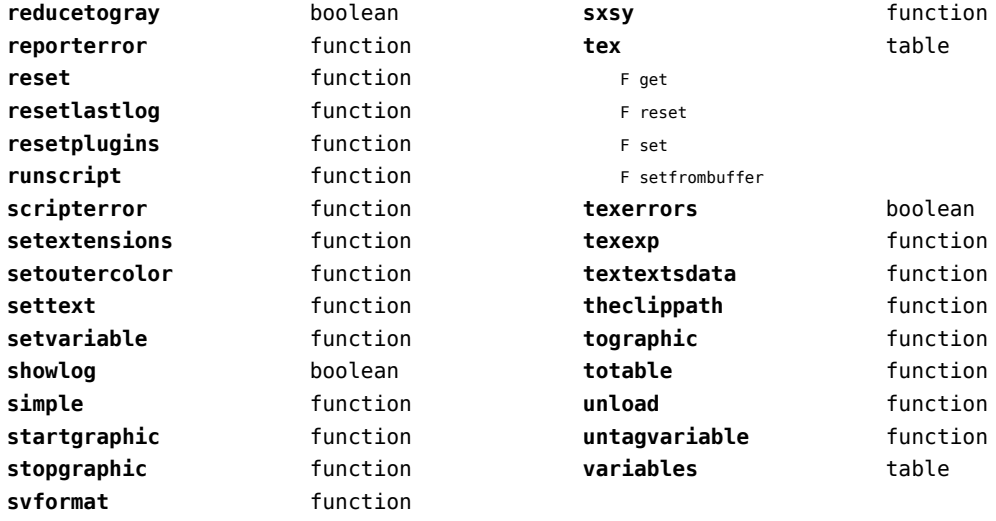

#### <span id="page-77-0"></span>mime (extra lua)

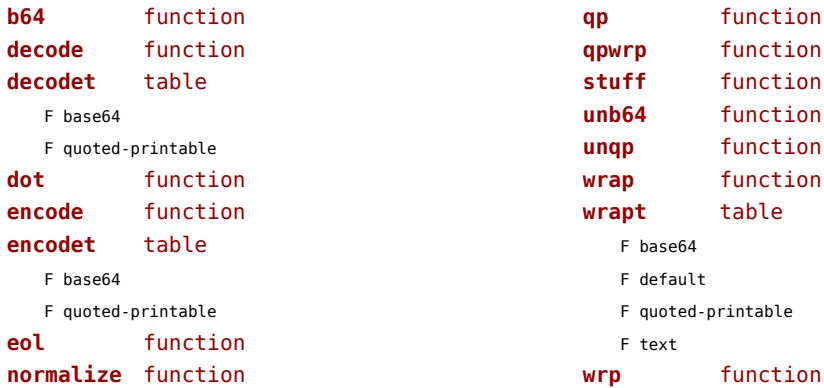

# <span id="page-78-0"></span>mp (context)

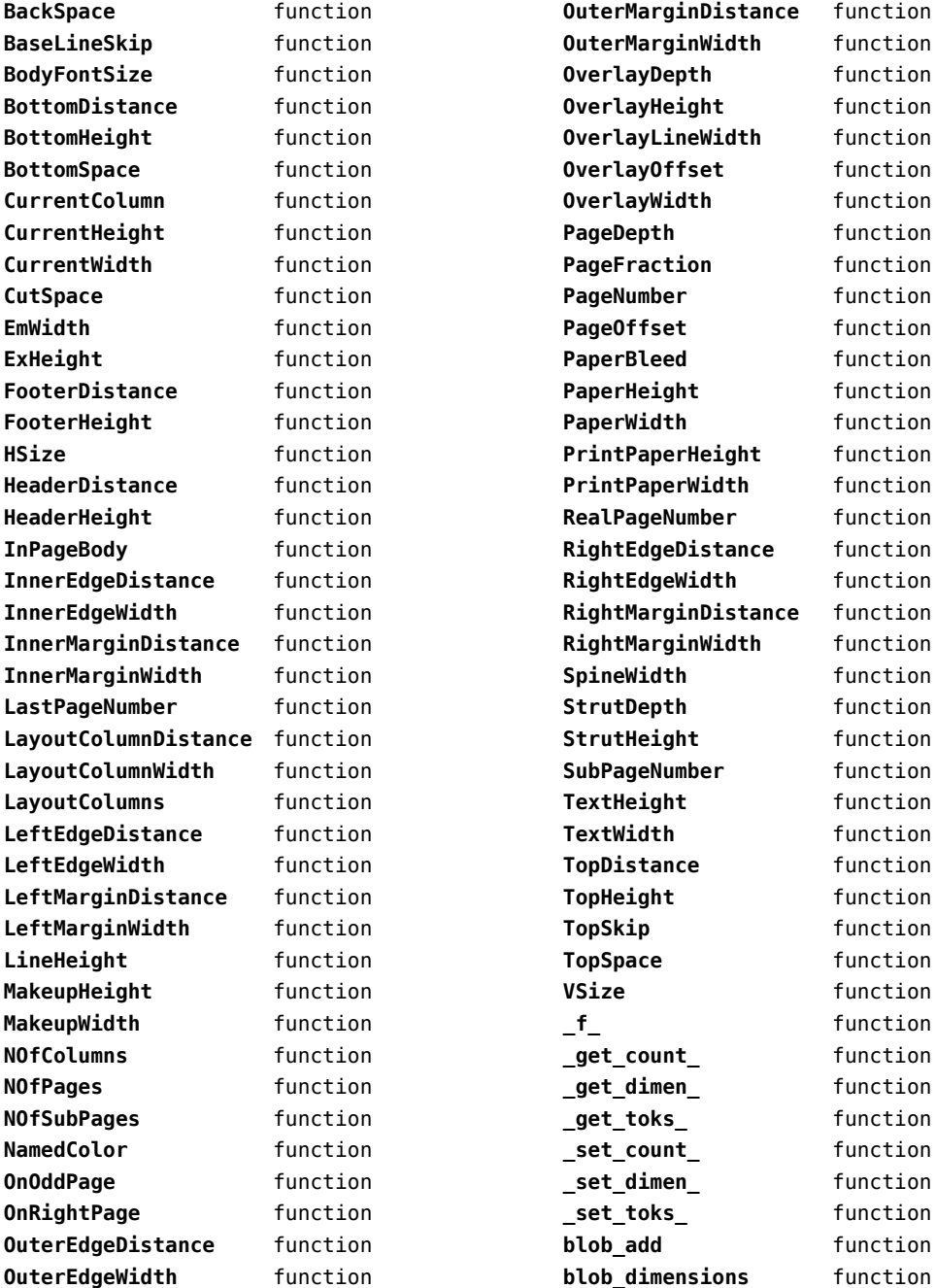

<span id="page-79-0"></span>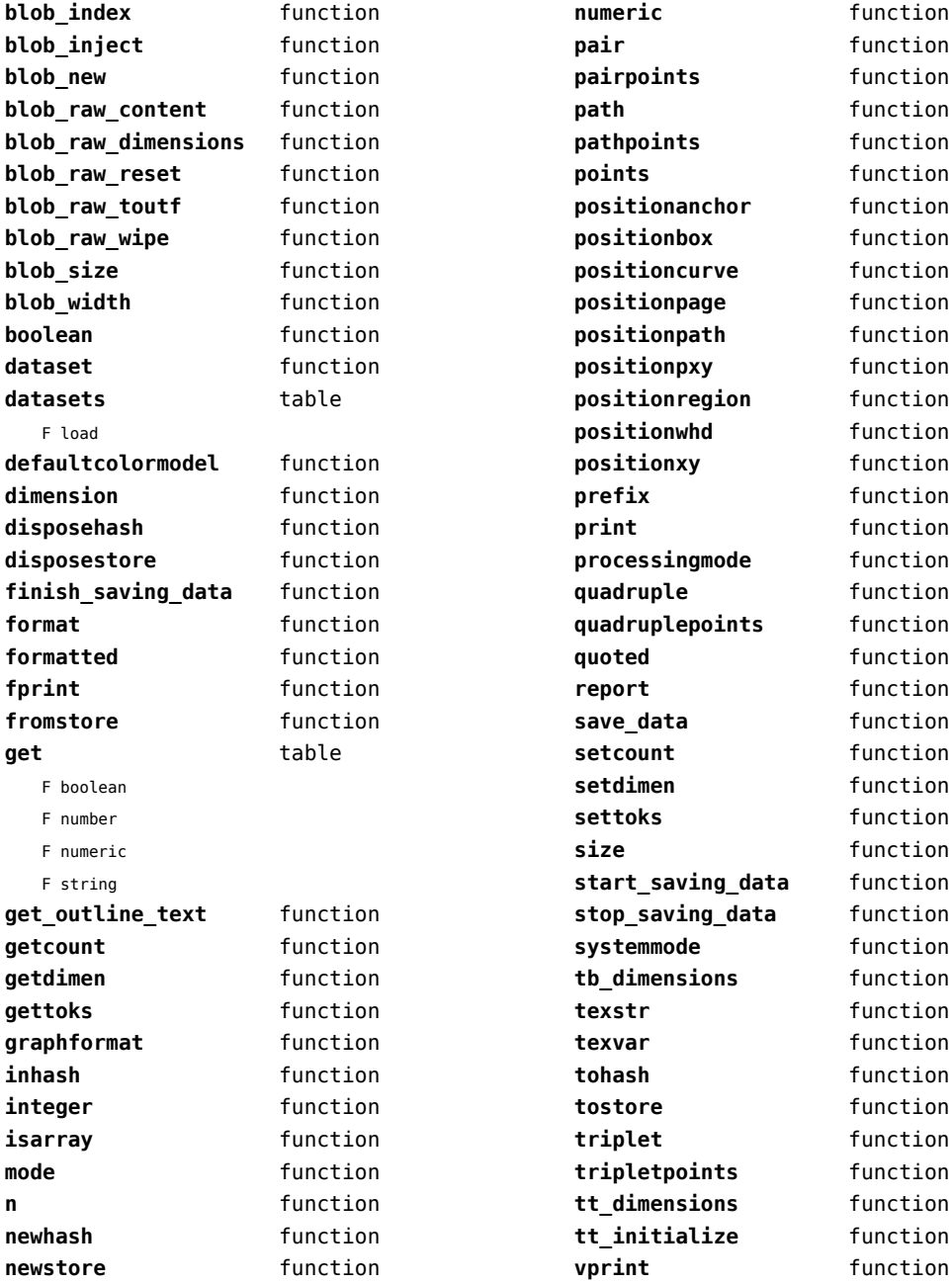

#### <span id="page-80-0"></span>mplib (extra tex)

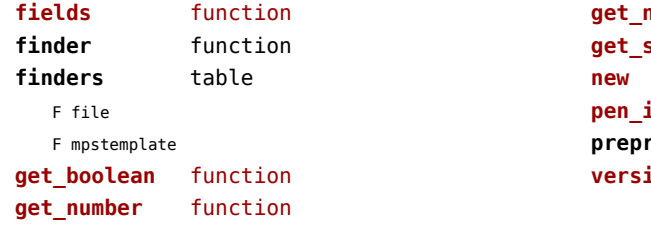

**get\_numeric** function **string** function **new** overloaded function **pen\_info** function **preprocessed** function **ion** function

#### <span id="page-81-0"></span>noads (context)

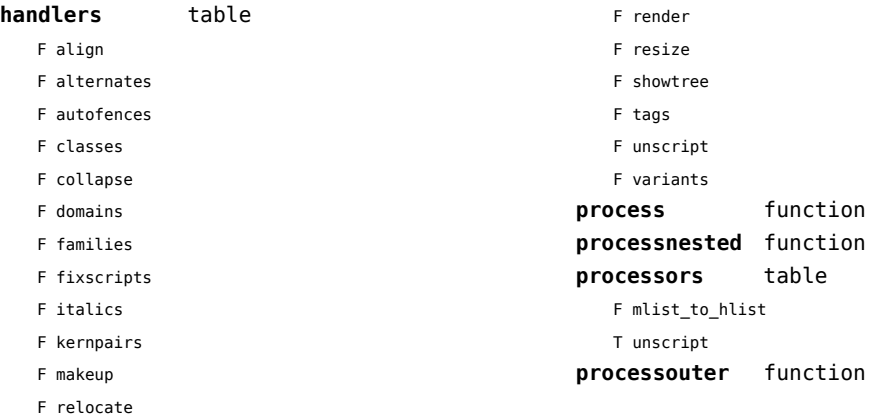

#### <span id="page-82-0"></span>node (basic tex)

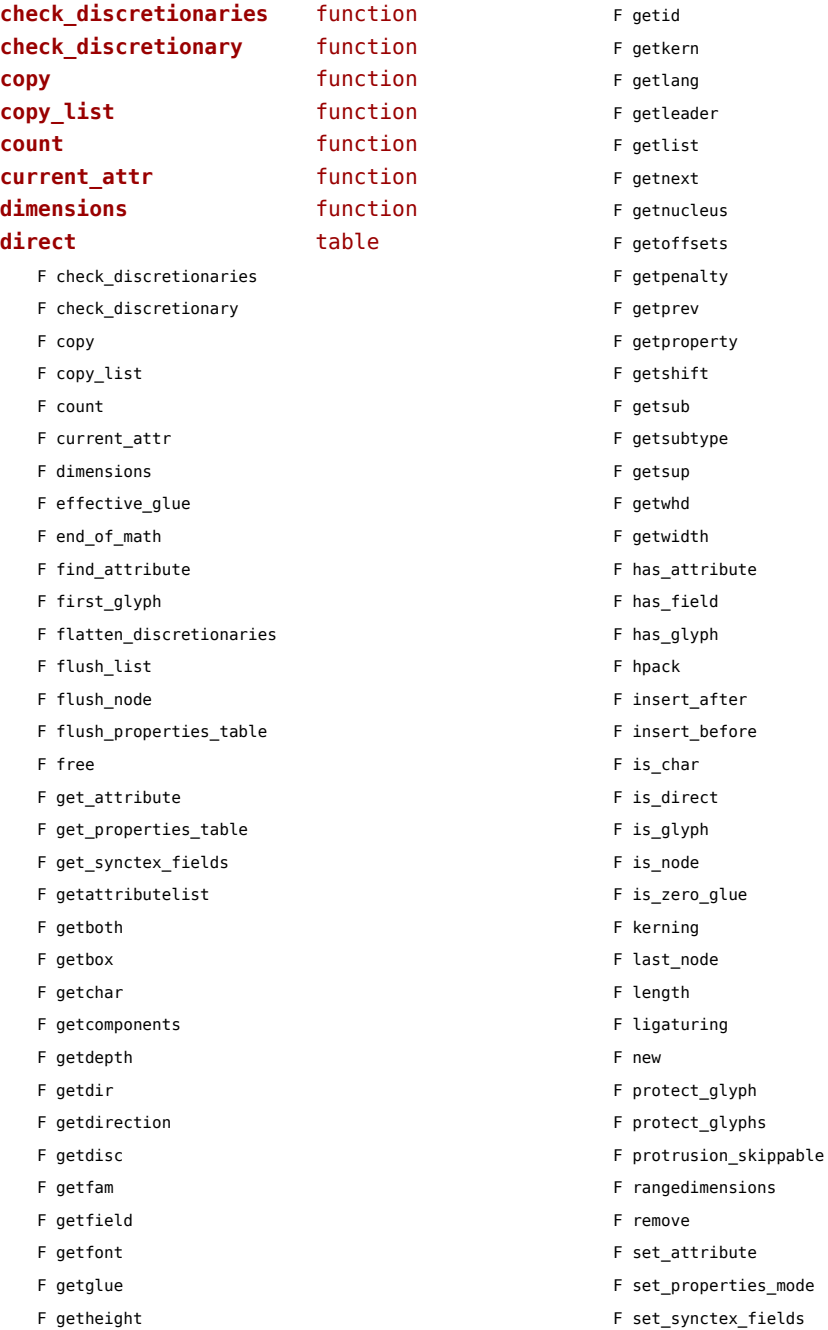

<span id="page-83-0"></span>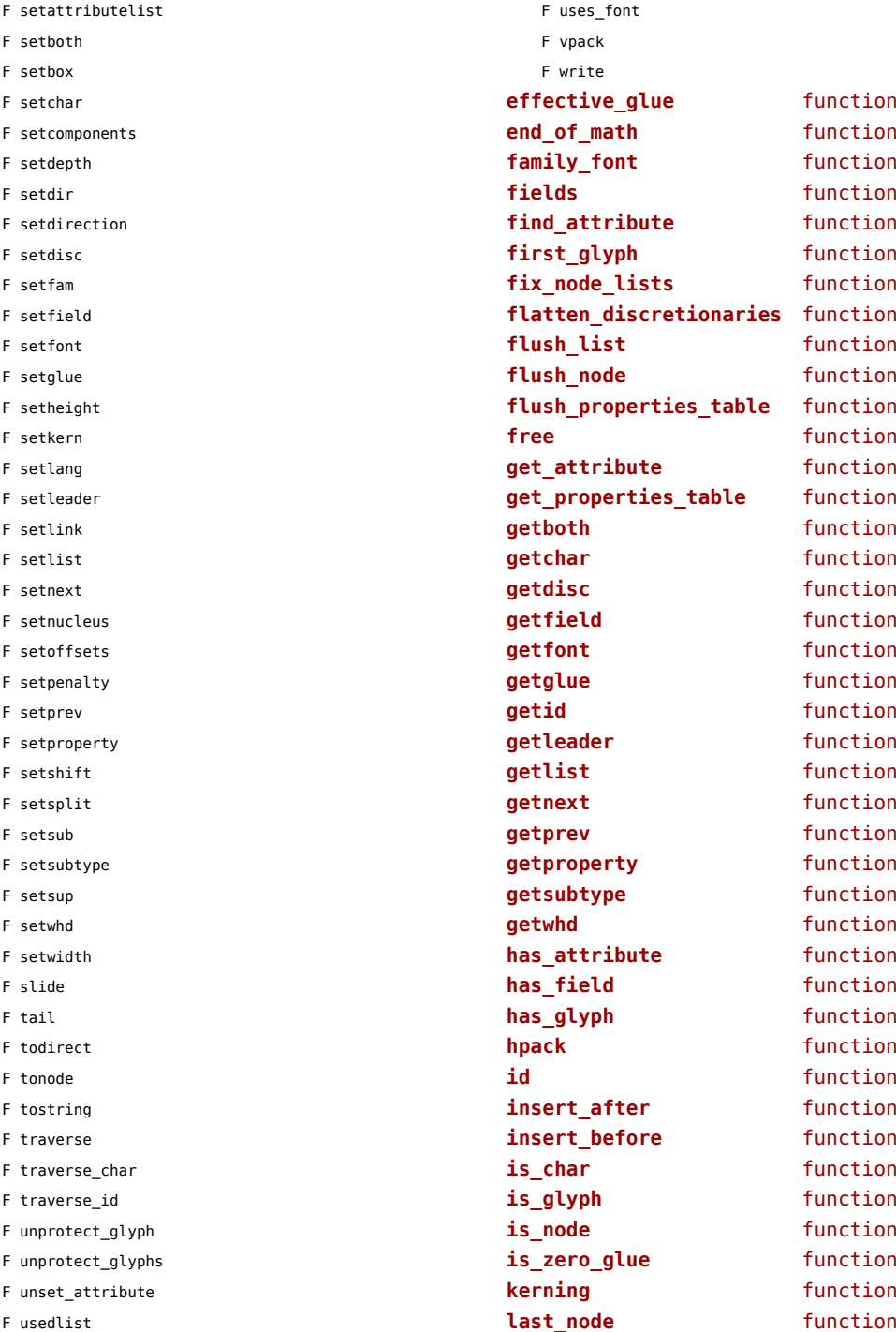

<span id="page-84-0"></span>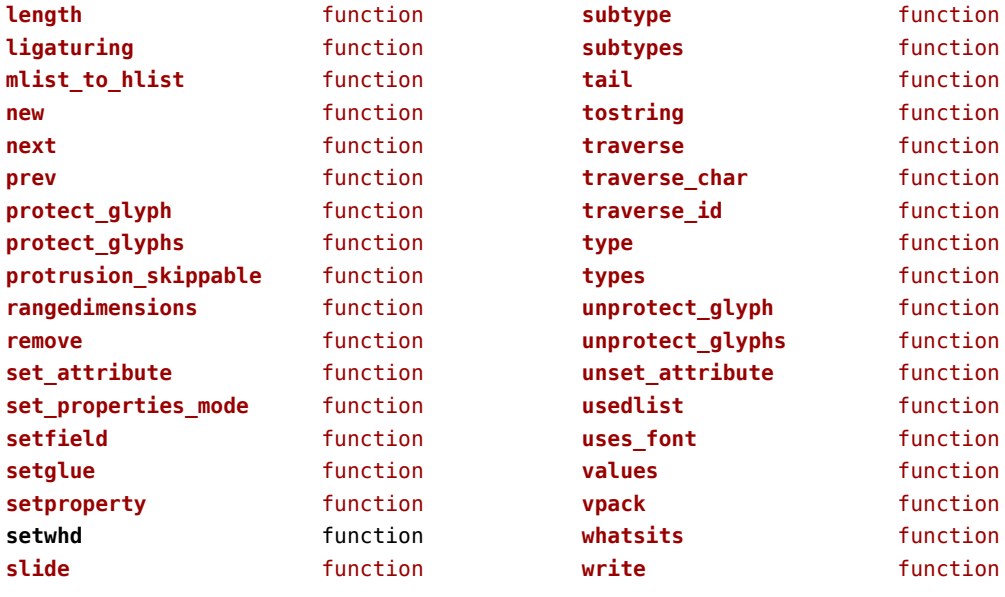

## <span id="page-85-0"></span>nodes (context)

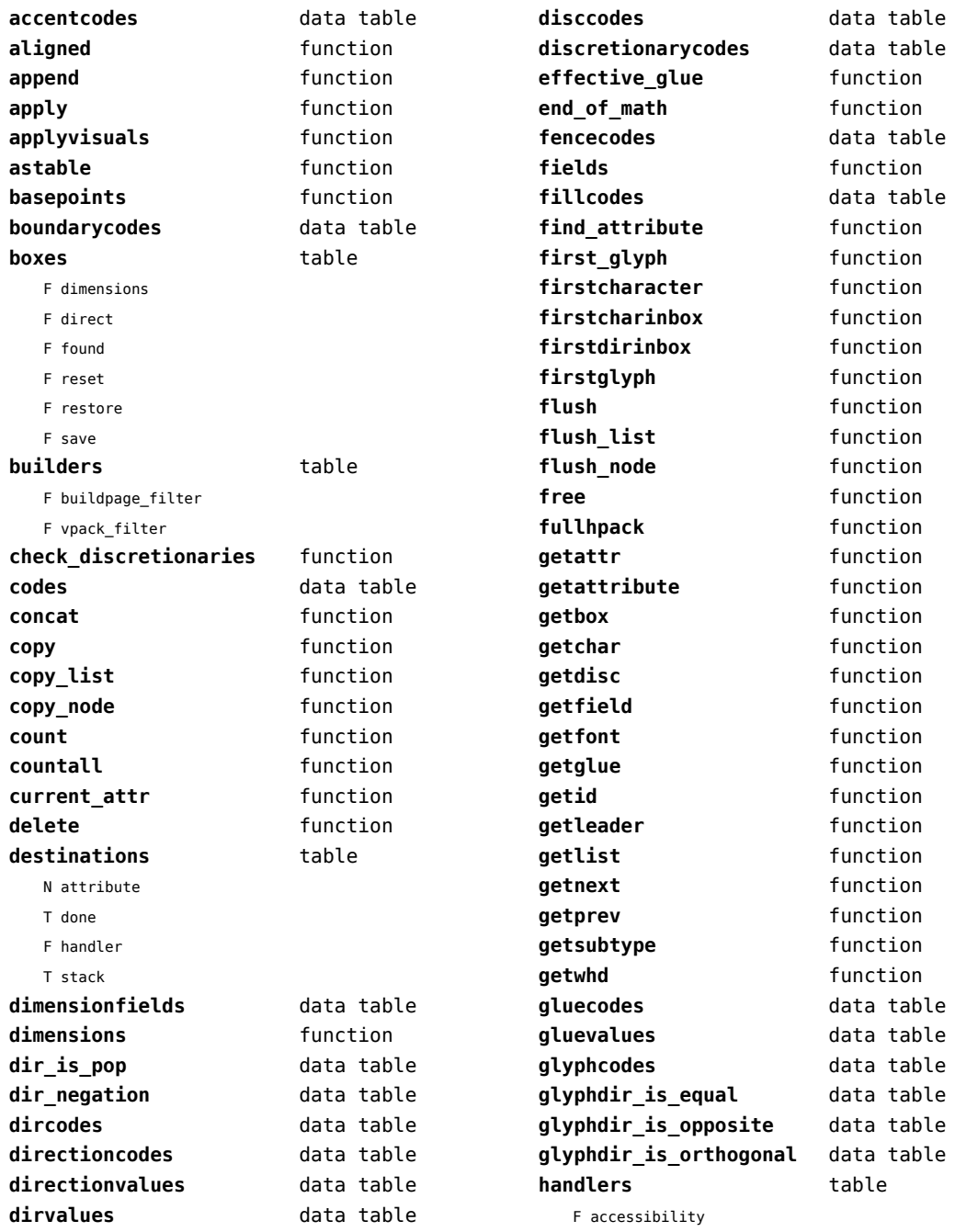

<span id="page-86-0"></span>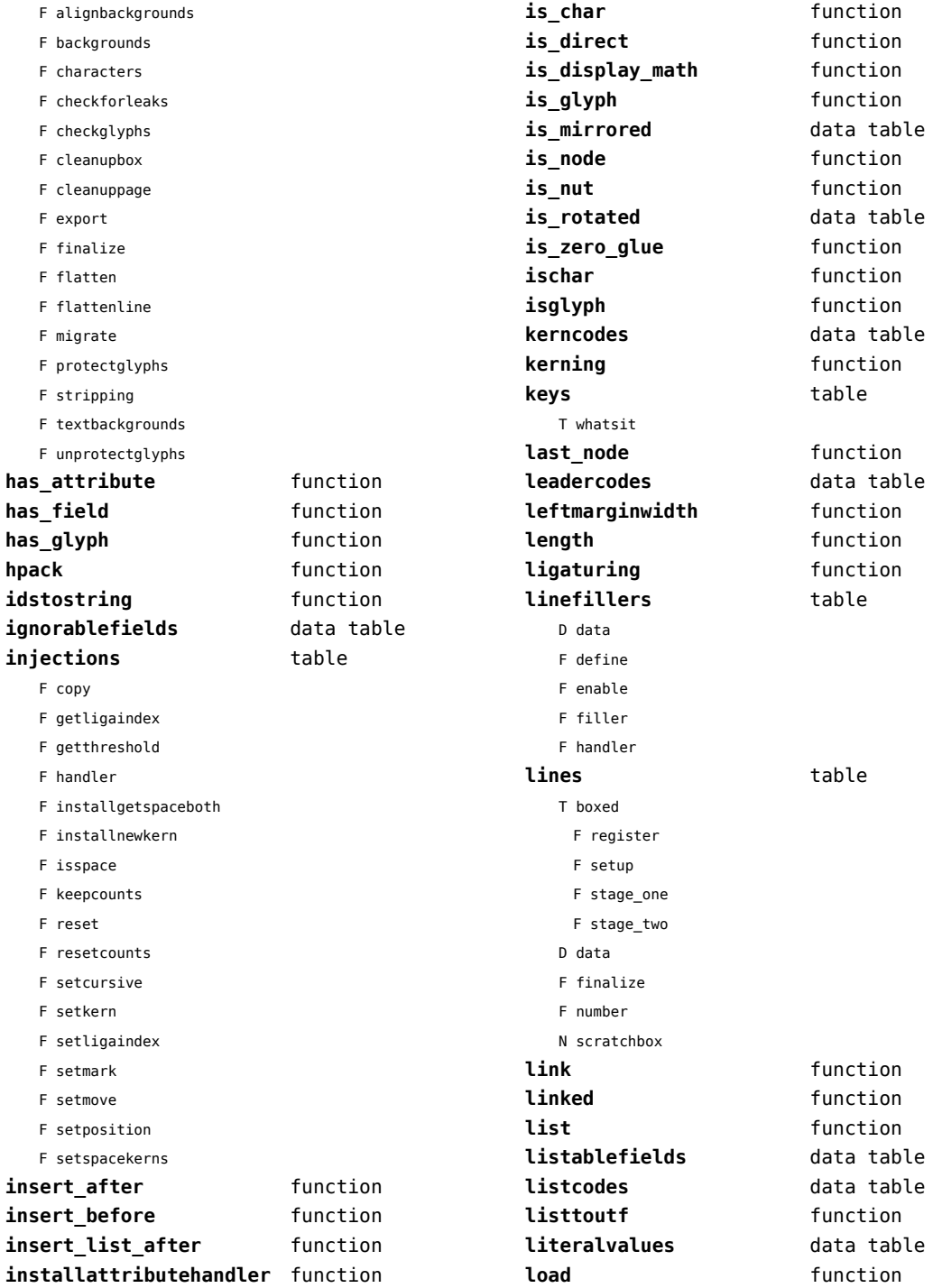

<span id="page-87-0"></span>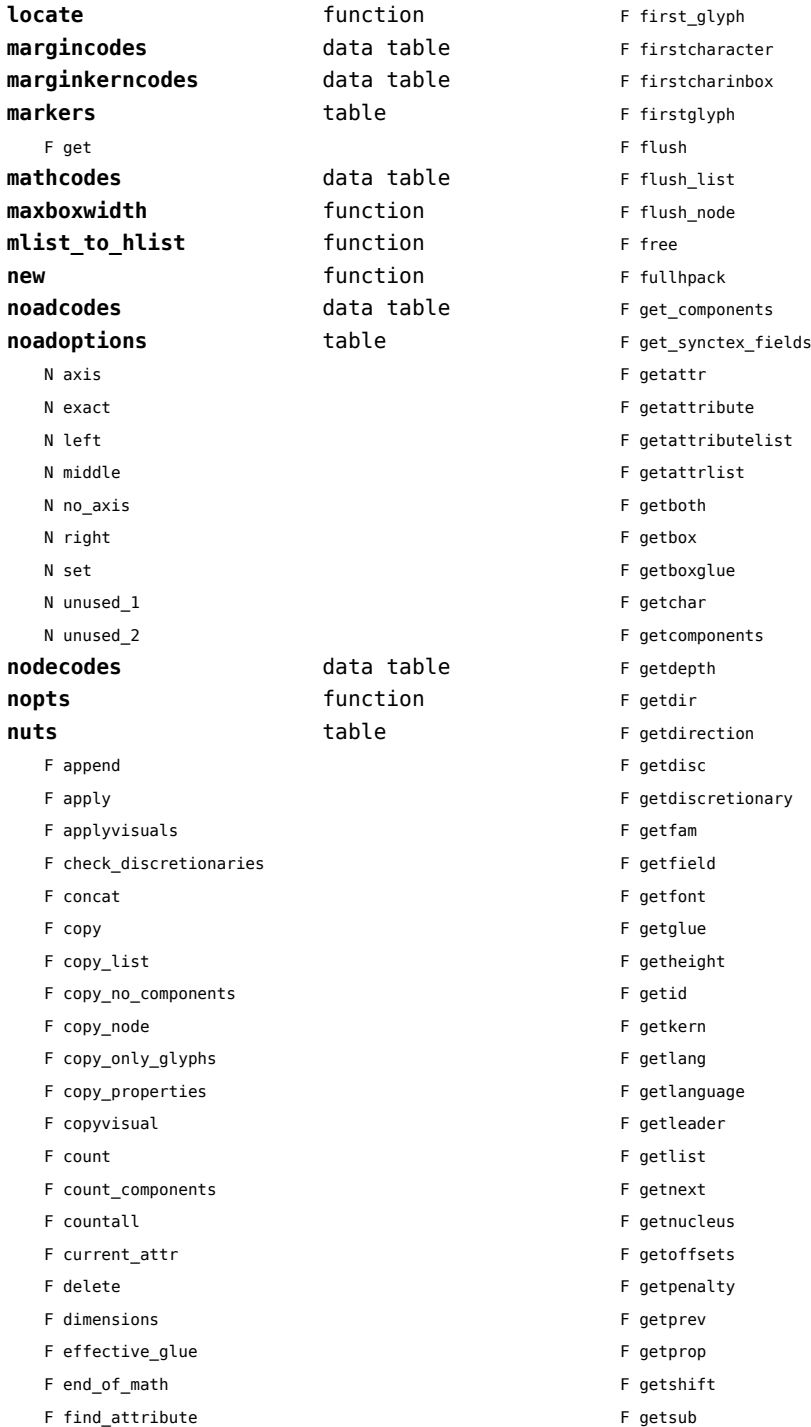

- <span id="page-88-0"></span>F getsubtype
- F getsup
- F getsurround
- F getwhd
- F getwidth
- F has\_attribute
- F has\_field
- F has\_glyph
- F hpack
- F insert\_after
- F insert before
- F insert list after
- F is\_char
- F is\_direct
- F is\_display\_math
- F is\_glyph
- F is\_node
- F is\_nut
- F is zero glue
- F ischar
- F isglyph
- F kerning
- F last\_node
- F leftmarginwidth
- F length
- F ligaturing
- F link
- F linked
- F locate
- F mlist\_to\_hlist
- F nestedtracedslide
- F new
- T pool
	- F accent
	- F baselineskip
	- F boundary
	- F choice
	- F cleanup
	- F delim
	- F delimiter
	- F direction
	- F disc
	- F emptyrule
	- F fence
- F fontkern
- F fraction
- F glue
- F gluespec
- F glyph
- F hlist
- F italickern
- F kern
- F latelua
- F lateluafunction
- F leader
- F leftmarginkern
- F leftskip
- F lineskip
- F mathchar
- F mathtextchar
- F negatedglue
- F noad
- F pdfannotation
- F pdfdestination
- F pdfdirectliteral
- F pdfliteral
- F pdforiginliteral
- F pdfpageliteral
- F pdfrawliteral
- F pdfrestore
- F pdfsave
- F pdfsetmatrix
- F penalty
- F radical
- F register
- F rightmarginkern
- F rightskip
- F rule
- F shrink
- F special
- F stretch
- F subbox
- F submlist
- F temp
- F textdir
- F usage
- F userattributes
- T userids

<span id="page-89-0"></span>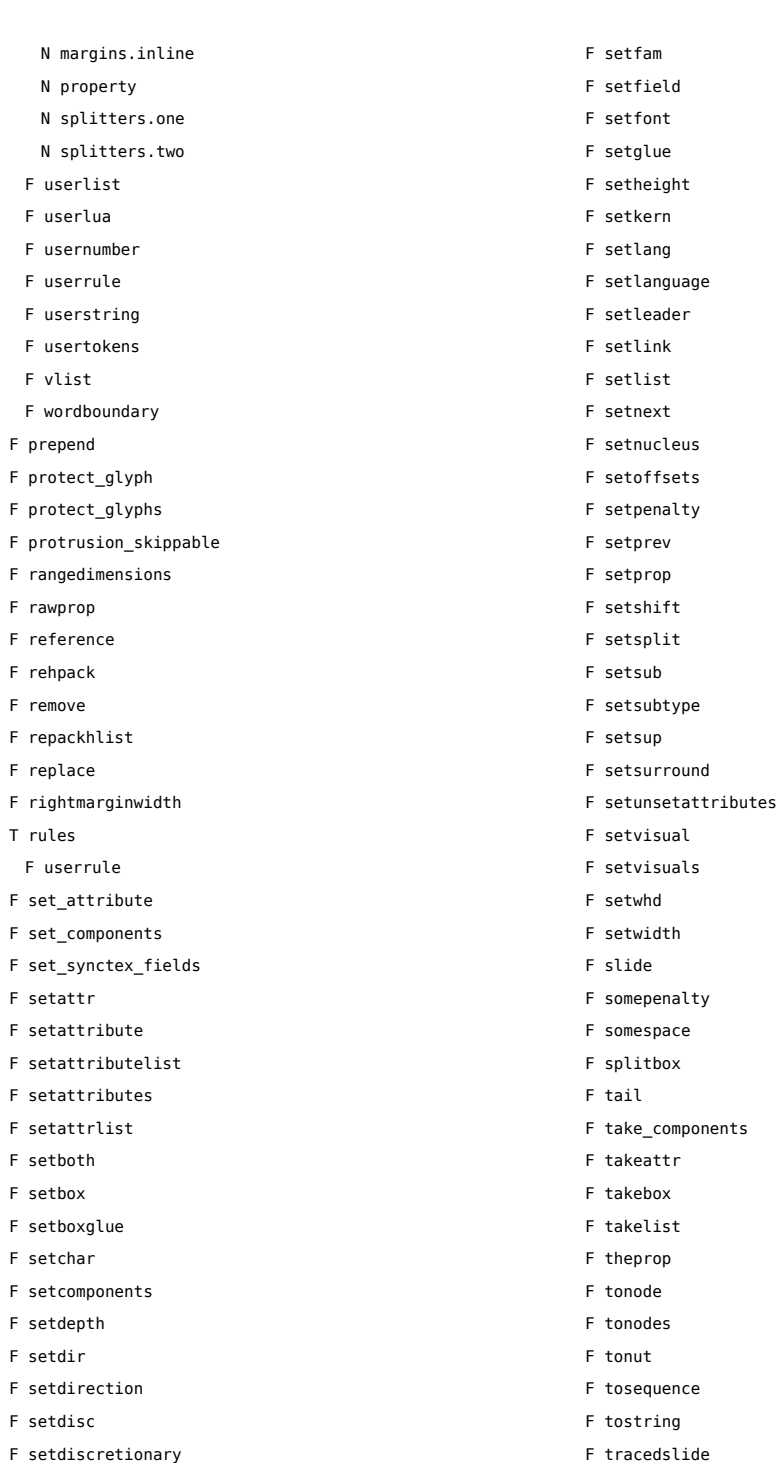

<span id="page-90-0"></span>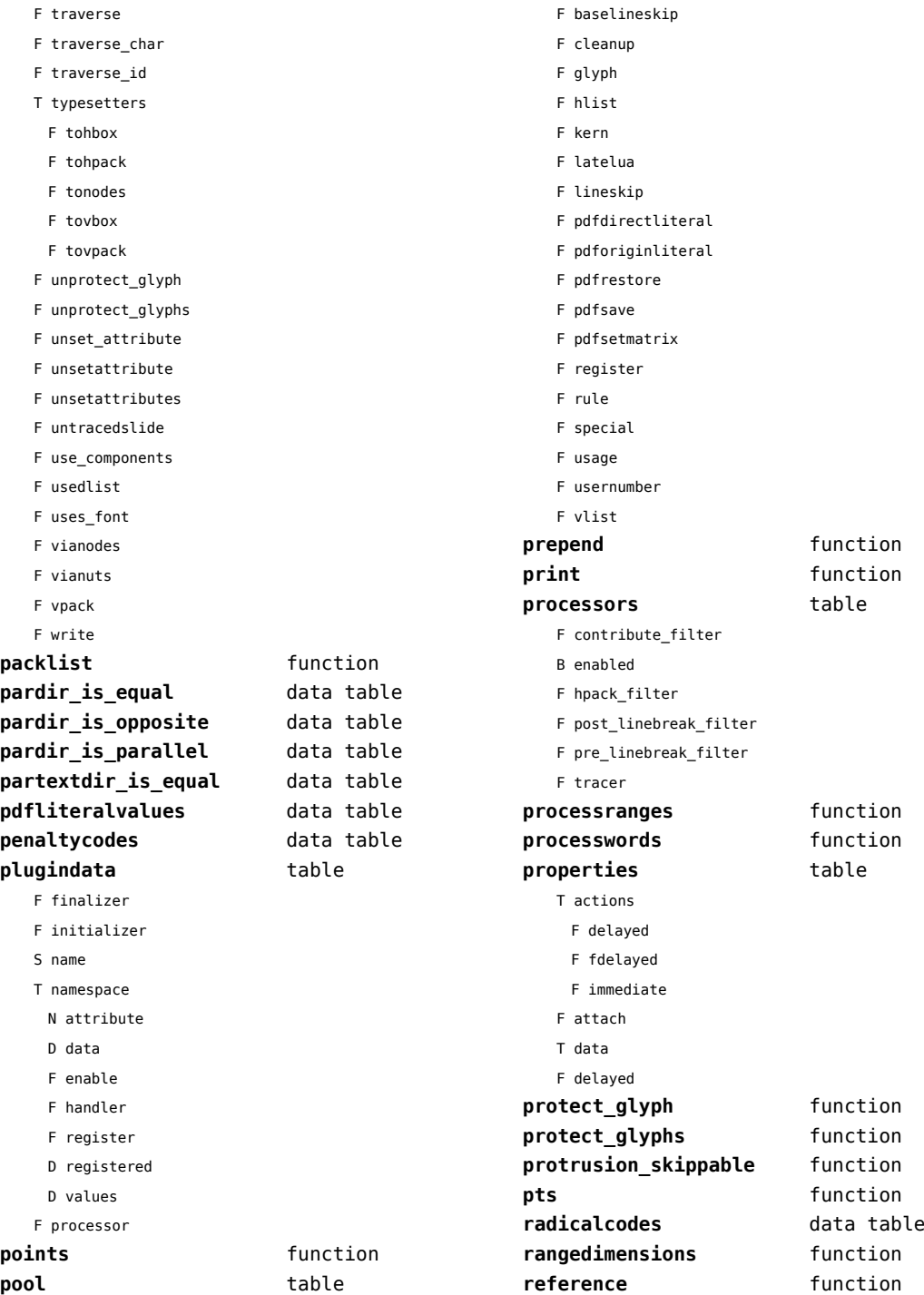

<span id="page-91-0"></span>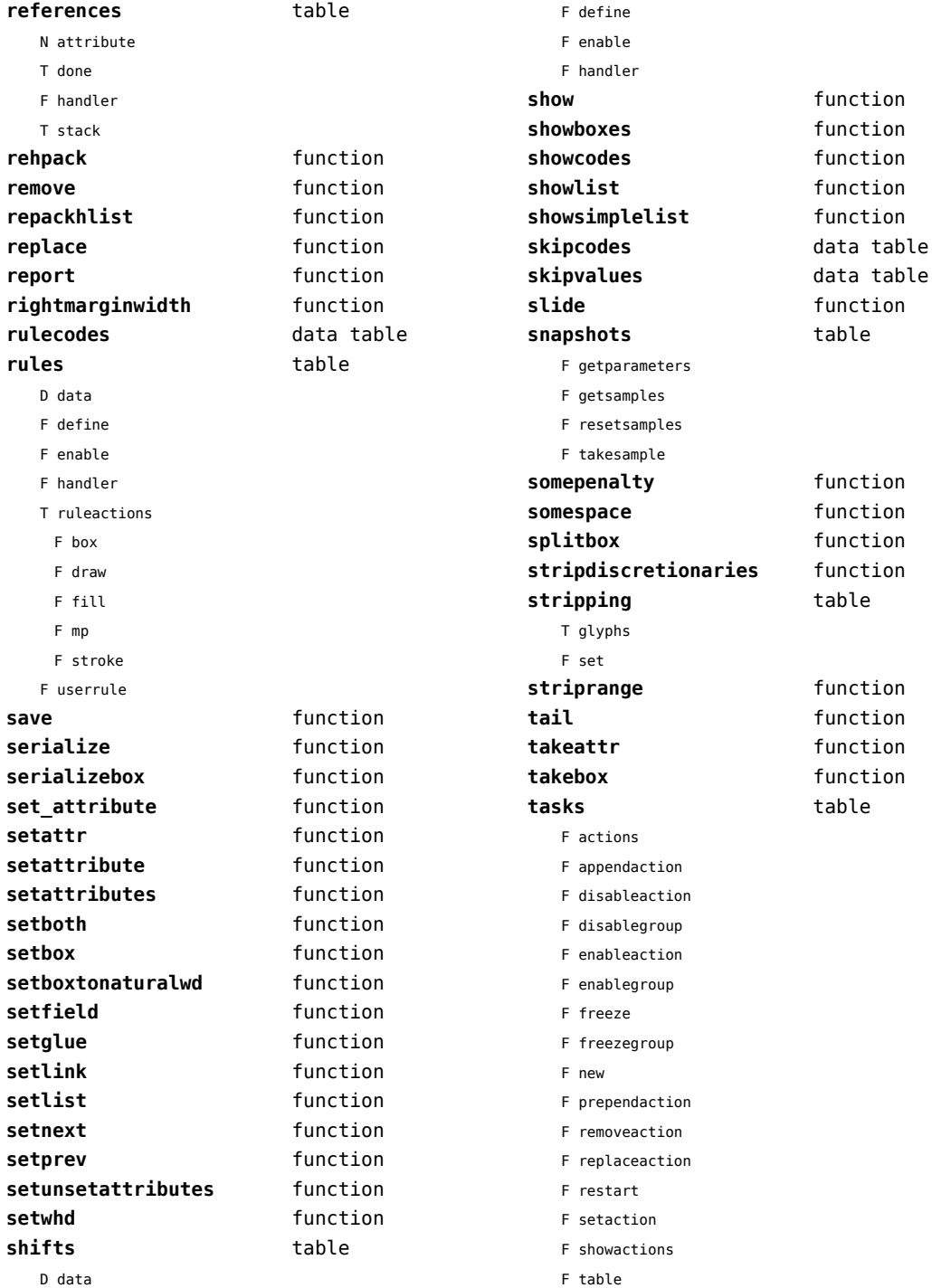

<span id="page-92-0"></span>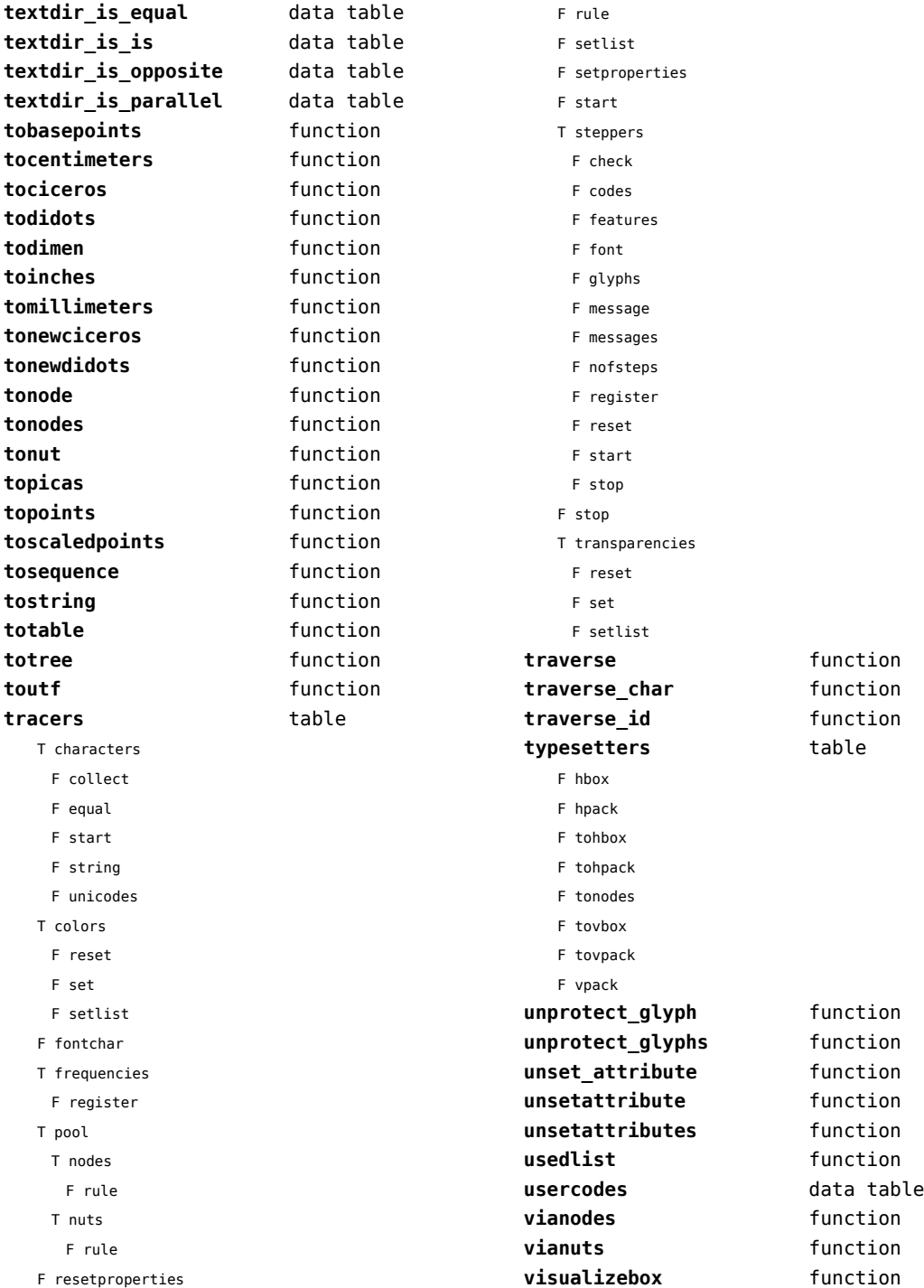

<span id="page-93-0"></span>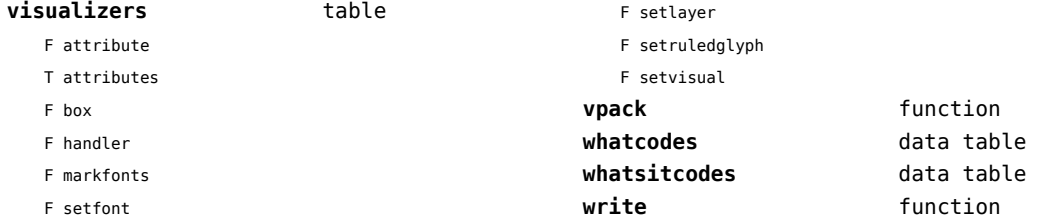

#### <span id="page-94-0"></span>number (context)

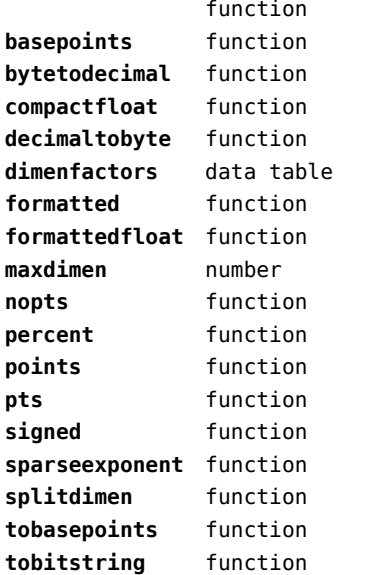

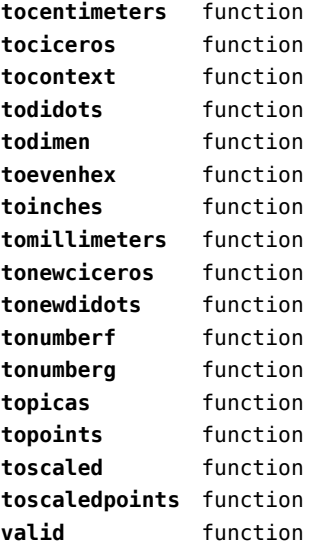

# <span id="page-95-0"></span>objects (context)

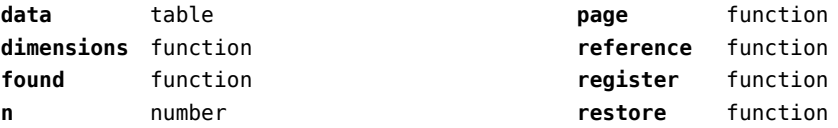

#### <span id="page-96-0"></span>os (basic lua)

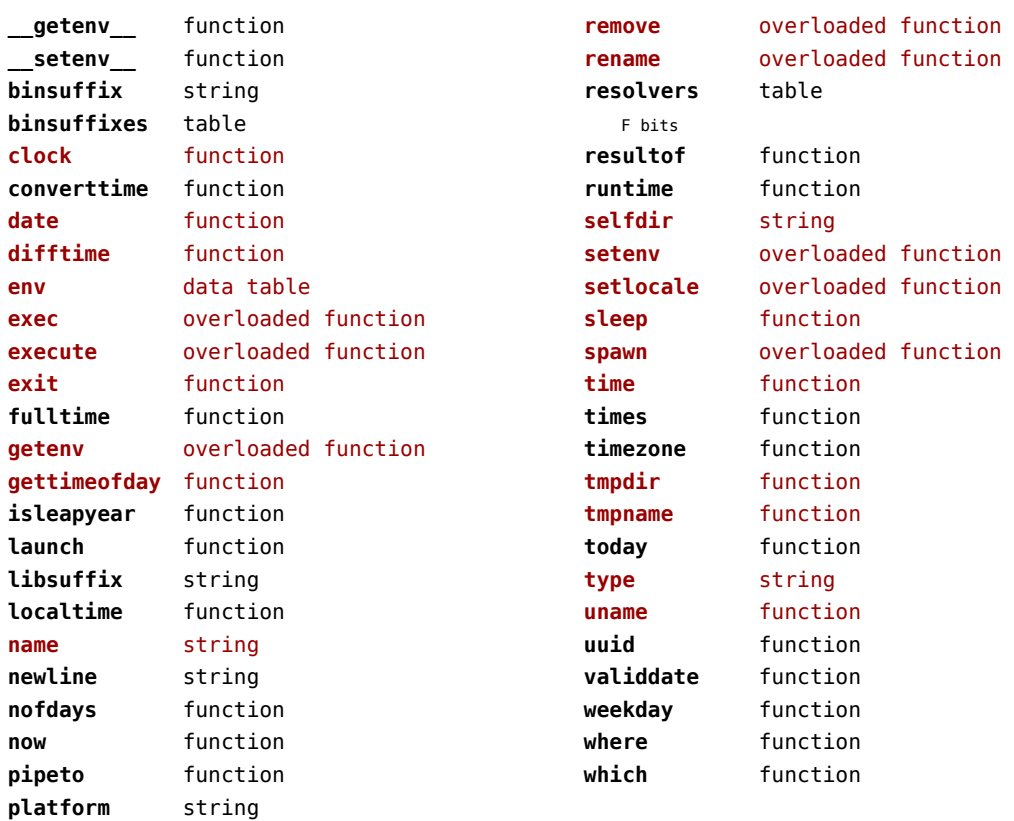

# <span id="page-97-0"></span>package (basic lua)

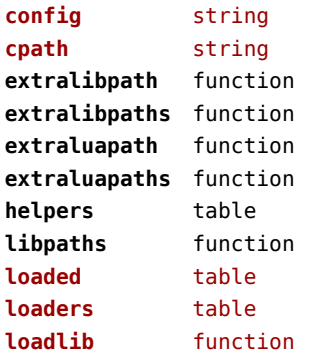

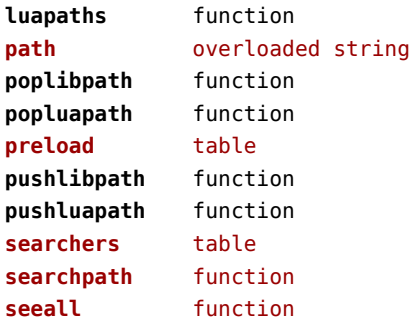

# <span id="page-98-0"></span>pagebuilders (context)

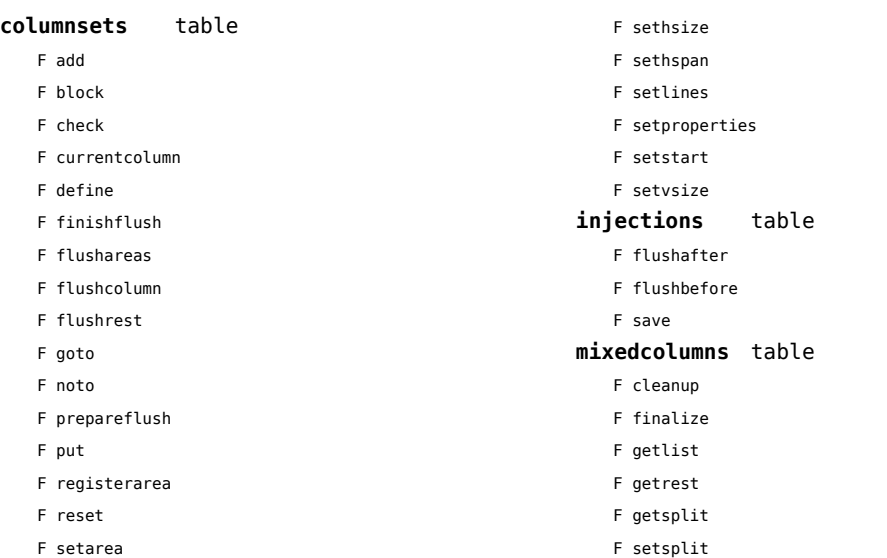

# <span id="page-99-0"></span>pdf (basic tex)

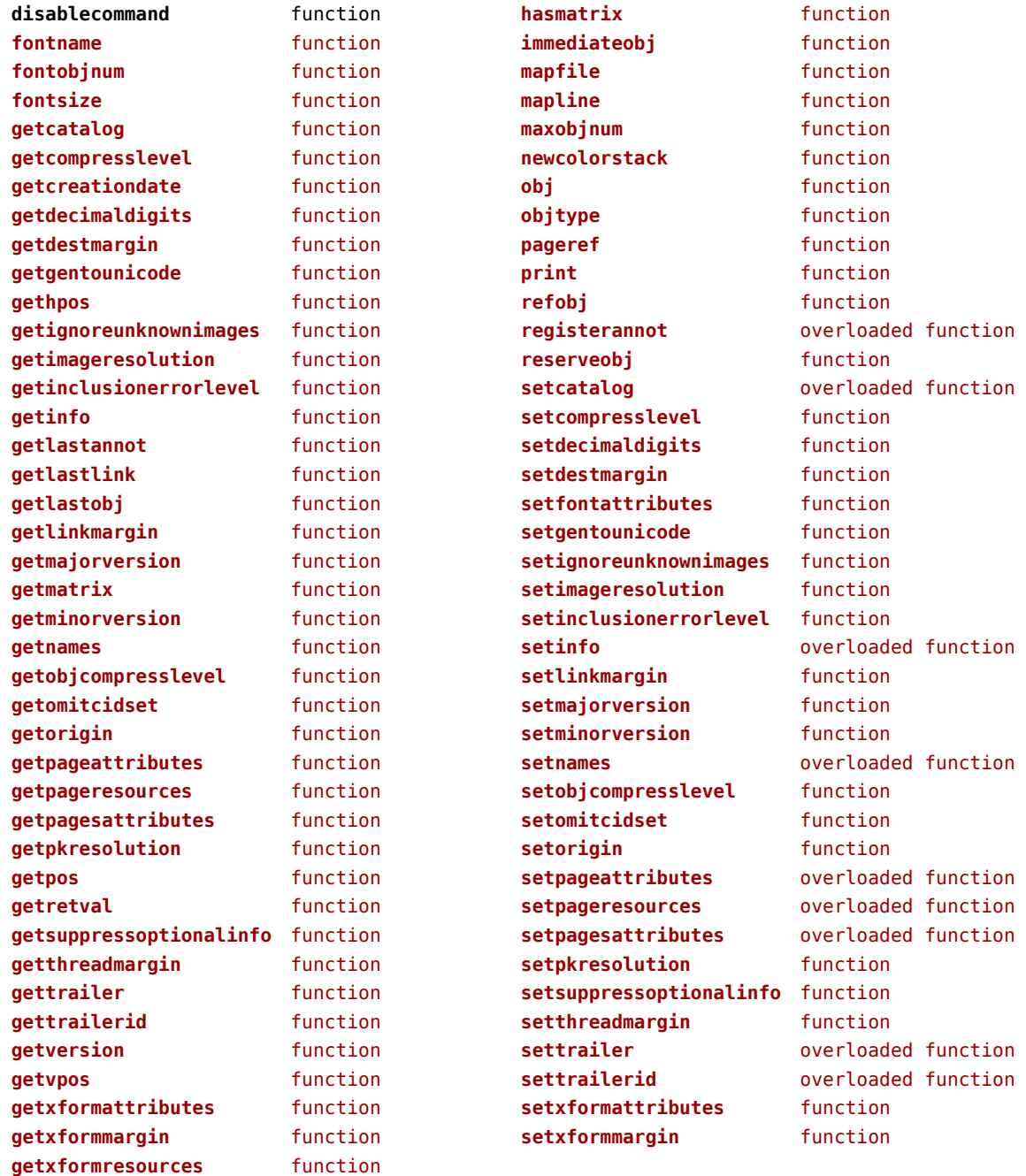

<span id="page-100-0"></span>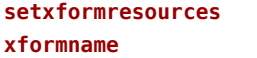

function function

# <span id="page-101-0"></span>pdfscanner (context)

**scan** function

## <span id="page-102-0"></span>physics (context)

#### **units** table

F registerunit

D tables

# <span id="page-103-0"></span>publications (context)

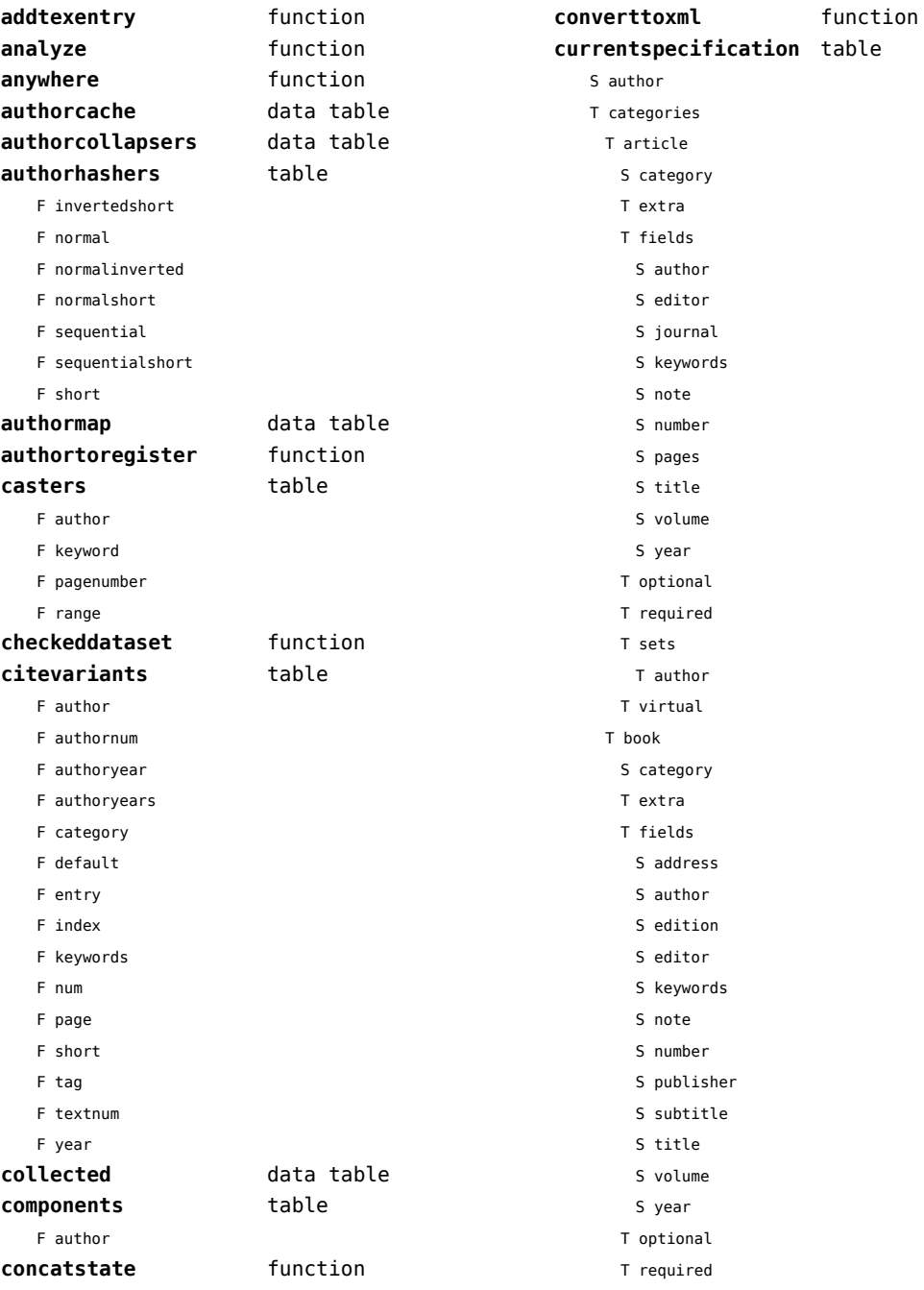

<span id="page-104-0"></span>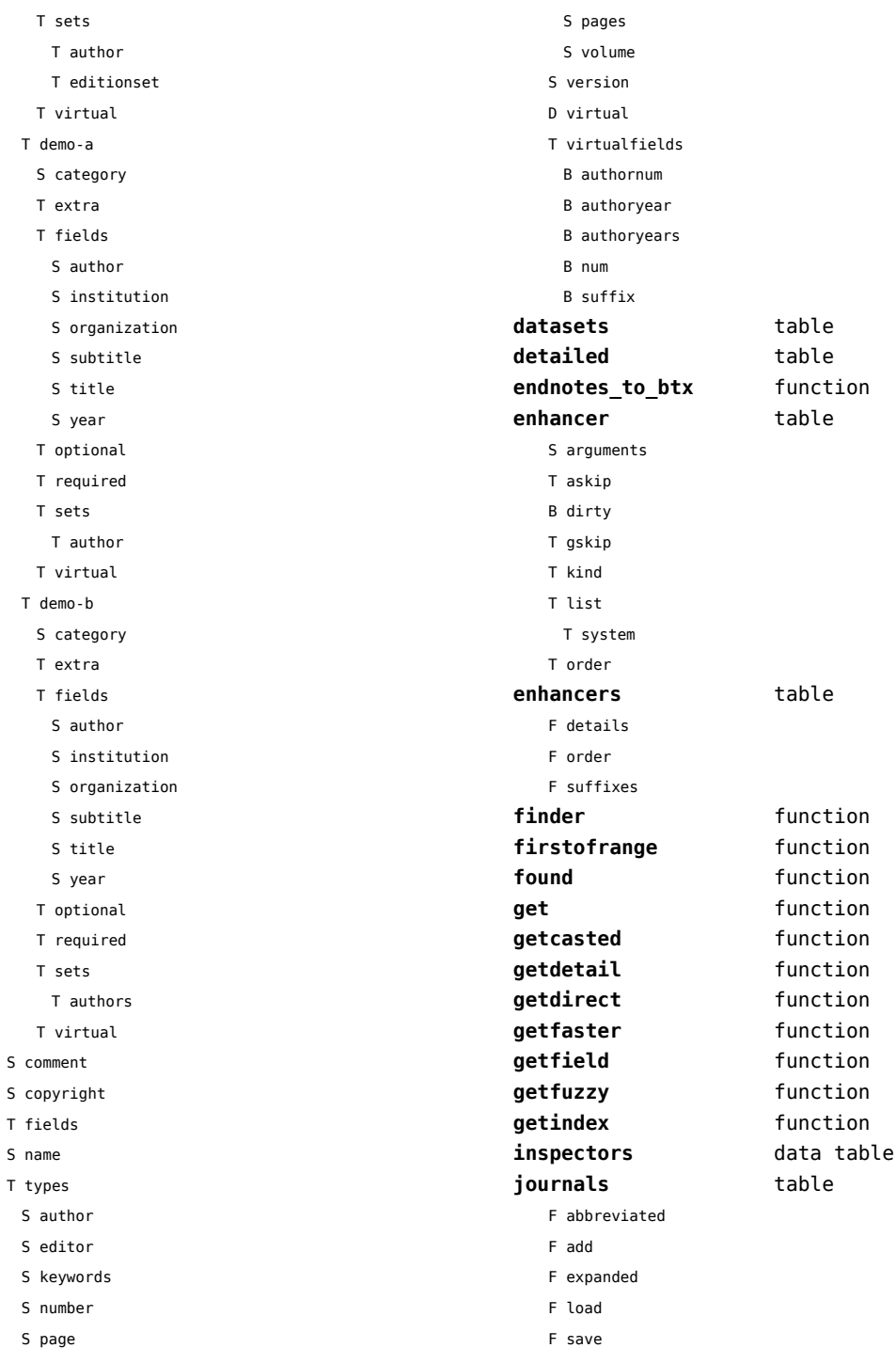

<span id="page-105-0"></span>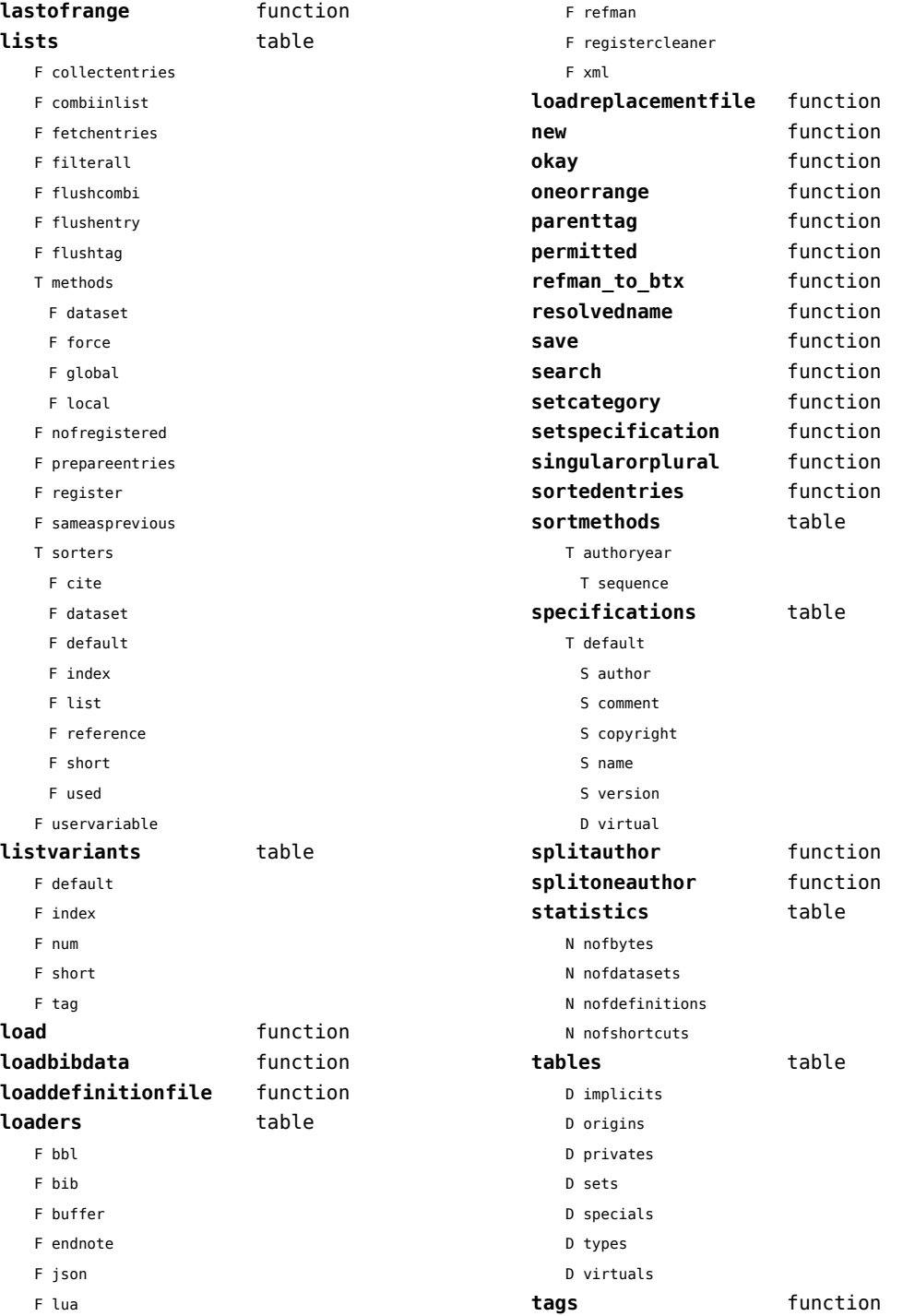

<span id="page-106-0"></span>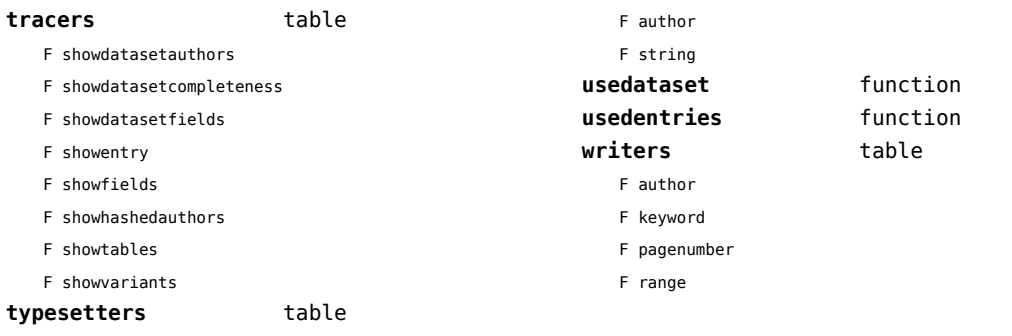

# <span id="page-107-0"></span>regimes (context)

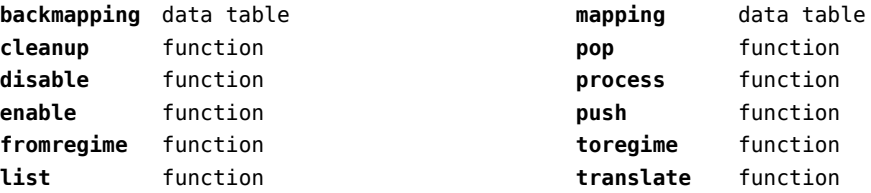
### <span id="page-108-0"></span>resolvers (context)

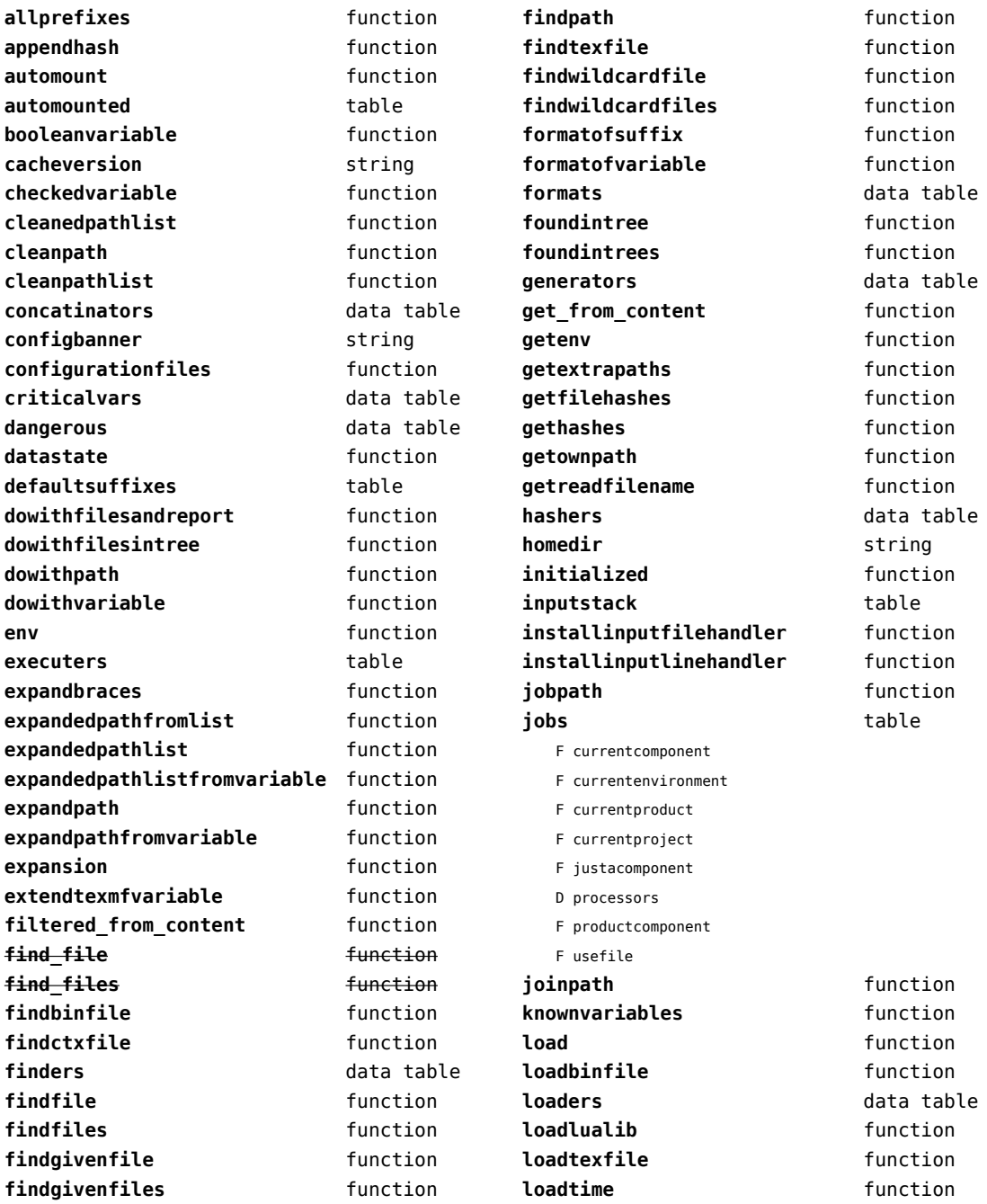

<span id="page-109-0"></span>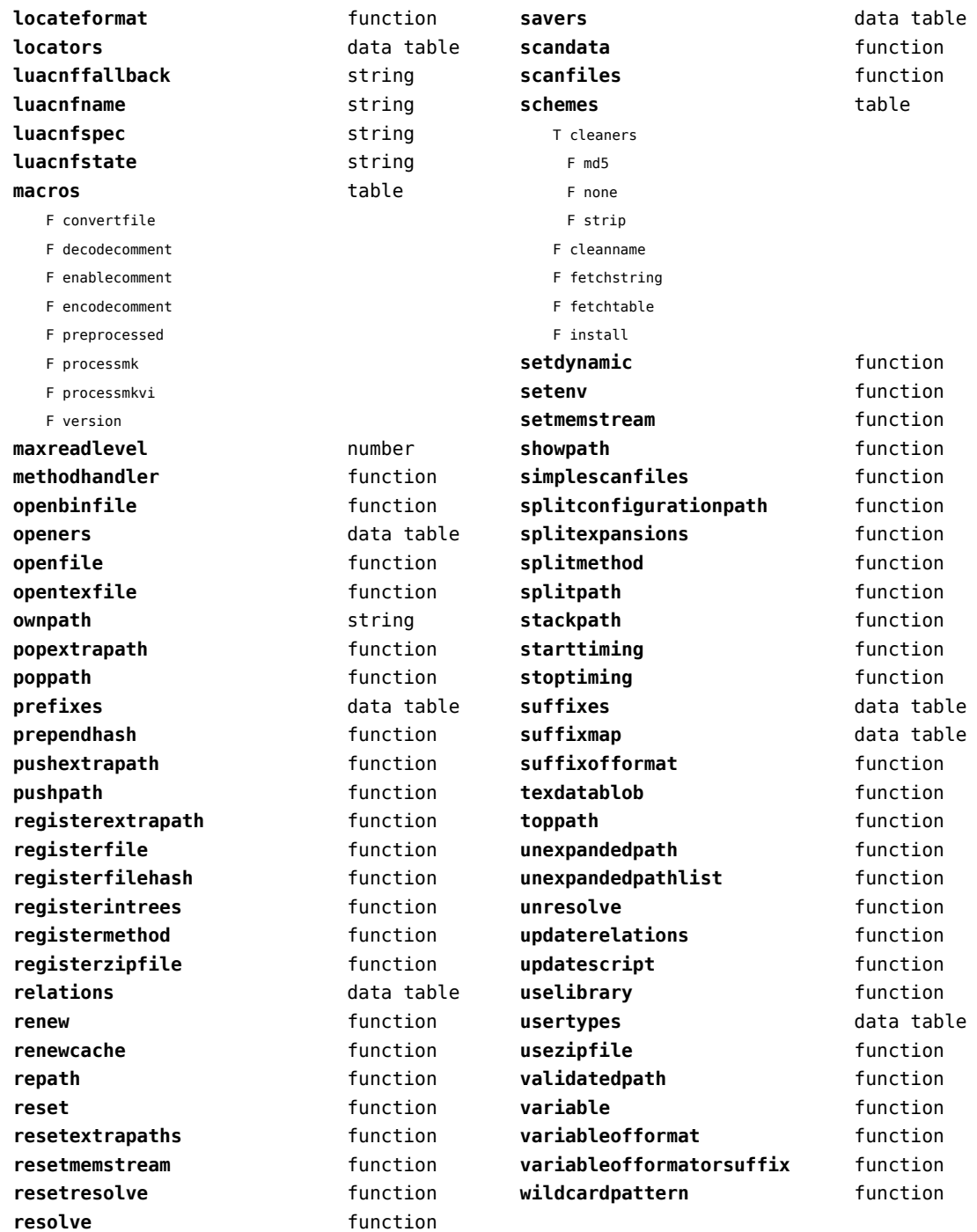

### <span id="page-110-0"></span>sandbox (context)

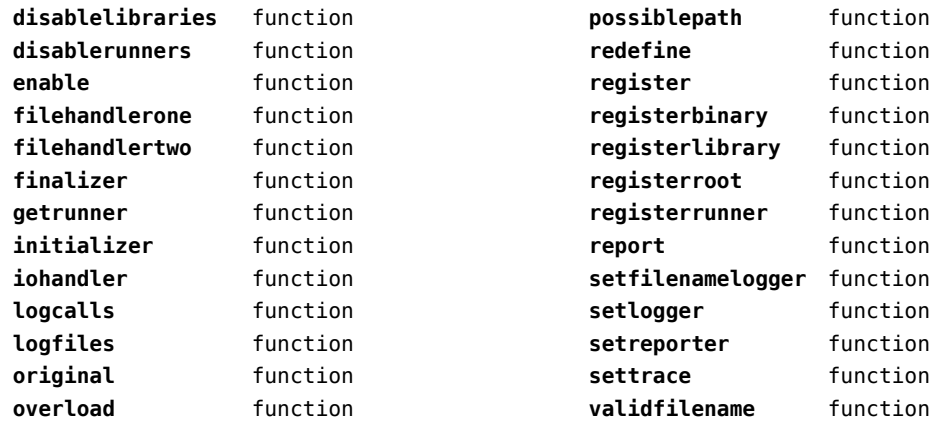

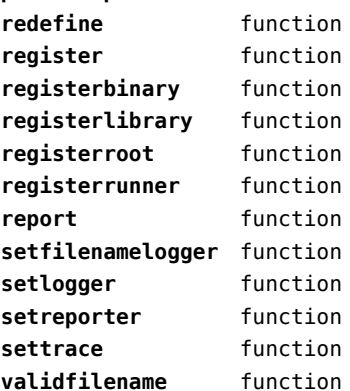

#### <span id="page-111-0"></span>scripts (context)

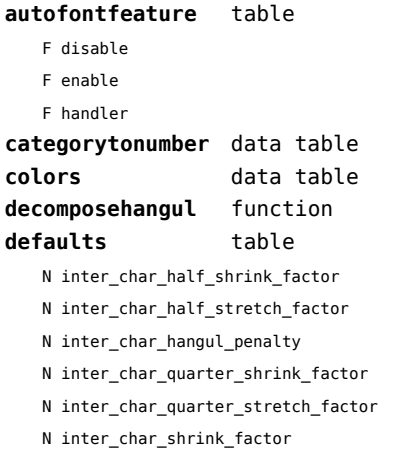

N inter\_char\_stretch\_factor N inter\_word\_stretch\_factor **handlers** data table **hash** table **injectors** data table **installdataset** function **installmethod** function **numbertocategory** data table **numbertodataset** data table **numbertohandler** data table **reset** function **set** function **splitters** data table

#### <span id="page-112-0"></span>set (context)

**contains** function **create** function **tolist** function

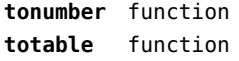

### <span id="page-113-0"></span>sio (context)

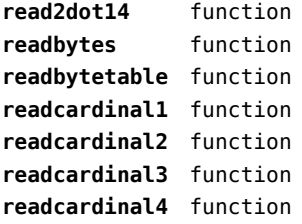

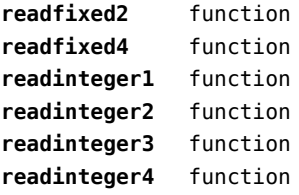

## <span id="page-114-0"></span>socket (extra lua)

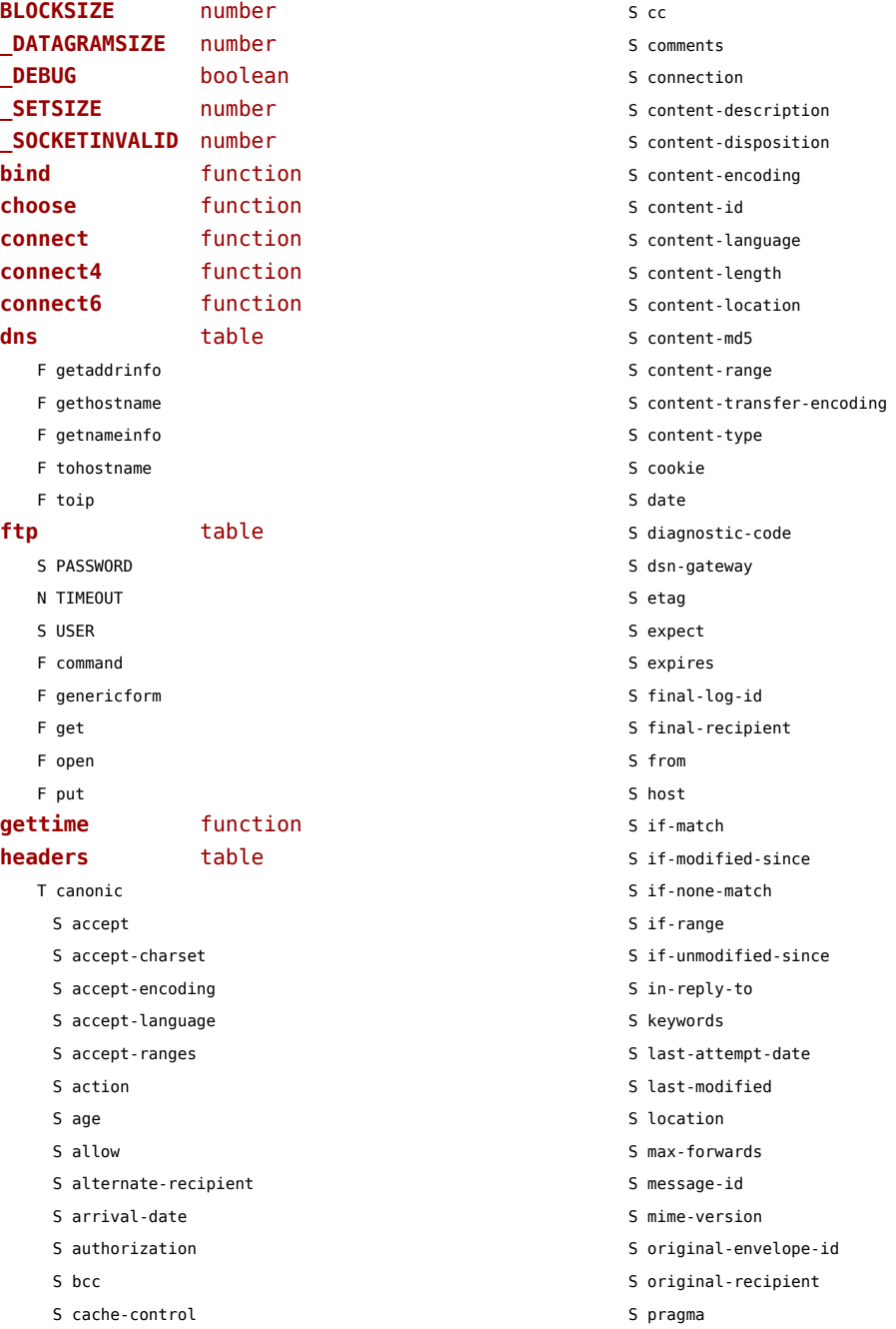

<span id="page-115-0"></span>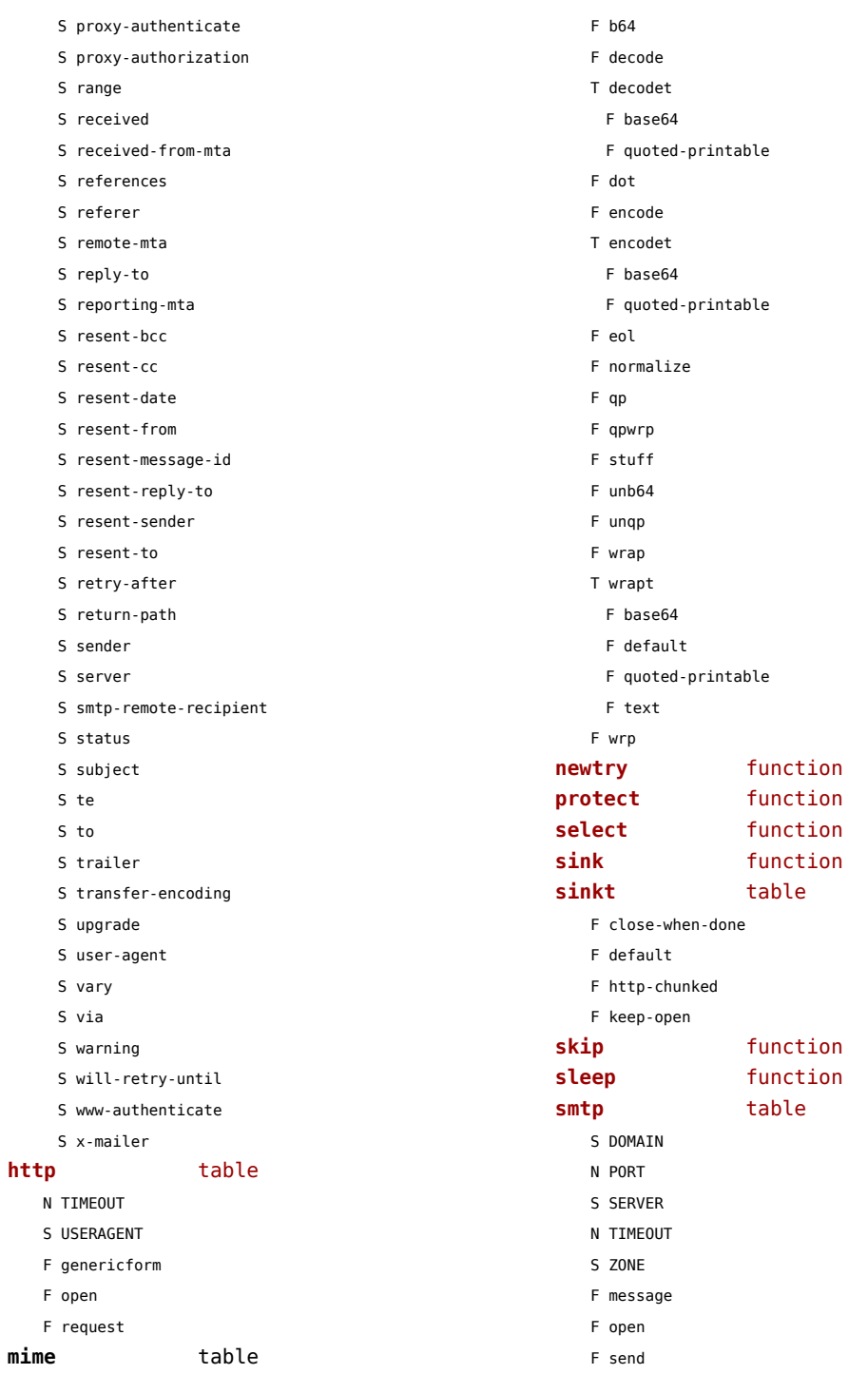

<span id="page-116-0"></span>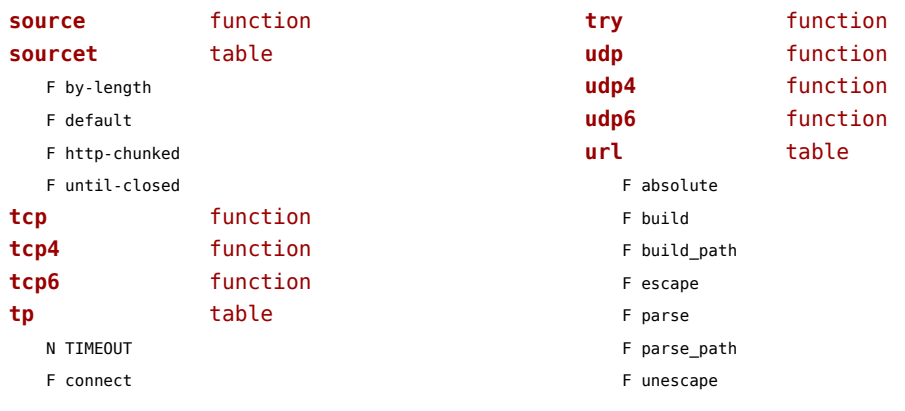

### <span id="page-117-0"></span>sorters (context)

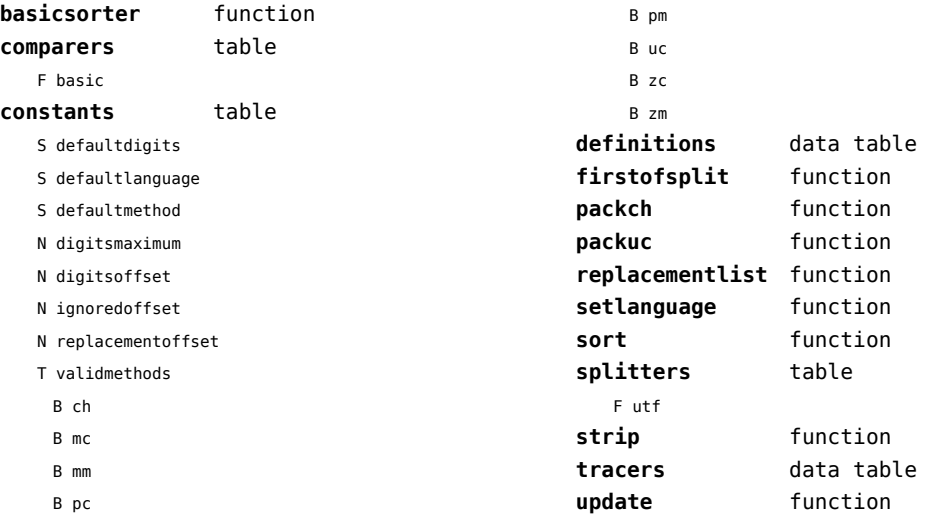

## <span id="page-118-0"></span>statistics (context)

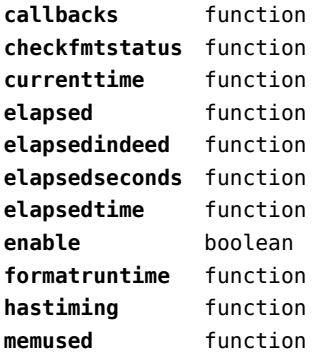

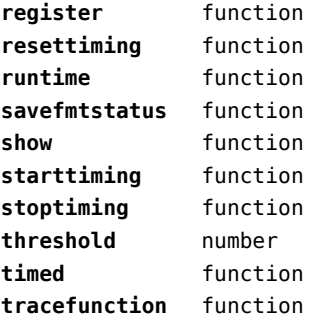

### <span id="page-119-0"></span>status (basic tex)

**list** function **resetmessages** function **setexitcode** function

## <span id="page-120-0"></span>storage (context)

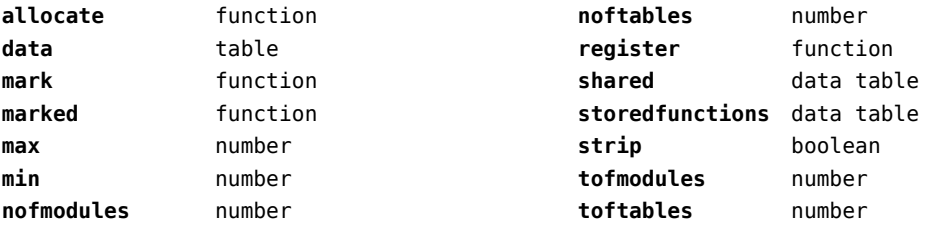

## <span id="page-121-0"></span>streams (context)

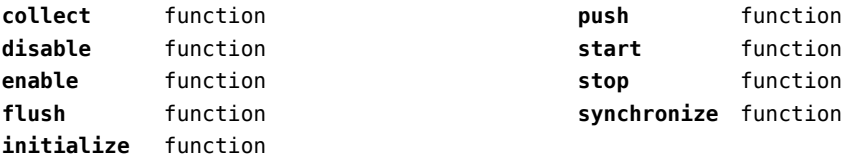

# <span id="page-122-0"></span>string (basic lua)

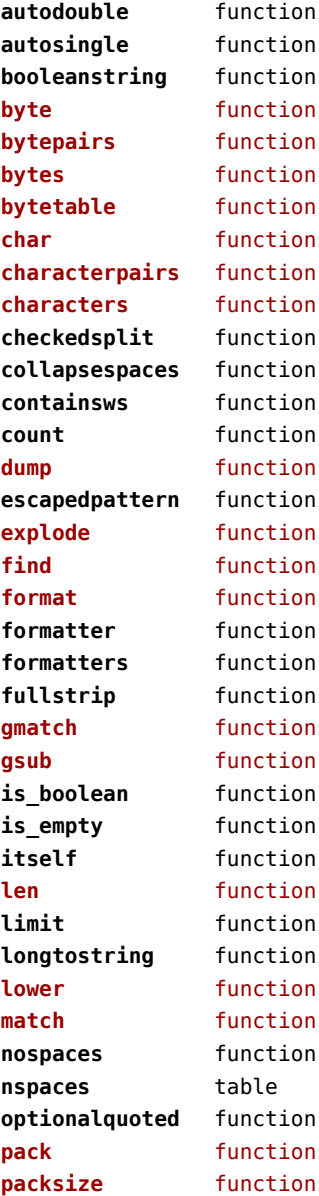

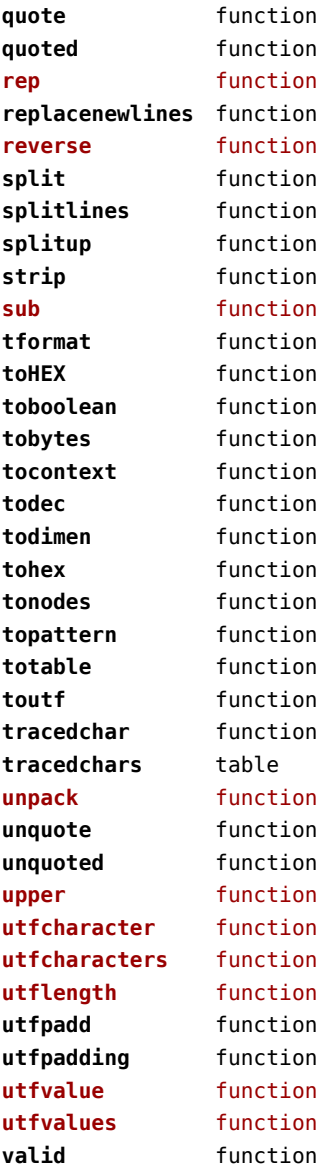

## <span id="page-123-0"></span>structures (context)

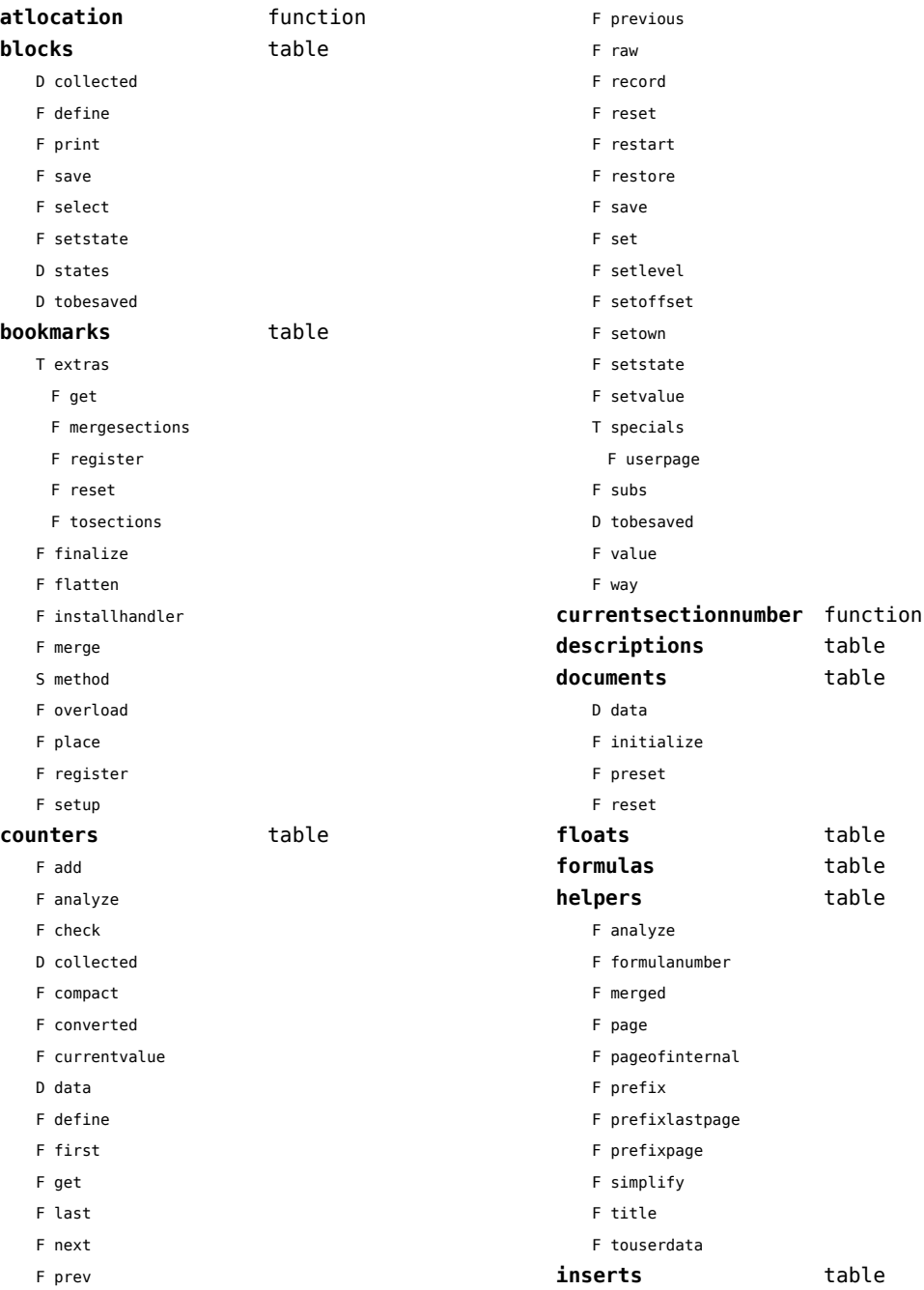

<span id="page-124-0"></span>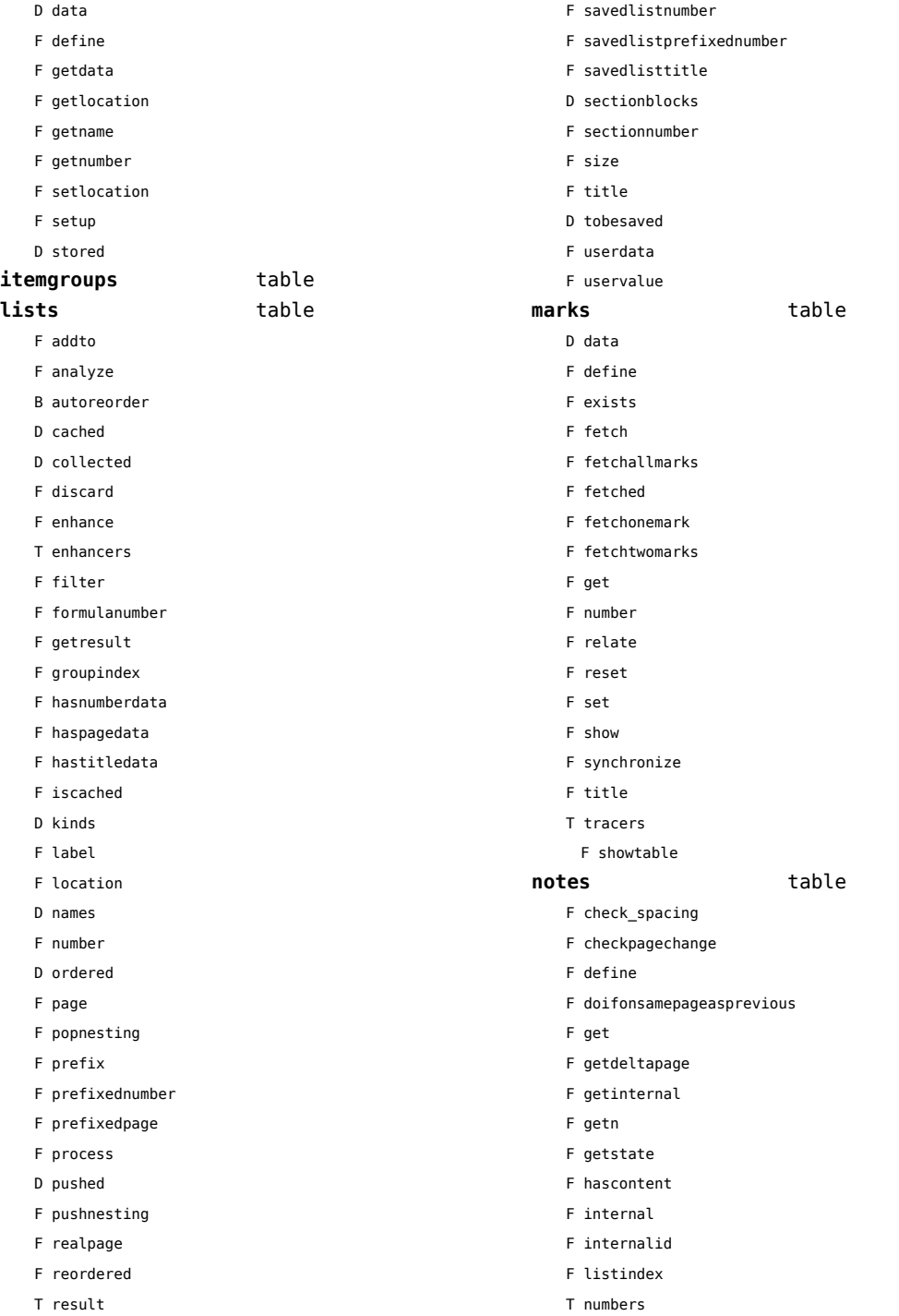

<span id="page-125-0"></span>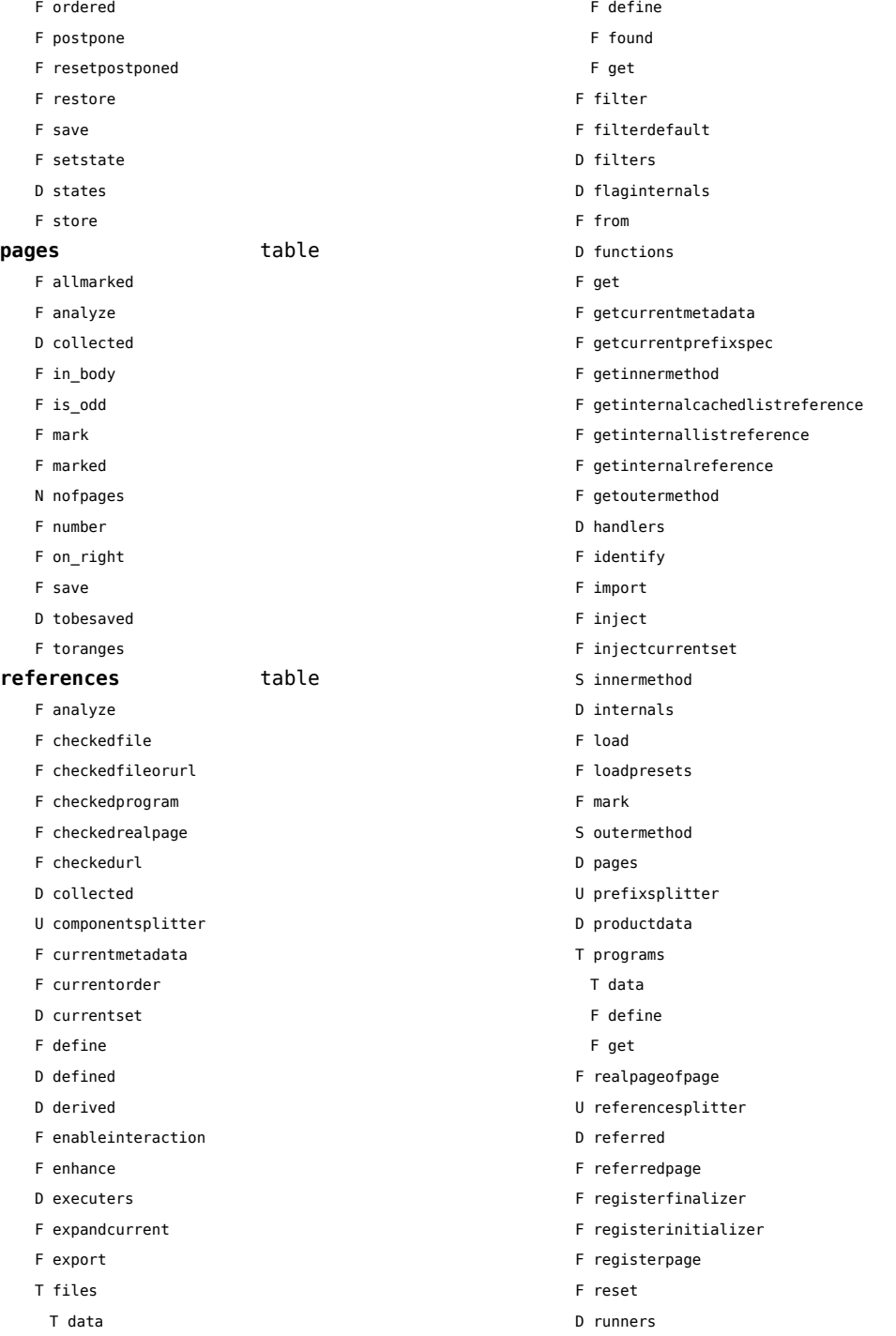

<span id="page-126-0"></span>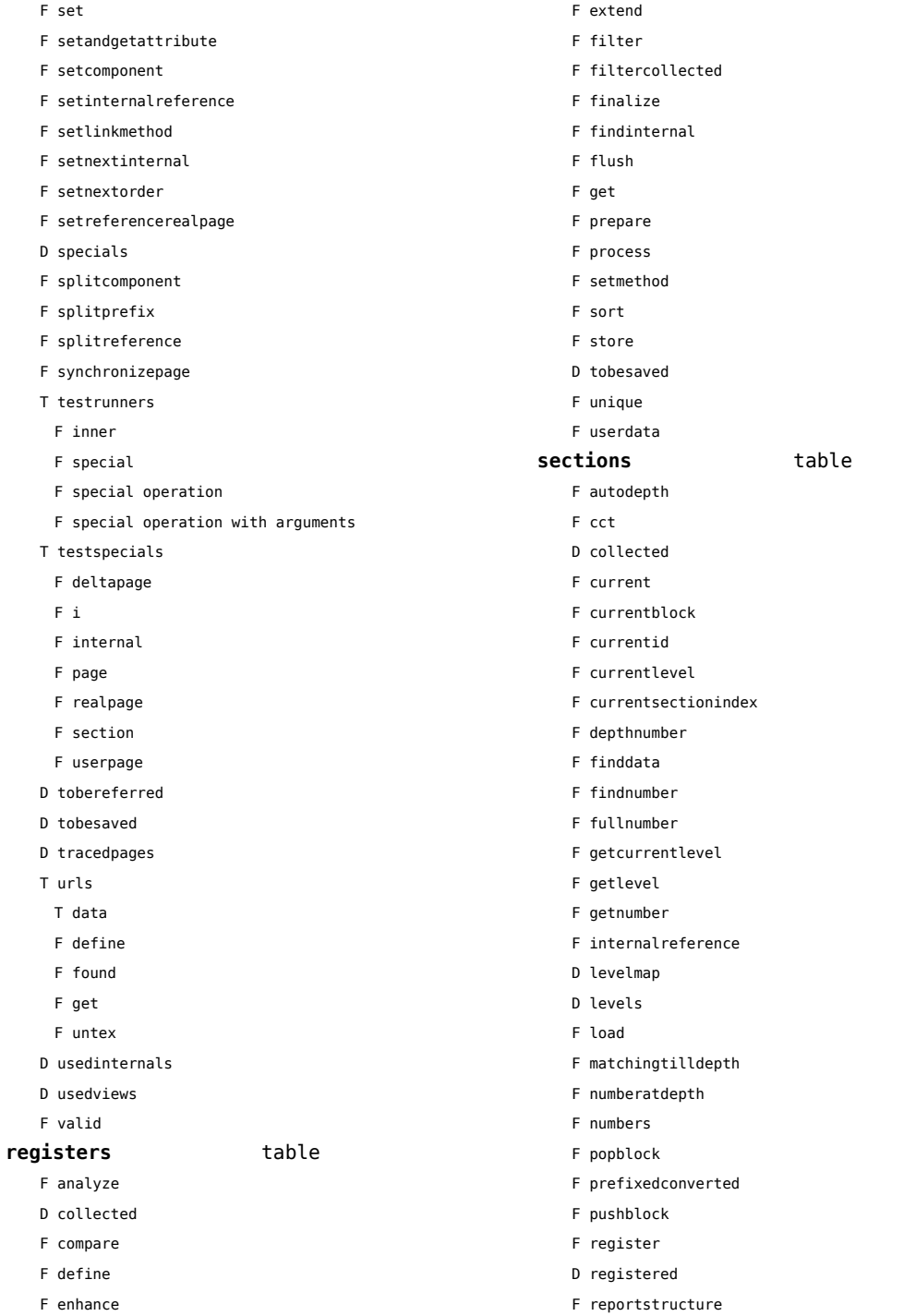

<span id="page-127-0"></span>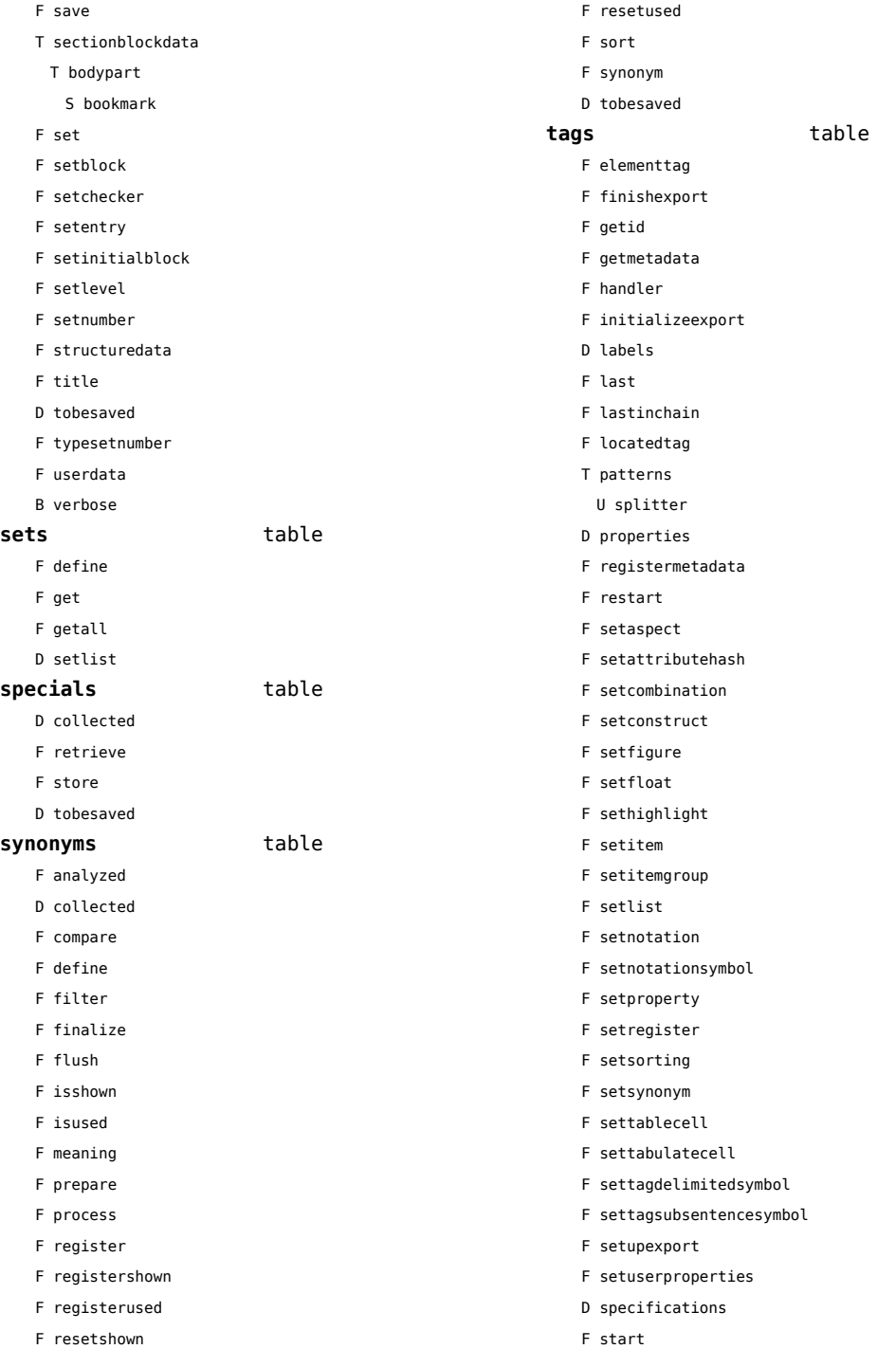

<span id="page-128-0"></span>F stop

F strip

D taglist

- T usewithcare
	- T images

### <span id="page-129-0"></span>table (basic lua)

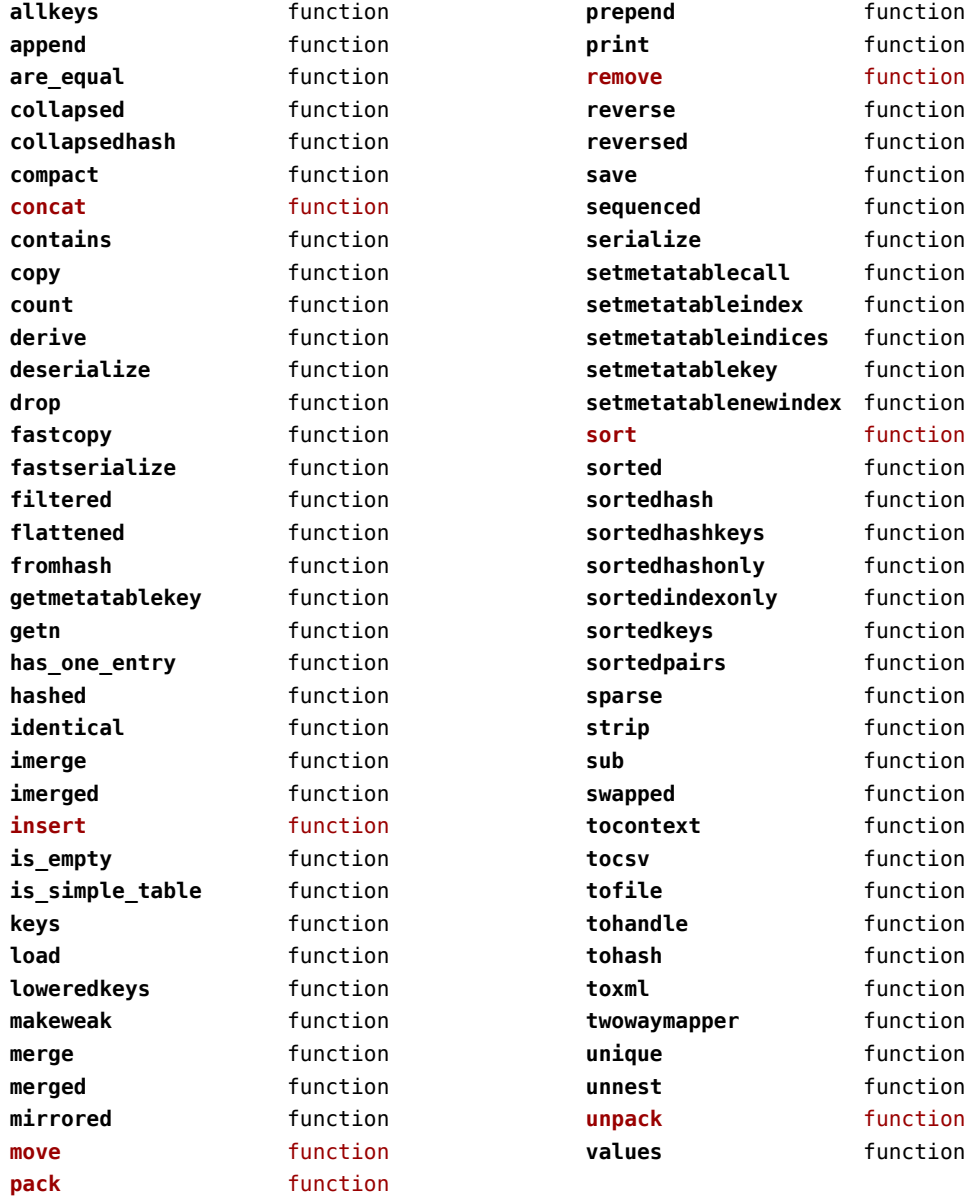

### <span id="page-130-0"></span>tex (basic tex)

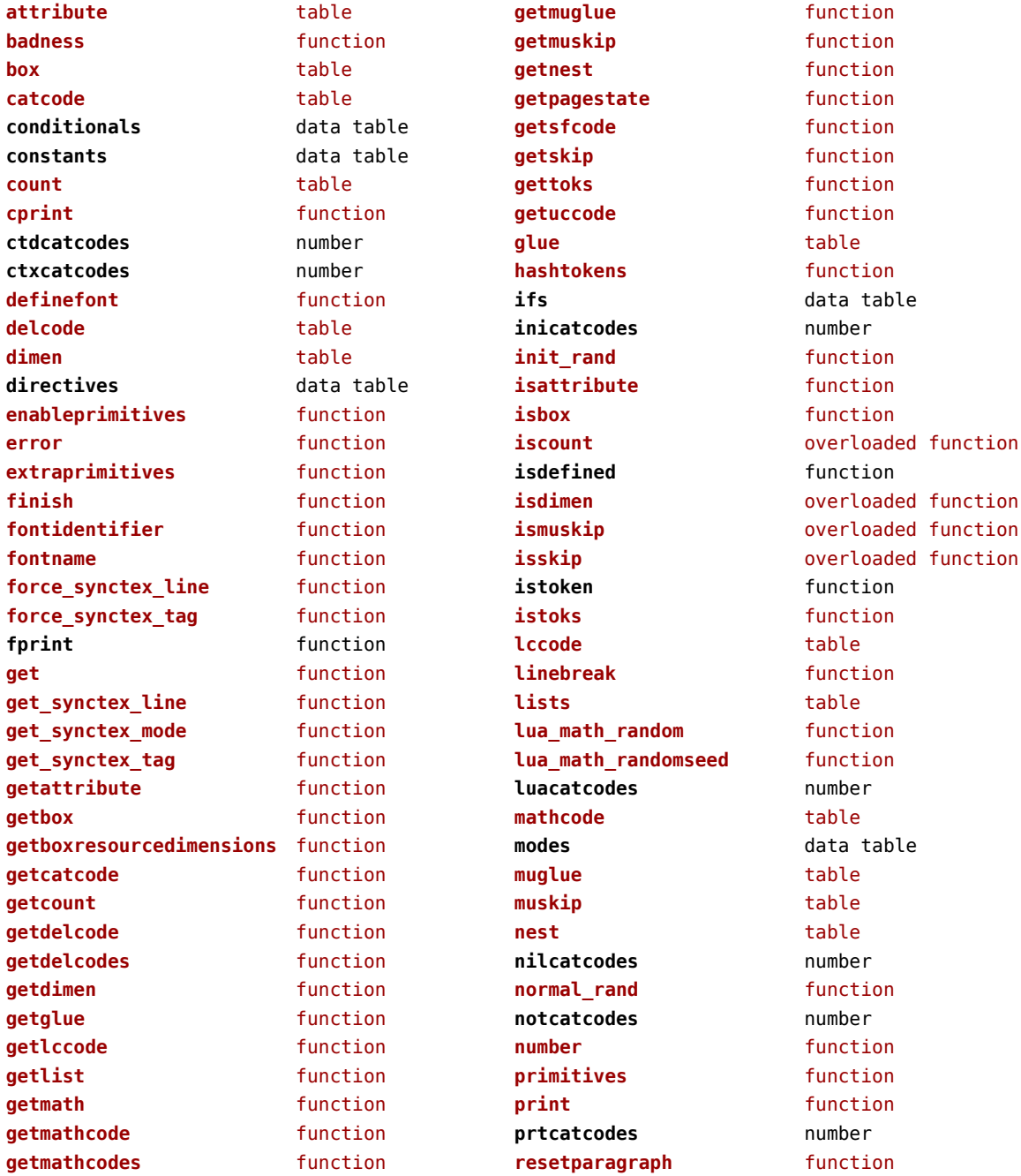

<span id="page-131-0"></span>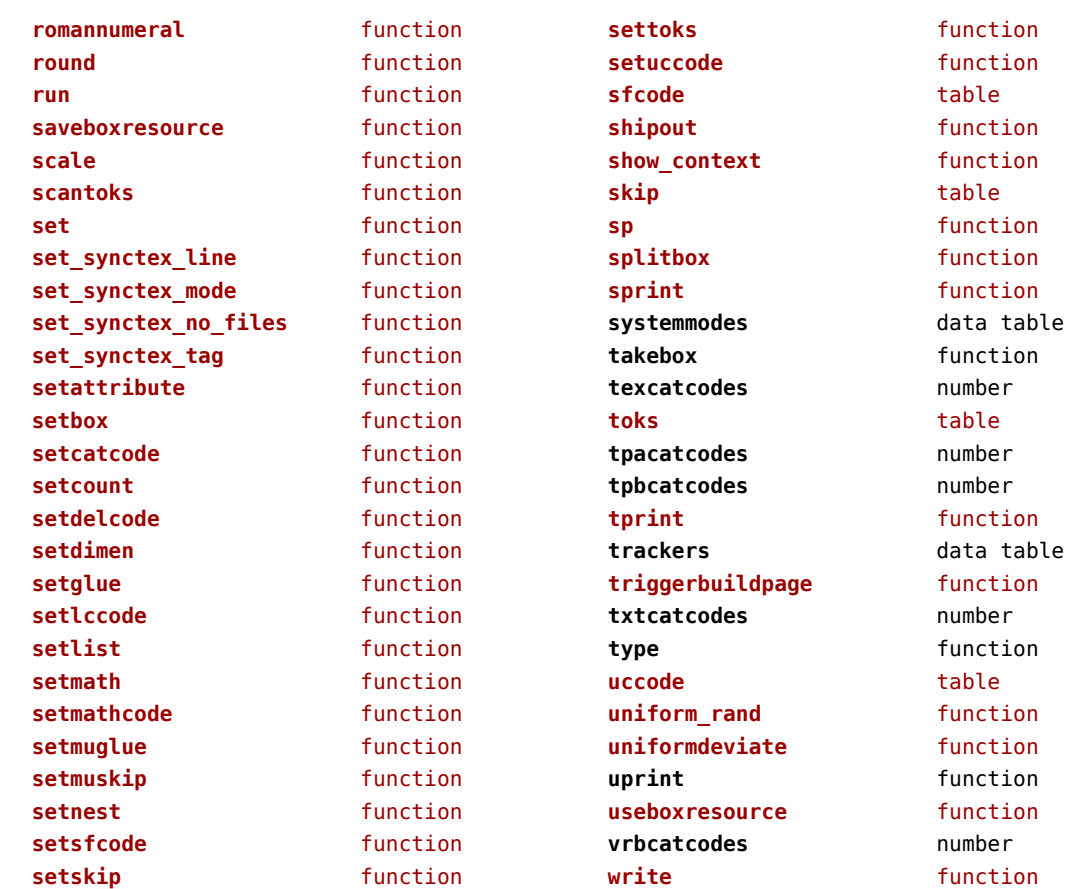

## <span id="page-132-0"></span>texconfig (basic tex)

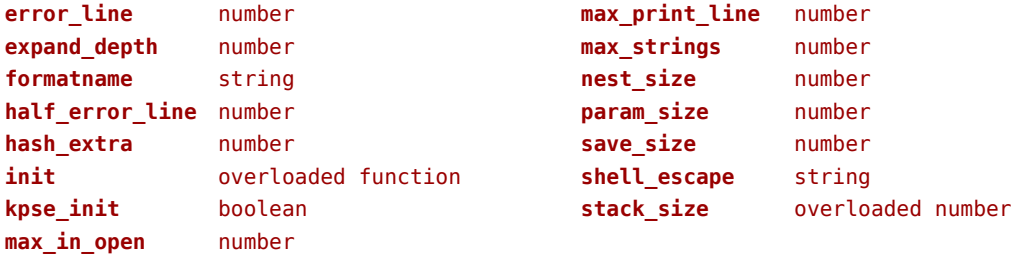

### <span id="page-133-0"></span>texio (basic tex)

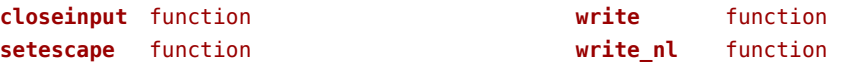

### <span id="page-134-0"></span>token (basic tex)

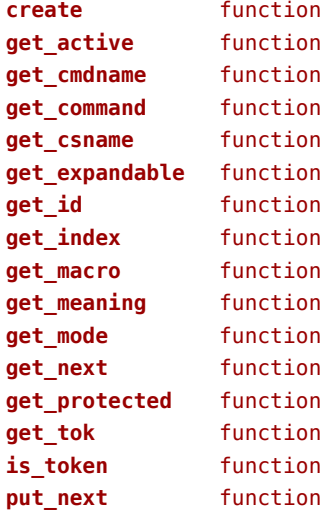

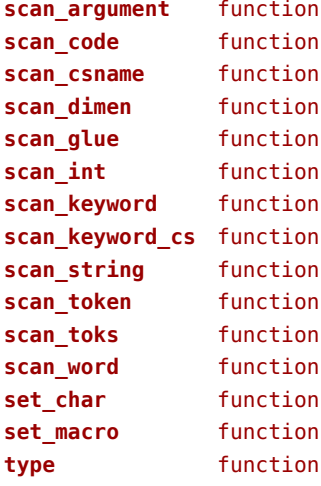

## <span id="page-135-0"></span>tokens (context)

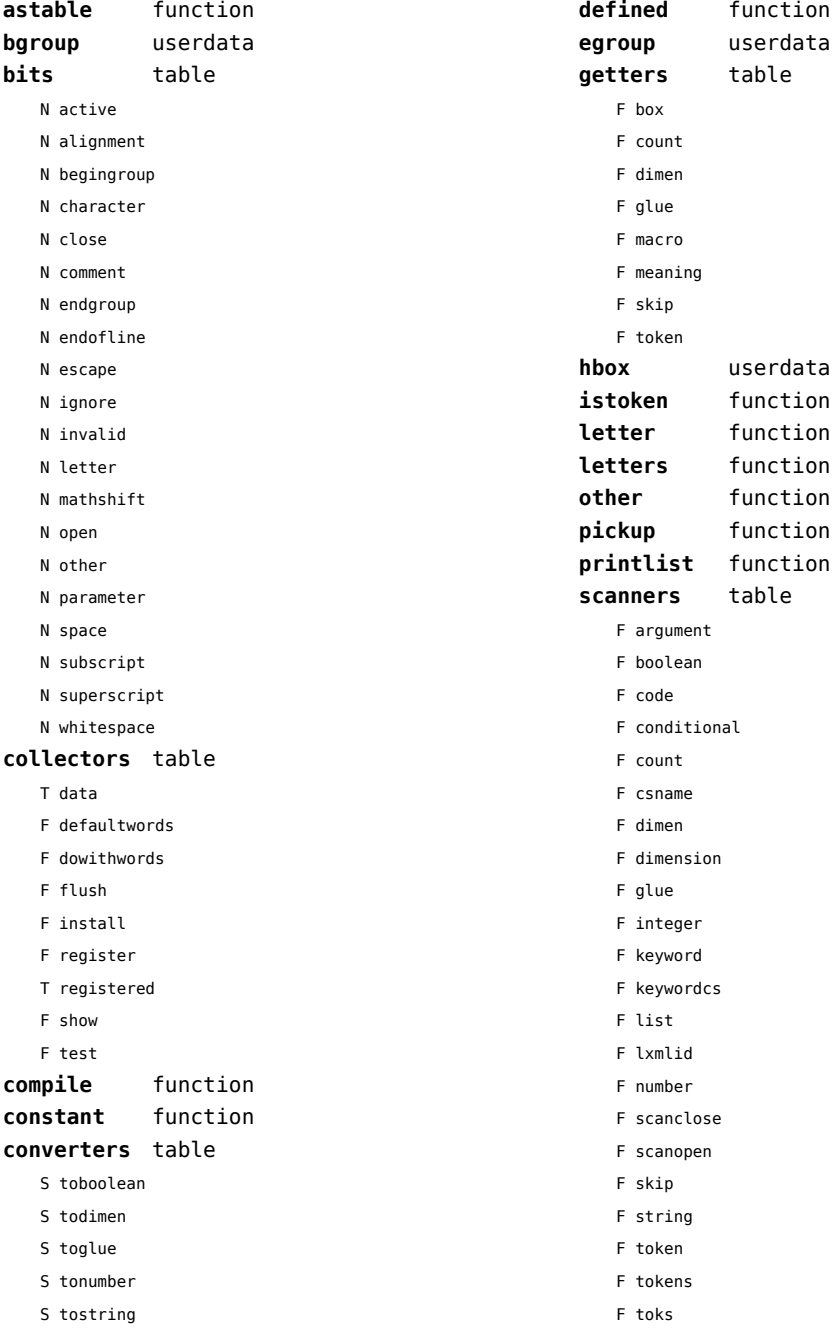

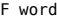

<span id="page-136-0"></span>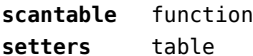

- F box
- F char
- F count
- F dimen
- F glue
- F macro
- F skip

#### **shortcuts** table

- T bits
	- N active
	- N alignment
	- N begingroup
	- N character
	- N close
	- N comment
	- N endgroup
	- N endofline
	- N escape
	- N ignore
	- N invalid
	- N letter
	- N mathshift
	- N open
	- N other
	- N parameter
	- N space
	- N subscript
	- N superscript
	- N whitespace
- N close
- F inspect
- N open
- F report
- F scanboolean
- F scanclose
- F scancode
- F scanconditional
- F scancsname
- F scandimen
- F scandimension
- F scaninteger
- F scankeyword
- F scankeywordcs
- F scanlist
- T scanners
	- F argument
	- F boolean
	- F code
	- F conditional
	- F count
	- F csname
	- F dimen
	- F dimension
	- F glue
	- F integer
	- F keyword
	- F keywordcs
	- F list
	- F lxmlid
	- F number
	- F scanclose
	- F scanopen
	- F skip
	- F string
	- F token
	- F tokens
	- F toks
	- F word
- F scannumber
- F scanopen
- F scanstring
- F scanword
- F toboolean
- F todimen
- T tokens
	- F astable
	- U bgroup
	- T collectors
		- F defaultwords
		- F dowithwords
		- F flush
		- F install
	- F register
	- F show
	- F test

<span id="page-137-0"></span>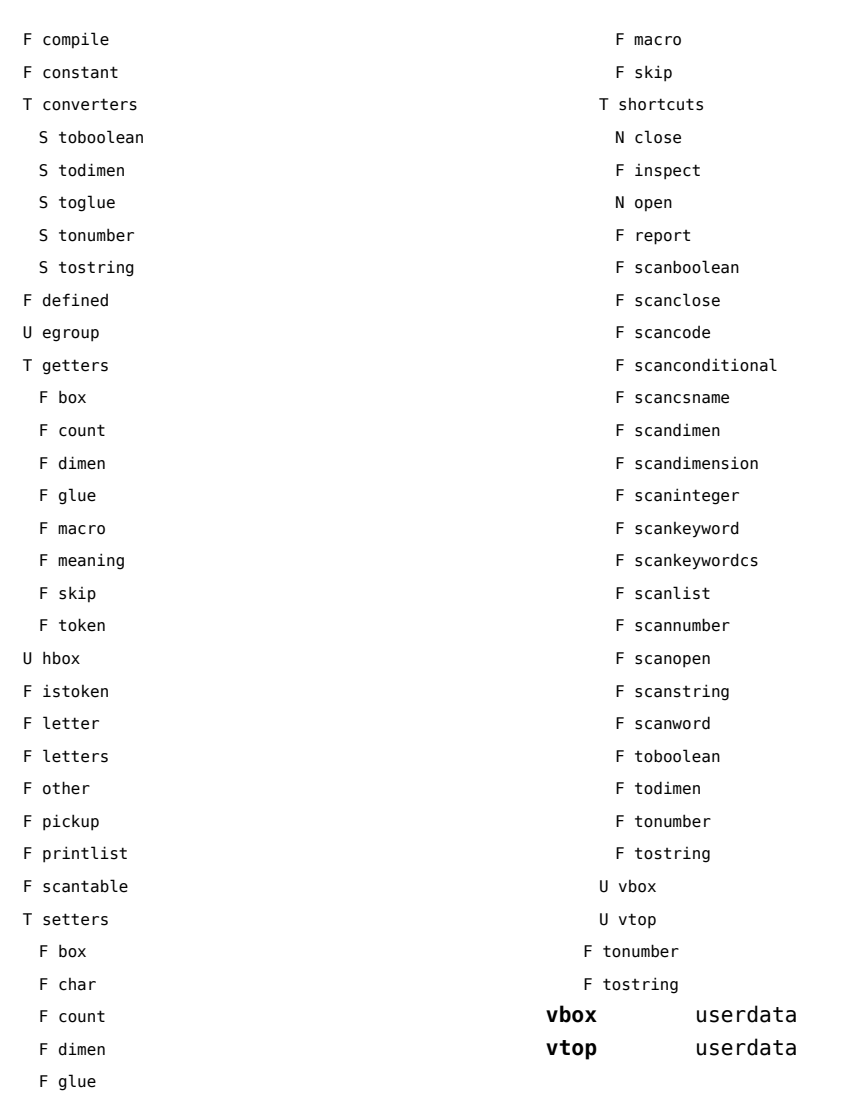

#### <span id="page-138-0"></span>tracers (context)

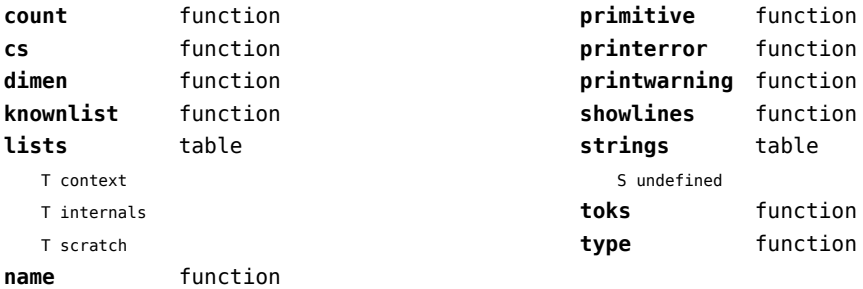

### <span id="page-139-0"></span>trackers (context)

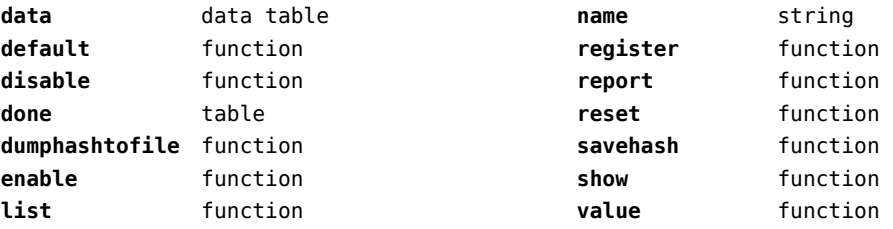

## <span id="page-140-0"></span>typesetters (context)

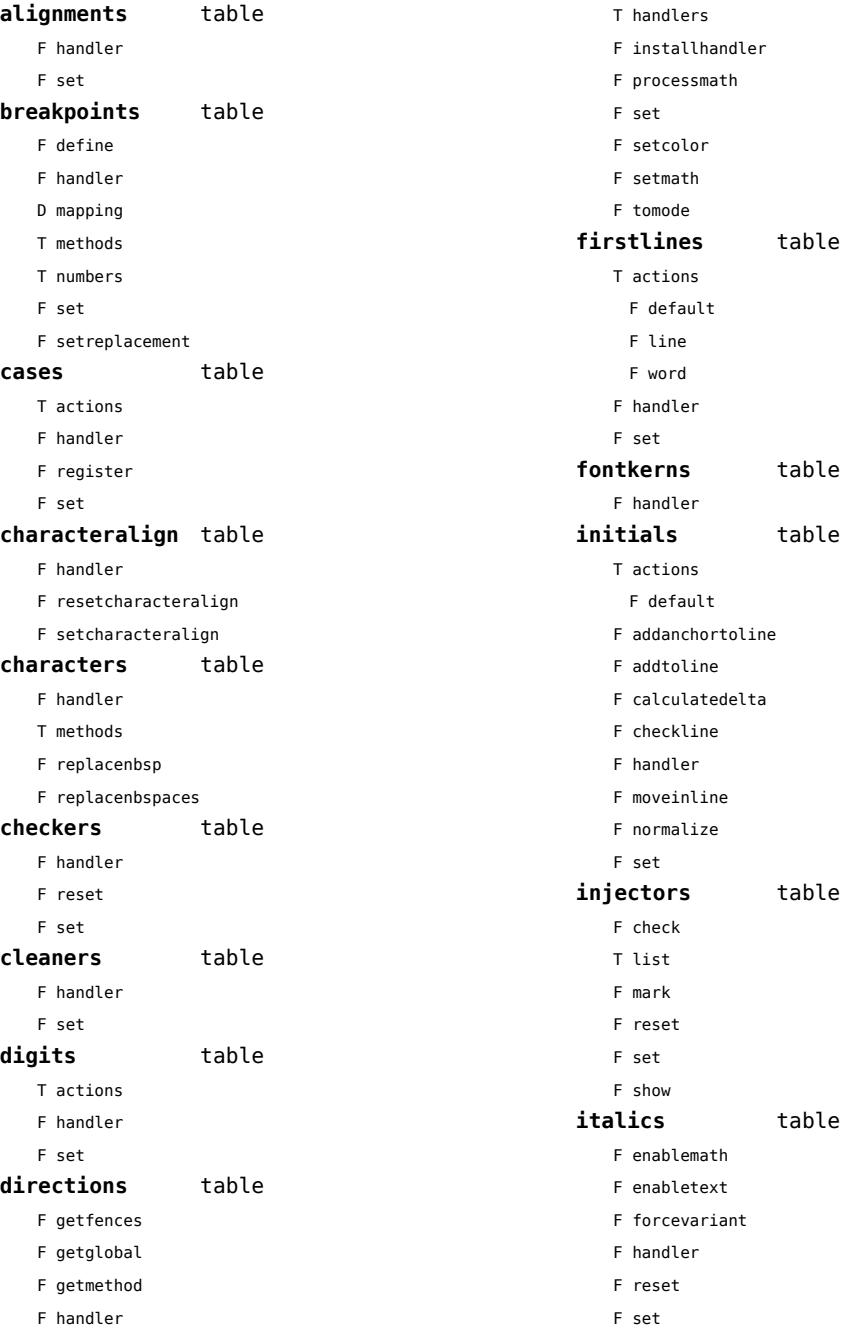

<span id="page-141-0"></span>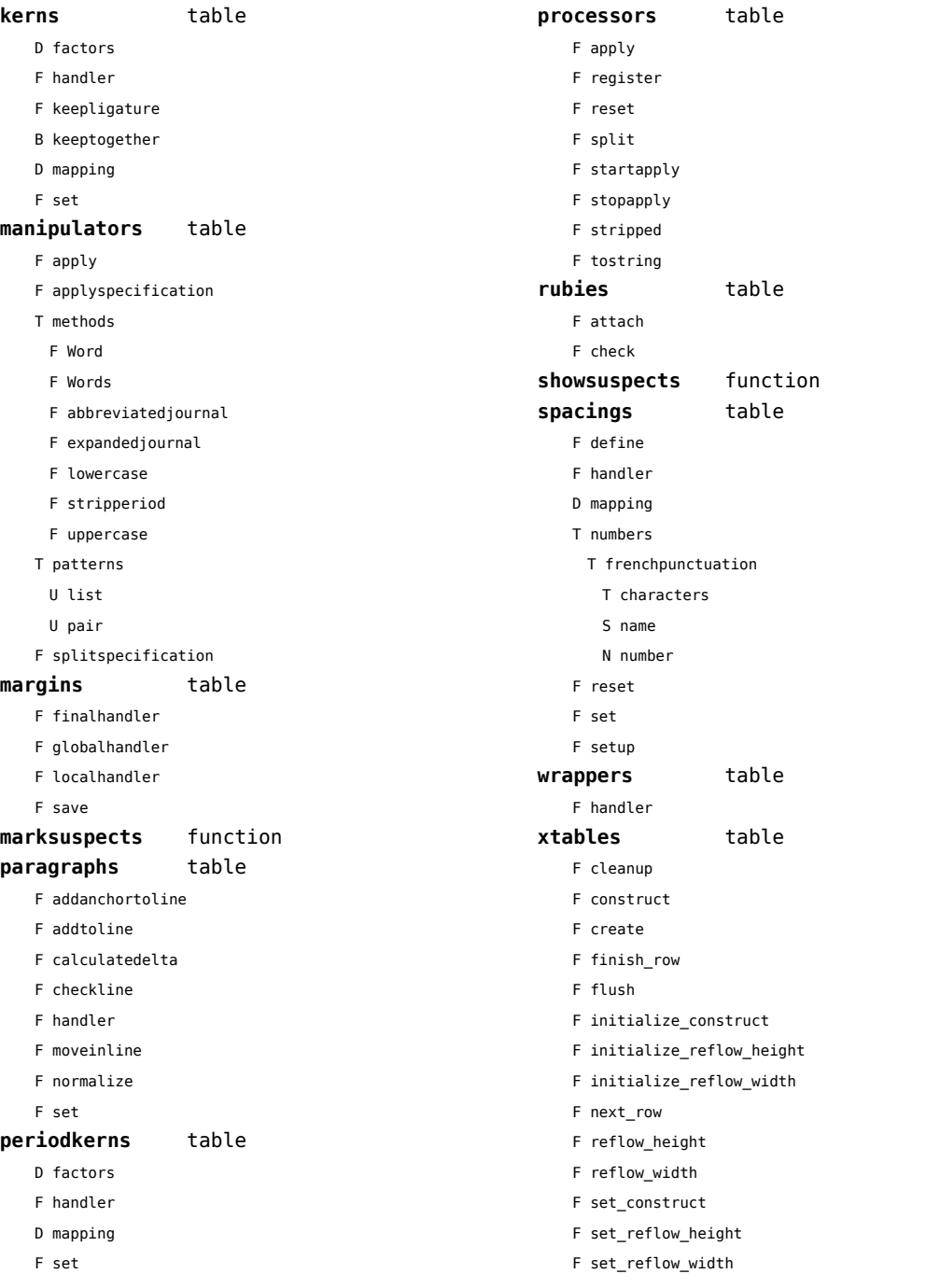

### <span id="page-142-0"></span>unicode (extra lua)

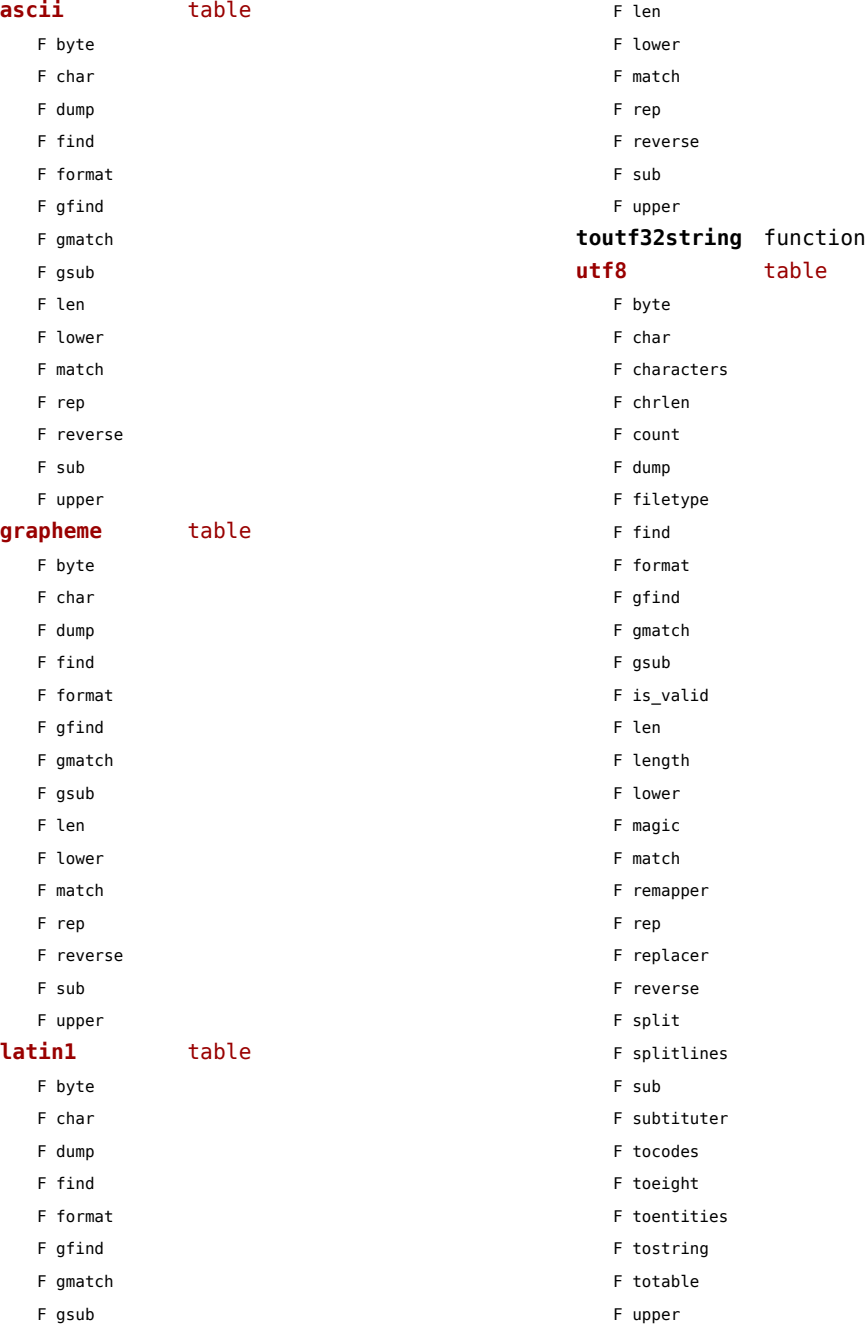

- <span id="page-143-0"></span>F ustring
- F utf16\_to\_utf8\_be
- F utf16\_to\_utf8\_be\_t
- F utf16\_to\_utf8\_le
- F utf16\_to\_utf8\_le\_t
- F utf16\_to\_utf8\_t
- F utf32\_to\_utf8\_be
- F utf32\_to\_utf8\_be\_t
- F utf32\_to\_utf8\_le
- F utf32\_to\_utf8\_le\_t
- F utf32\_to\_utf8\_t
- F utf8\_to\_utf16
- F utf8\_to\_utf16\_be
- F utf8\_to\_utf16\_le
- F utf8\_to\_utf8\_t
- F values
- F xstring
# <span id="page-144-0"></span>url (context)

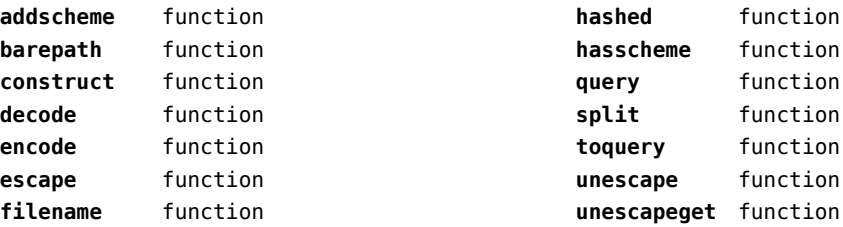

## <span id="page-145-0"></span>utf8 (context)

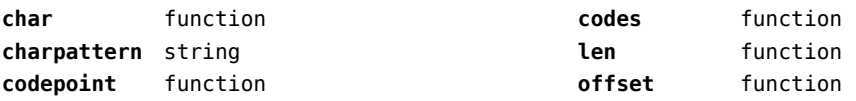

# <span id="page-146-0"></span>utilities (context)

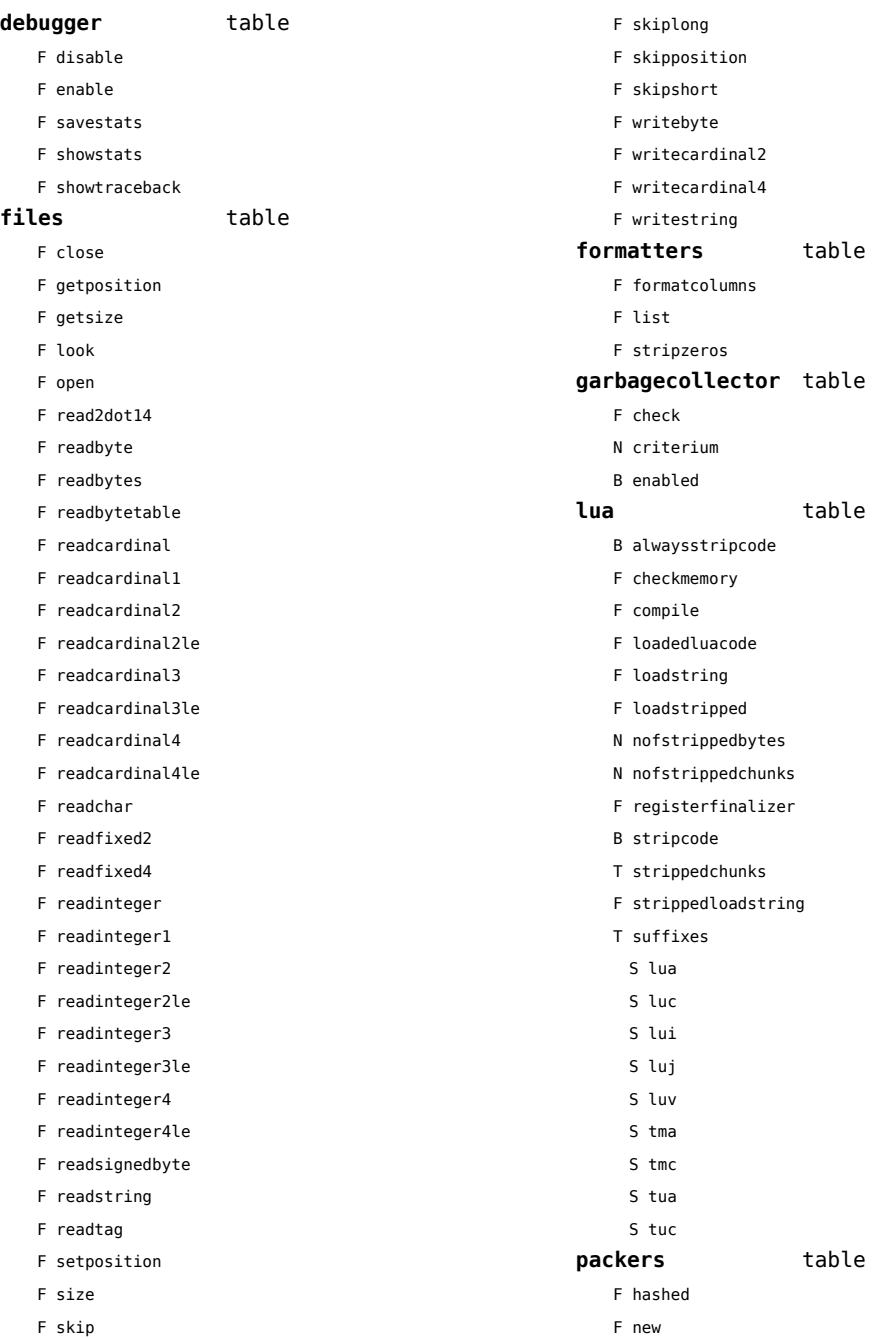

<span id="page-147-0"></span>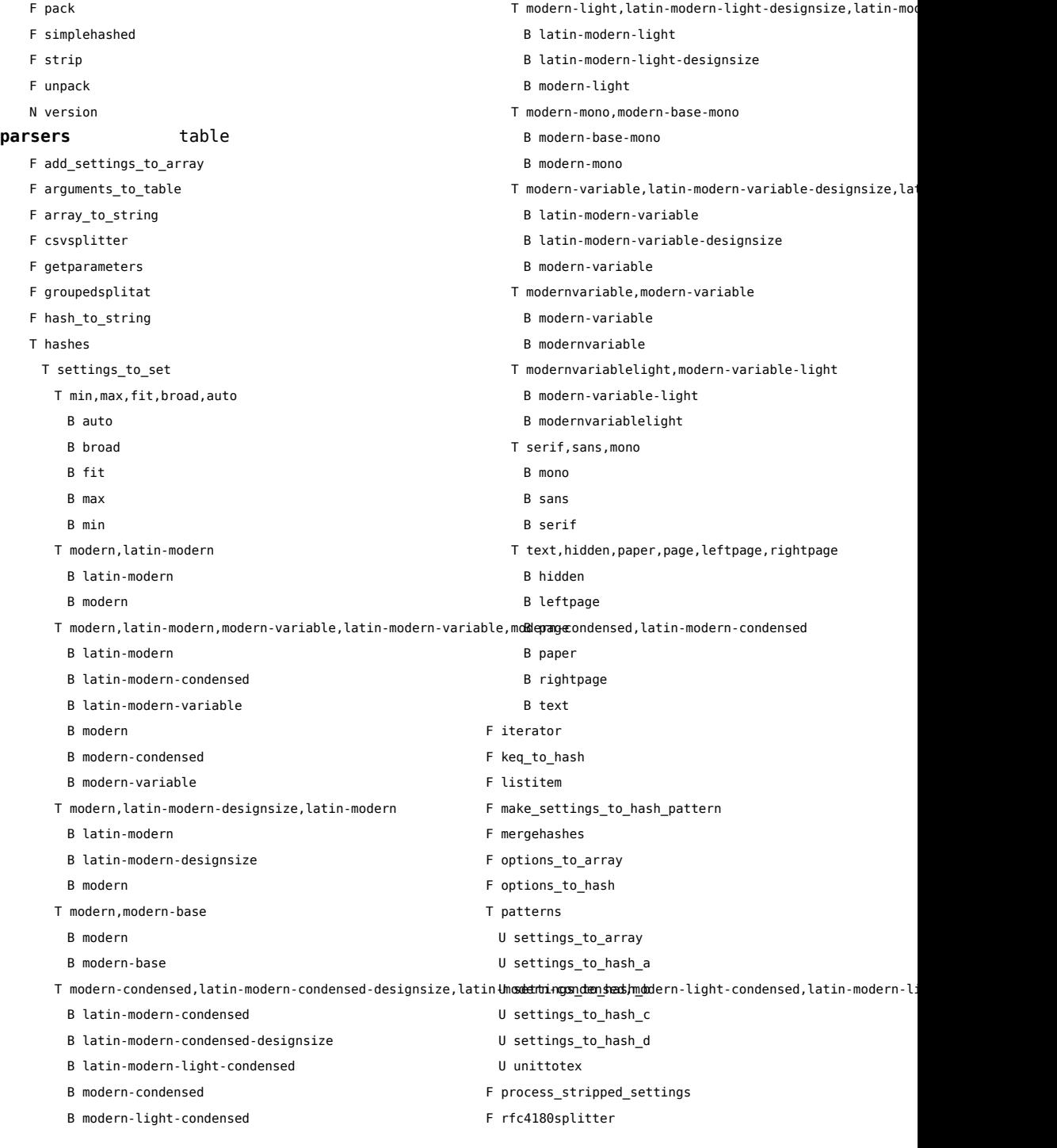

<span id="page-148-0"></span>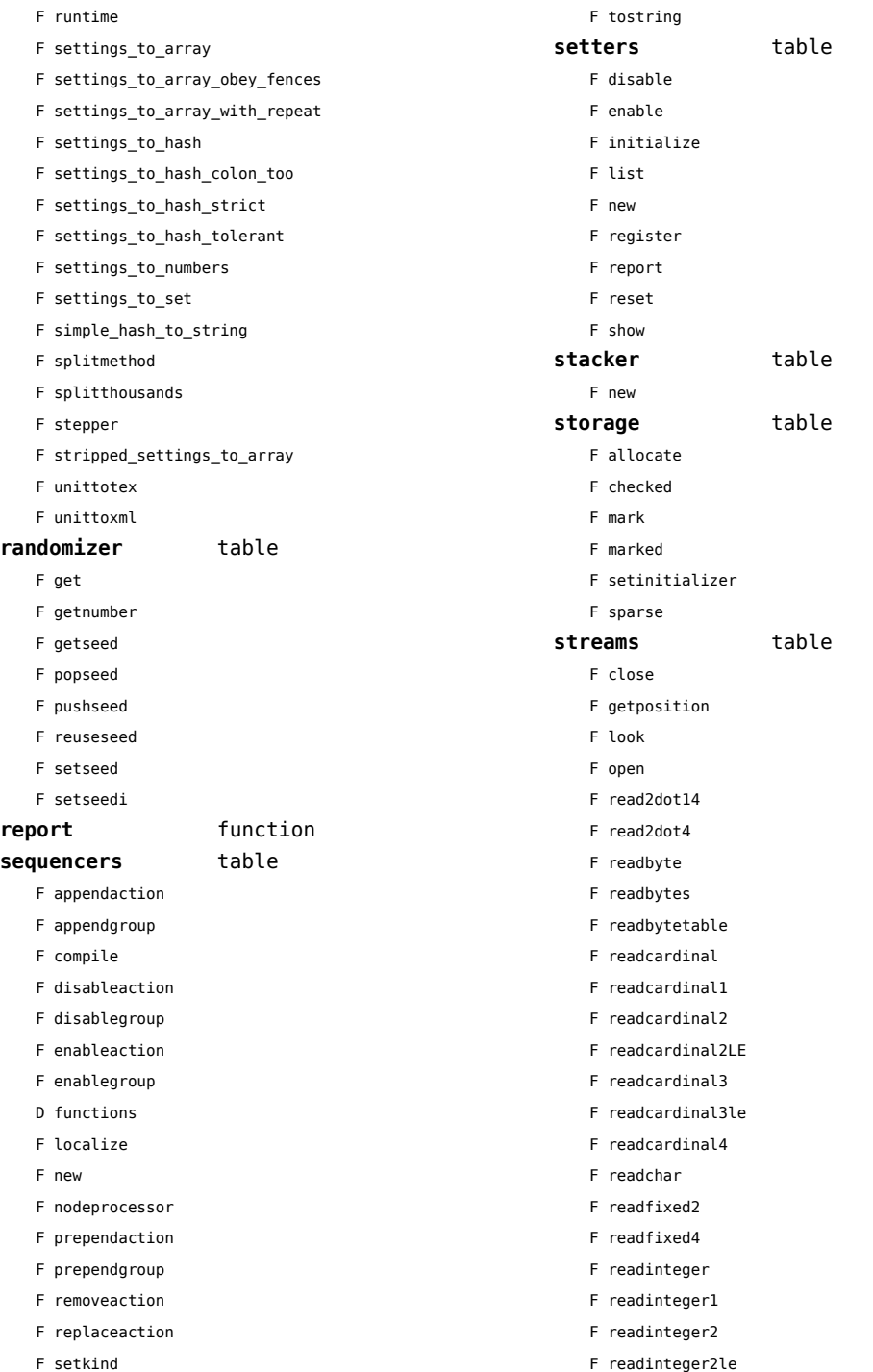

<span id="page-149-0"></span>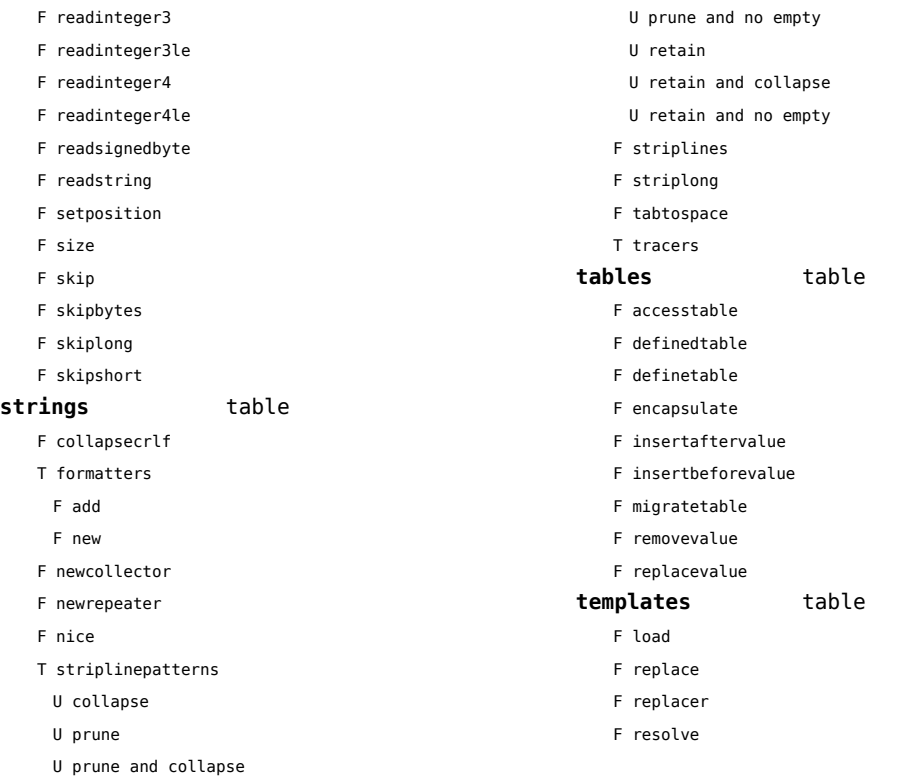

## <span id="page-150-0"></span>vf (context)

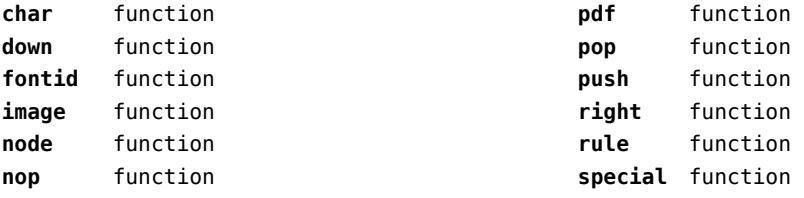

# <span id="page-151-0"></span>visualizers (context)

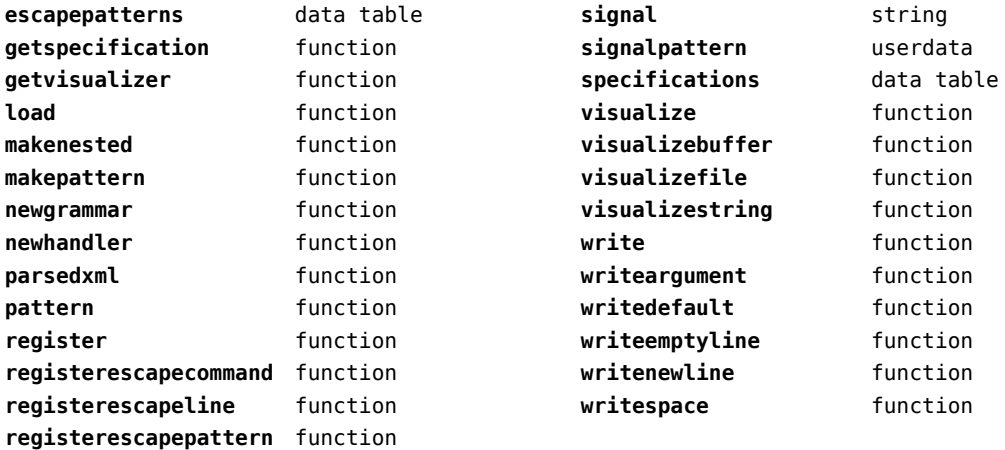

# <span id="page-152-0"></span>xml (context)

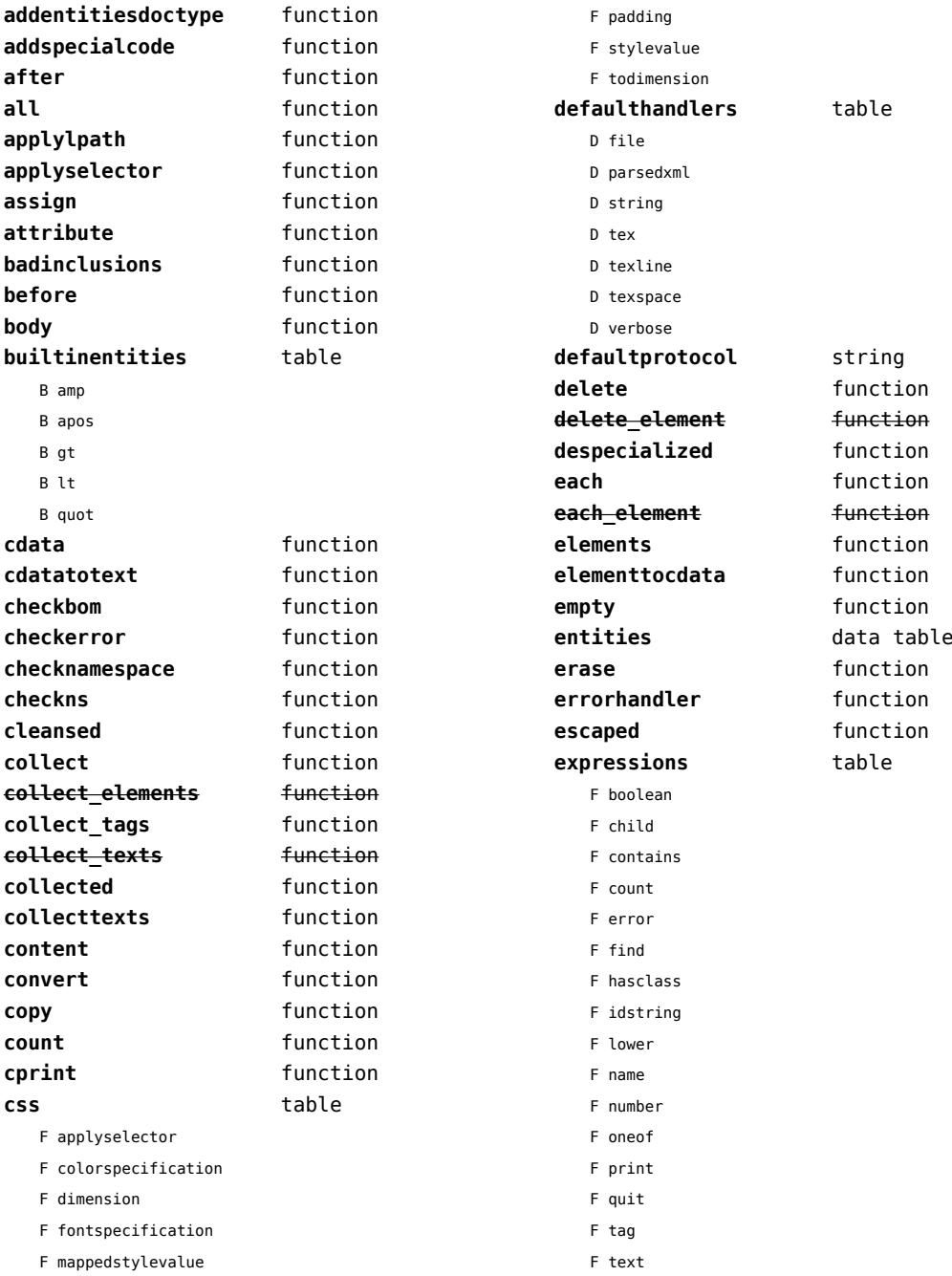

<span id="page-153-0"></span>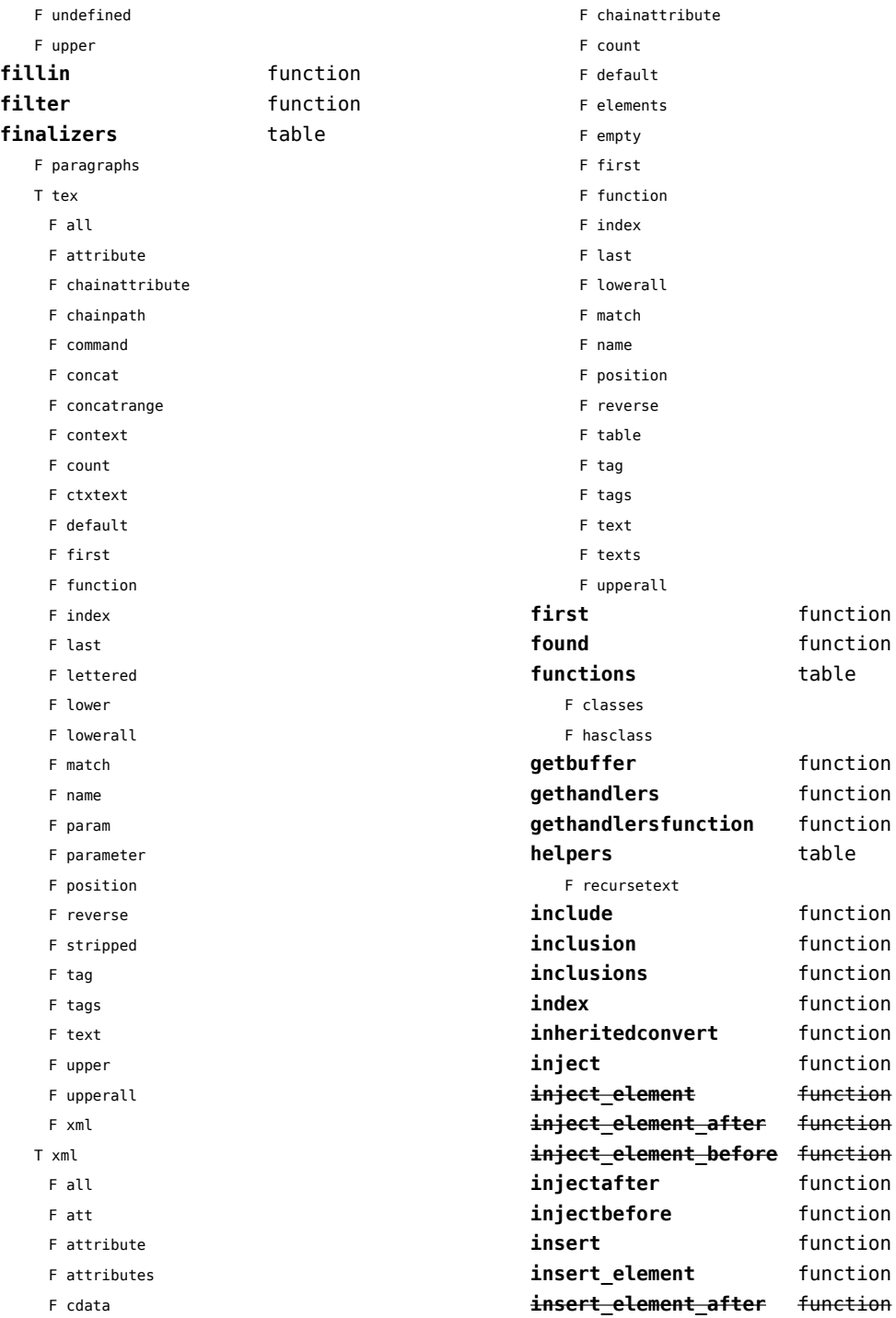

<span id="page-154-0"></span>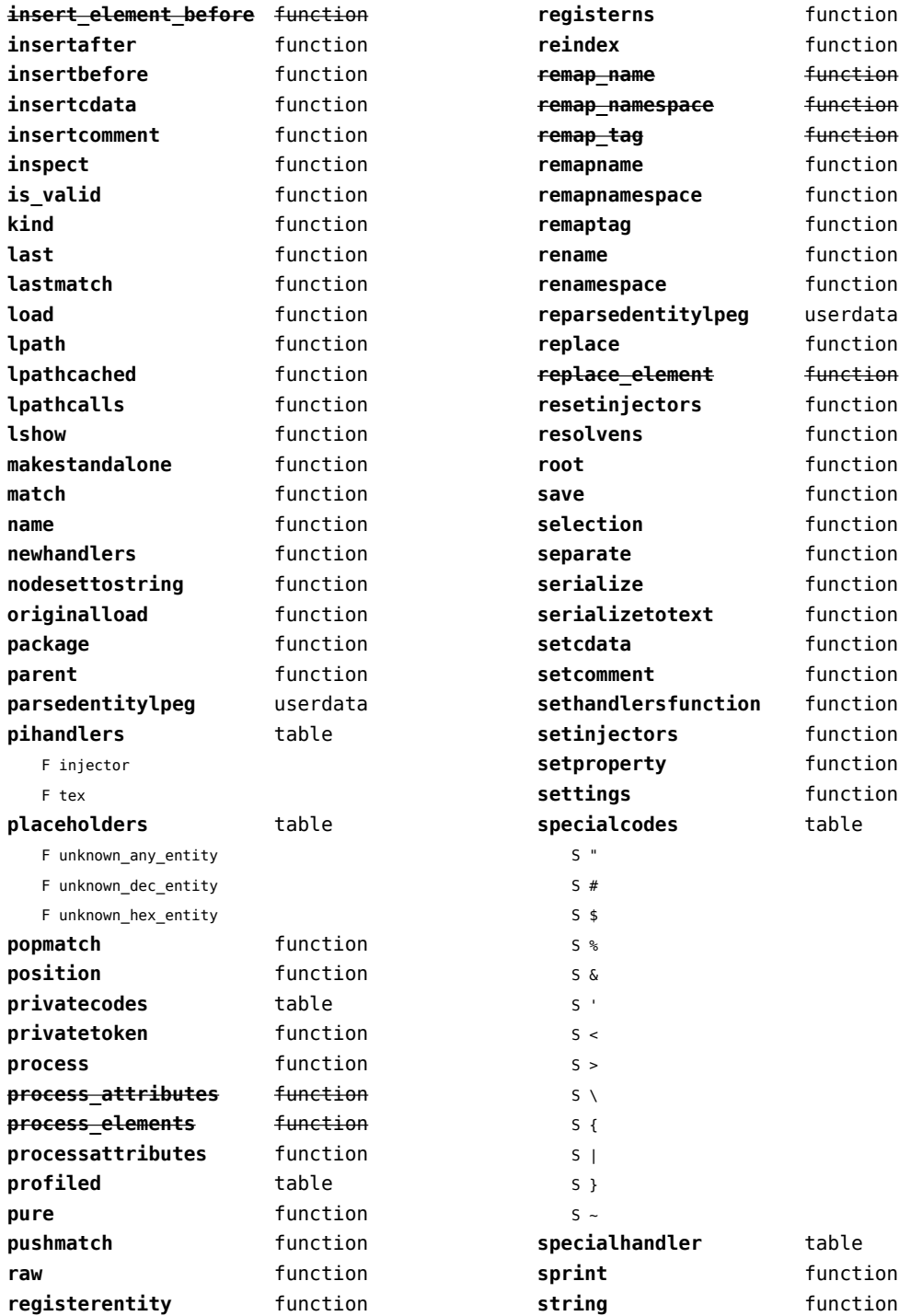

<span id="page-155-0"></span>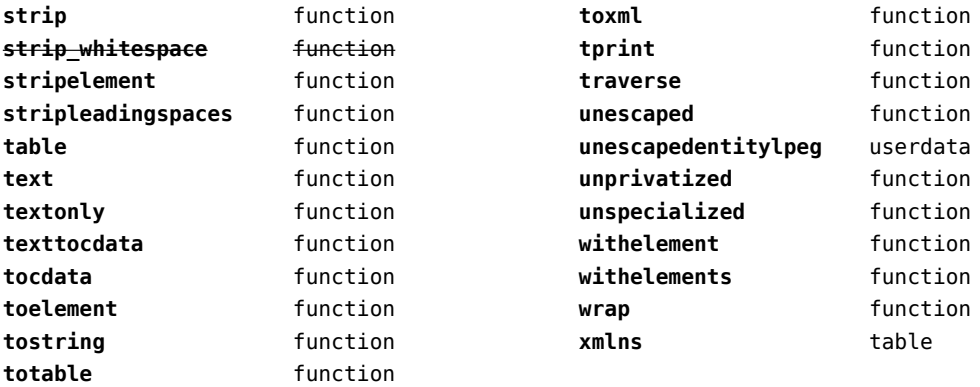

# <span id="page-156-0"></span>zip (extra lua)

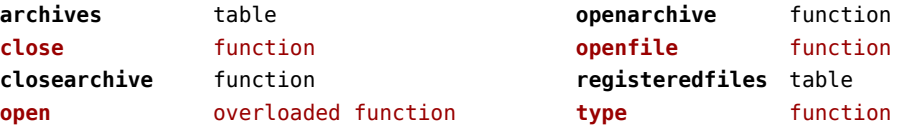

# <span id="page-157-0"></span>zlib (extra lua)

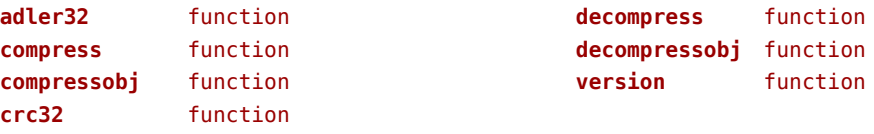